### REPUBLIQUE ALGERIENNE DEMOCRATIQUE ET POPULAIRE MINISTERE DE L'ENSEIGNEMENT SUPERIEUR ET DE LA RECHERCHE SCIENTIFIQUE UNIVERSITE DE BATNA

Présenté LA FACULTE DES SCIENCES DE L'INGENIEUR DEPARTEMENT D'ELECTRONIQUE

> Pour l'obtention du diplôme de 1977 **MAGISTER** MICROELECTRONIQUE

> > Option: IC Design

Par **Toufik SMAIL** 

Ingénieur, Département d'Electronique, Université de Batna

Thème

## **Modélisation Des Eléments Non**

## linéaires

Devant le jury constitué de :

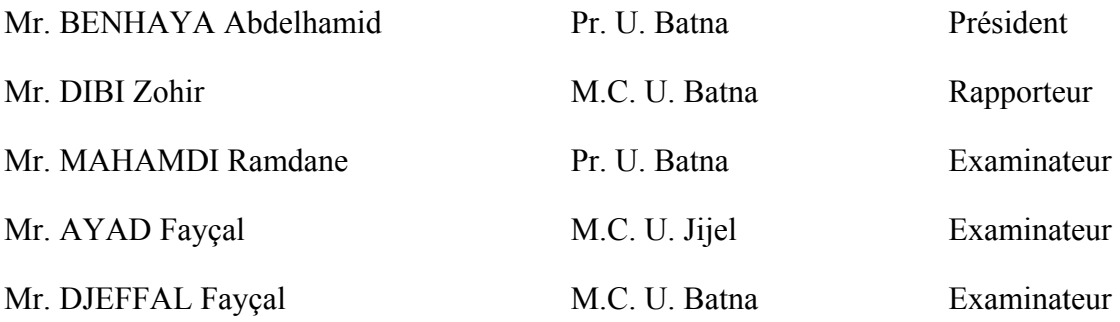

*Je dédie ce travail à : Ma mère, Mon père, Mes frères et mes sœurs, Tous mes amis sans exception.* 

## *Remerciements*

Je souhaiterais en premier lieu adresser mes vifs remerciements à mon encadreur Mr **DIBI Zohir**, chef du département d'électronique et Maître de conférences à l'Université de Batna, pour le sujet proposé ; pour l'encadrement actif dont j'ai bénéficié durant cette année et pour tous les encouragements qu'il n'a cessé de m'apporter. Je lui dois les remerciements les plus sincères.

Je remercie Mr **BENHAYA Abdelhamid**, Maître de conférences à l'université de Batna, qui ma fait l'honneur de s'intéresser à ce travail et de présider mon jury.

 Mes remerciements vont également à Mr **AYAD Fayçal**, Maître de conférences à l'université de Jijel, Mr **MAHAMDI Ramdane**, Maître de conférences à l'université de Batna, et à Mr **DJEFFAL Fayçal**, Maître de conférences à l'université de Batna, pour avoir accepté d'être les examinateurs de ce mémoire.

J'adresse mes remerciements à tous mes amis pour leur soutien.

Enfin, j'exprime toute mon amitié à mes camarades avec lesquels je garderai d'excellents souvenirs.

*Toufik SMAIL* 

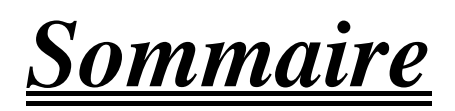

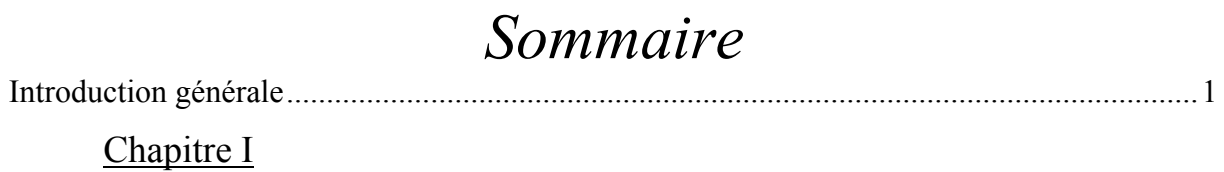

## Le Transformateur sur Charges Non Linéaires

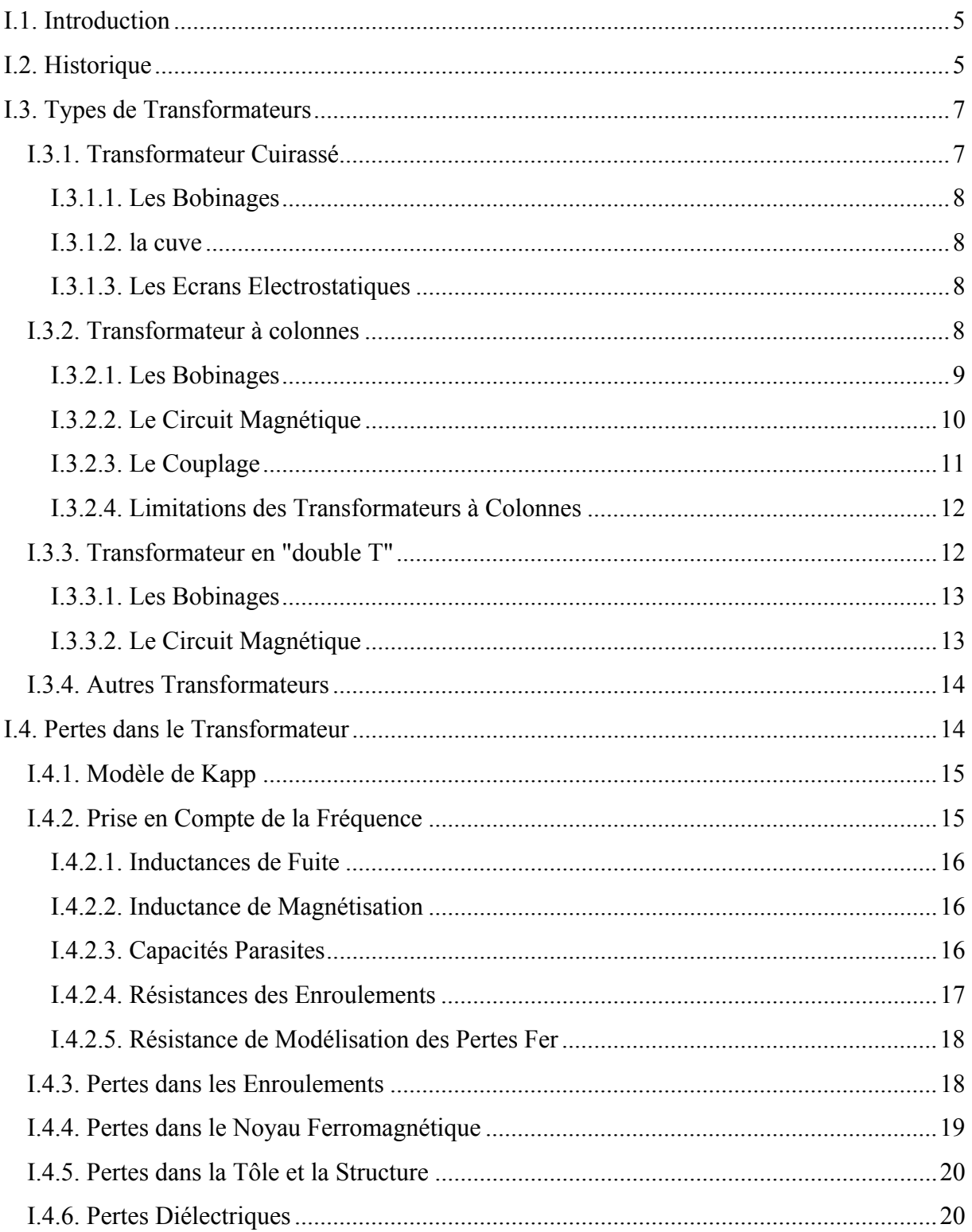

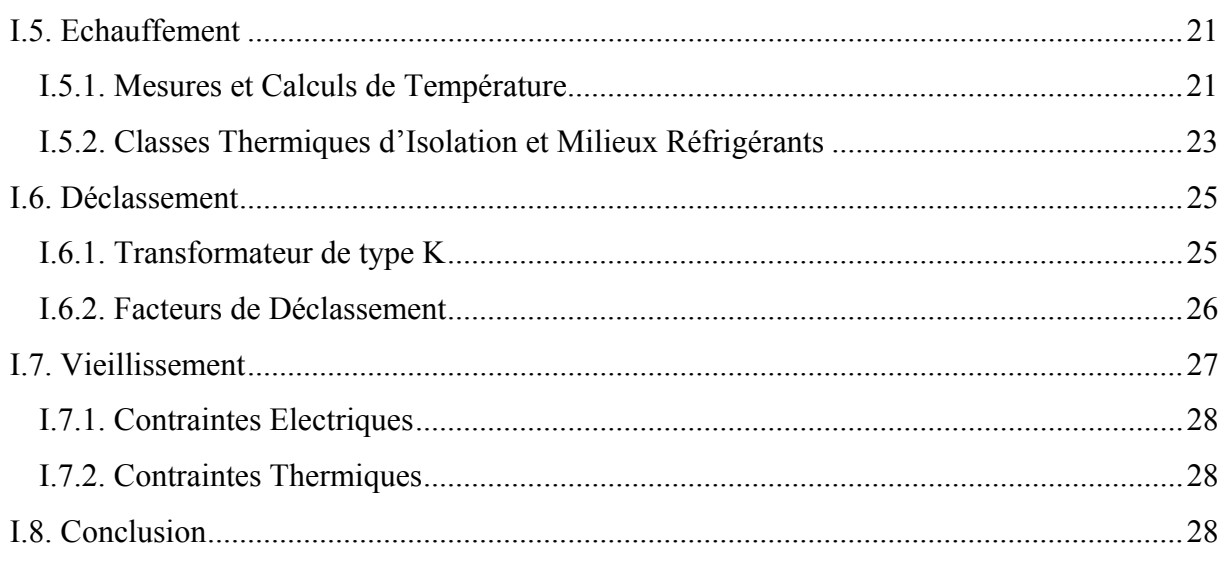

### Chapitre II

### Modélisation comportementale ABM

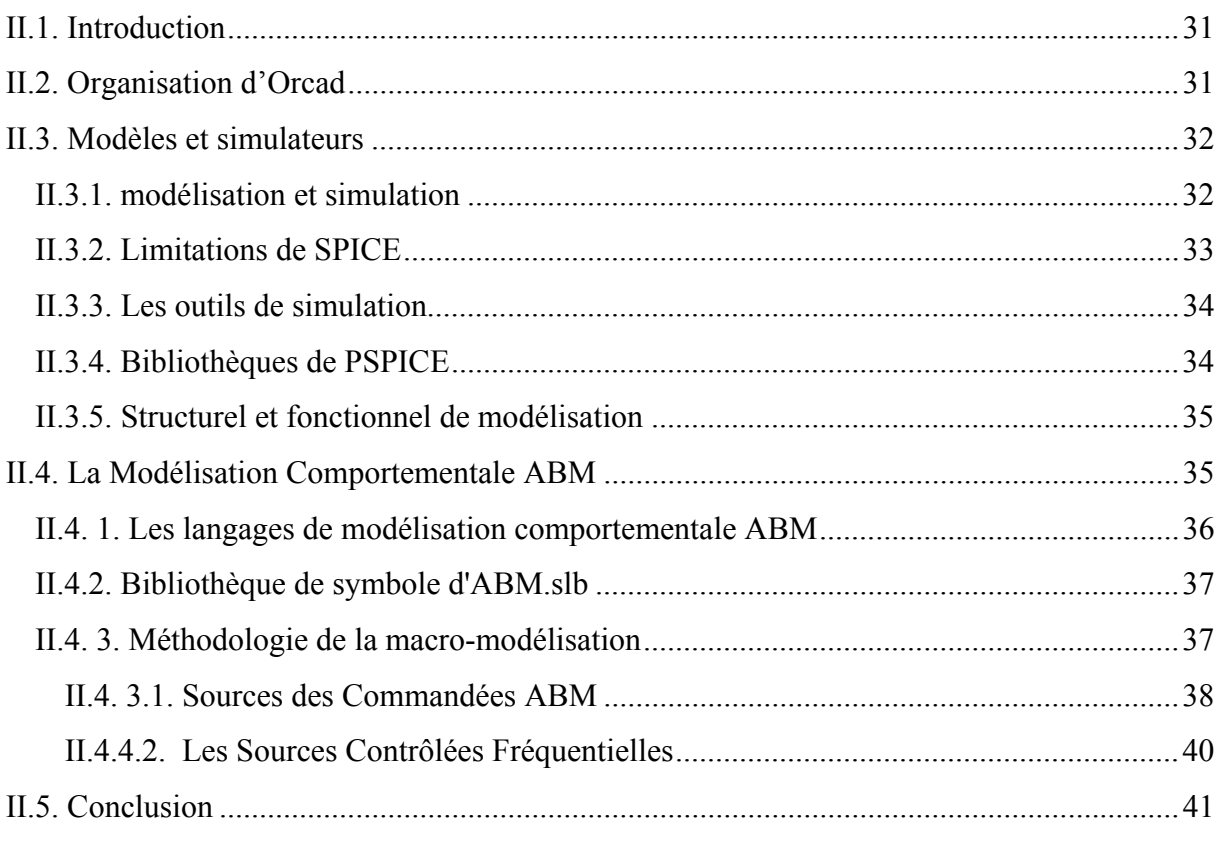

## Chapitre III

### Les modèles

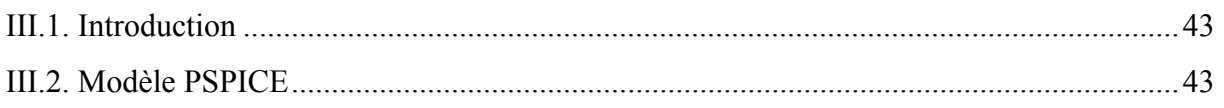

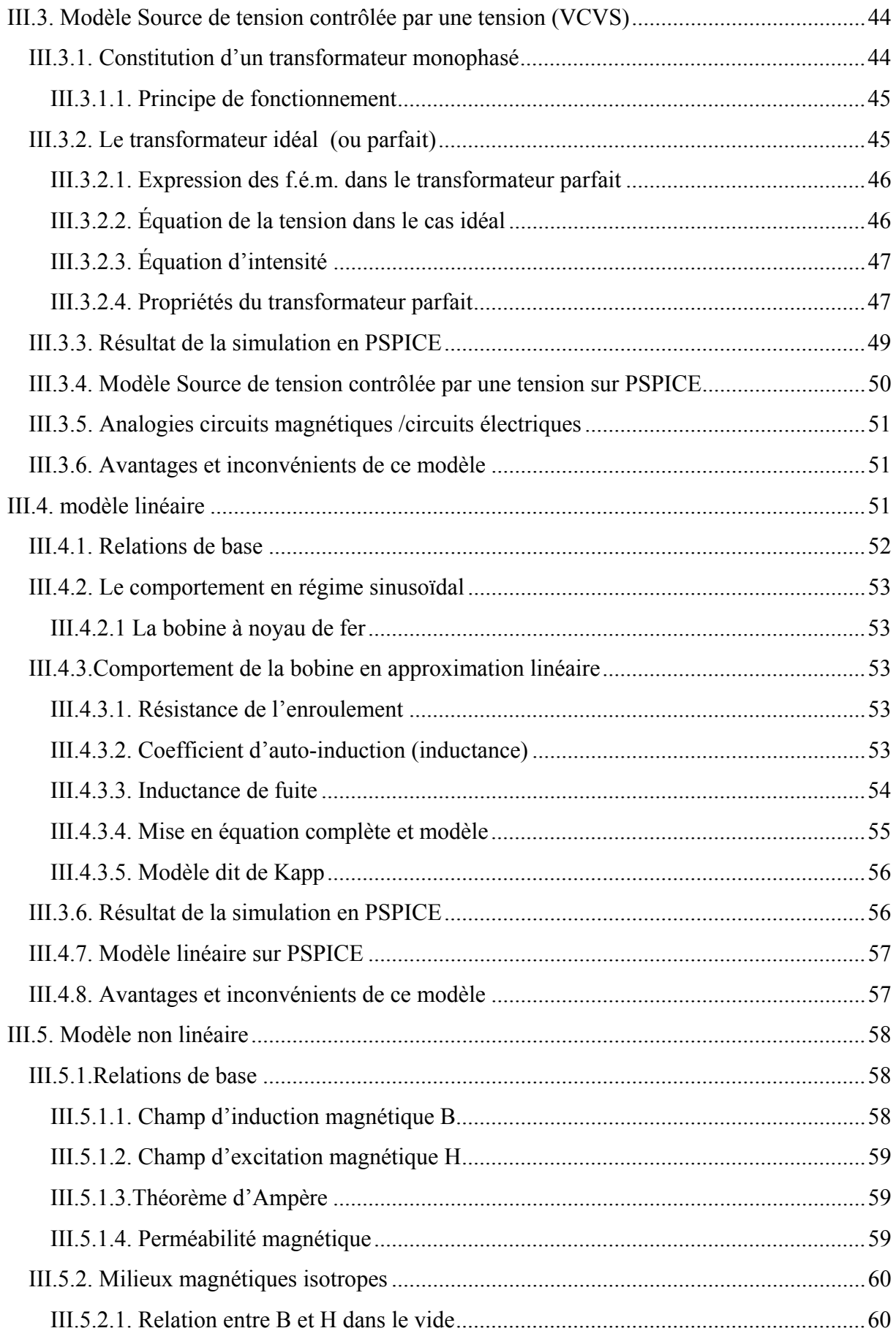

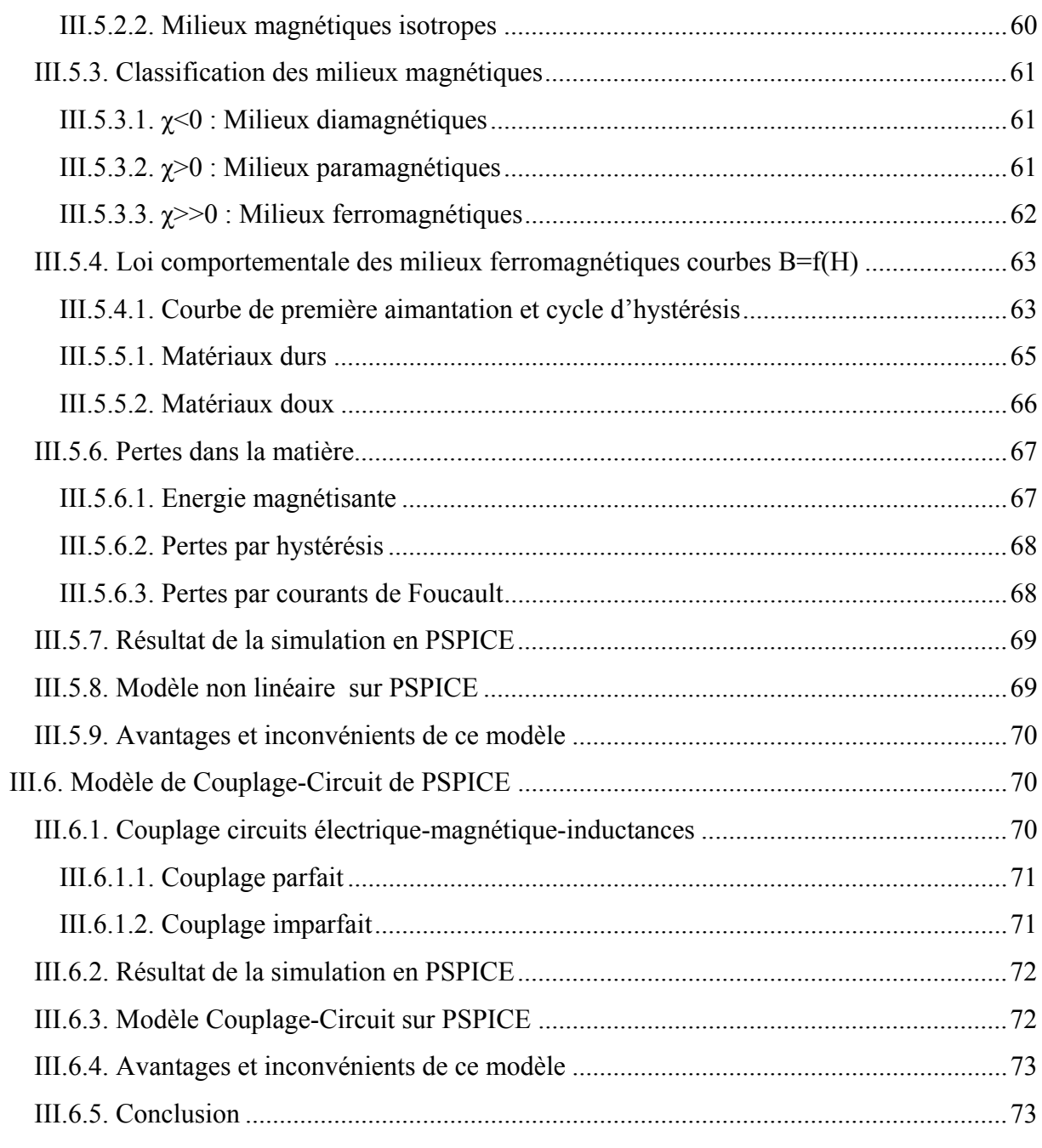

## Chapitre IV

## L'effet de la température sur les modèles

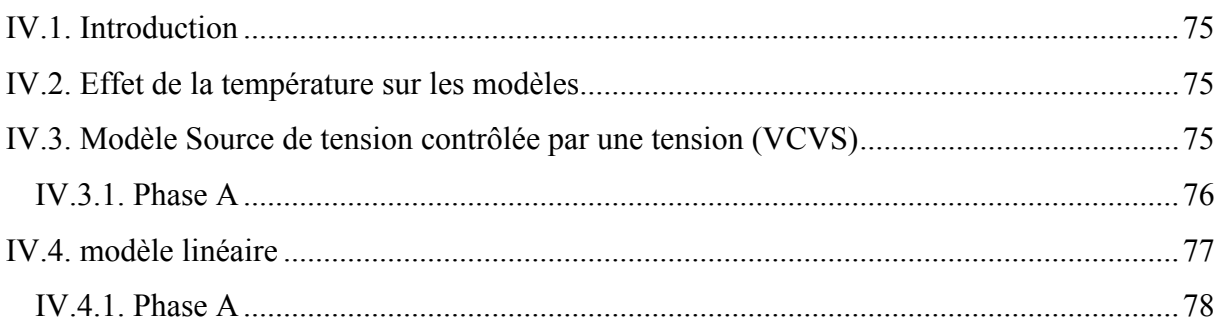

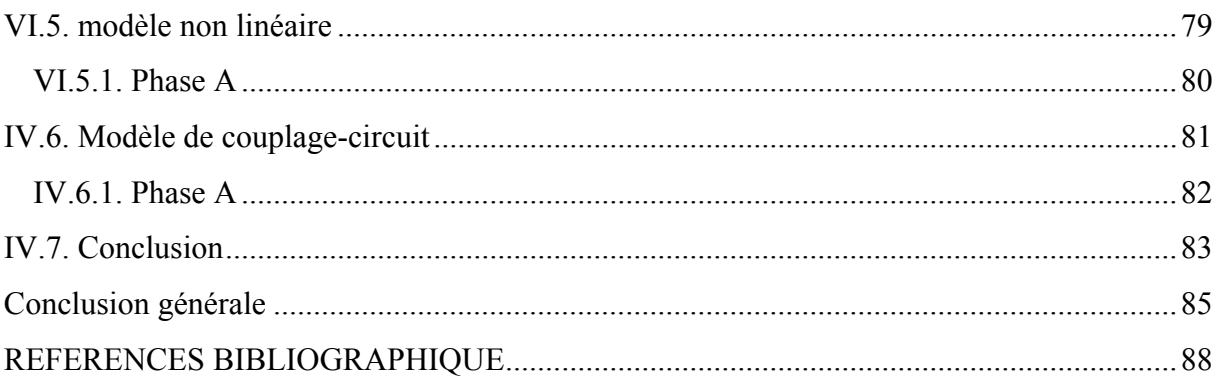

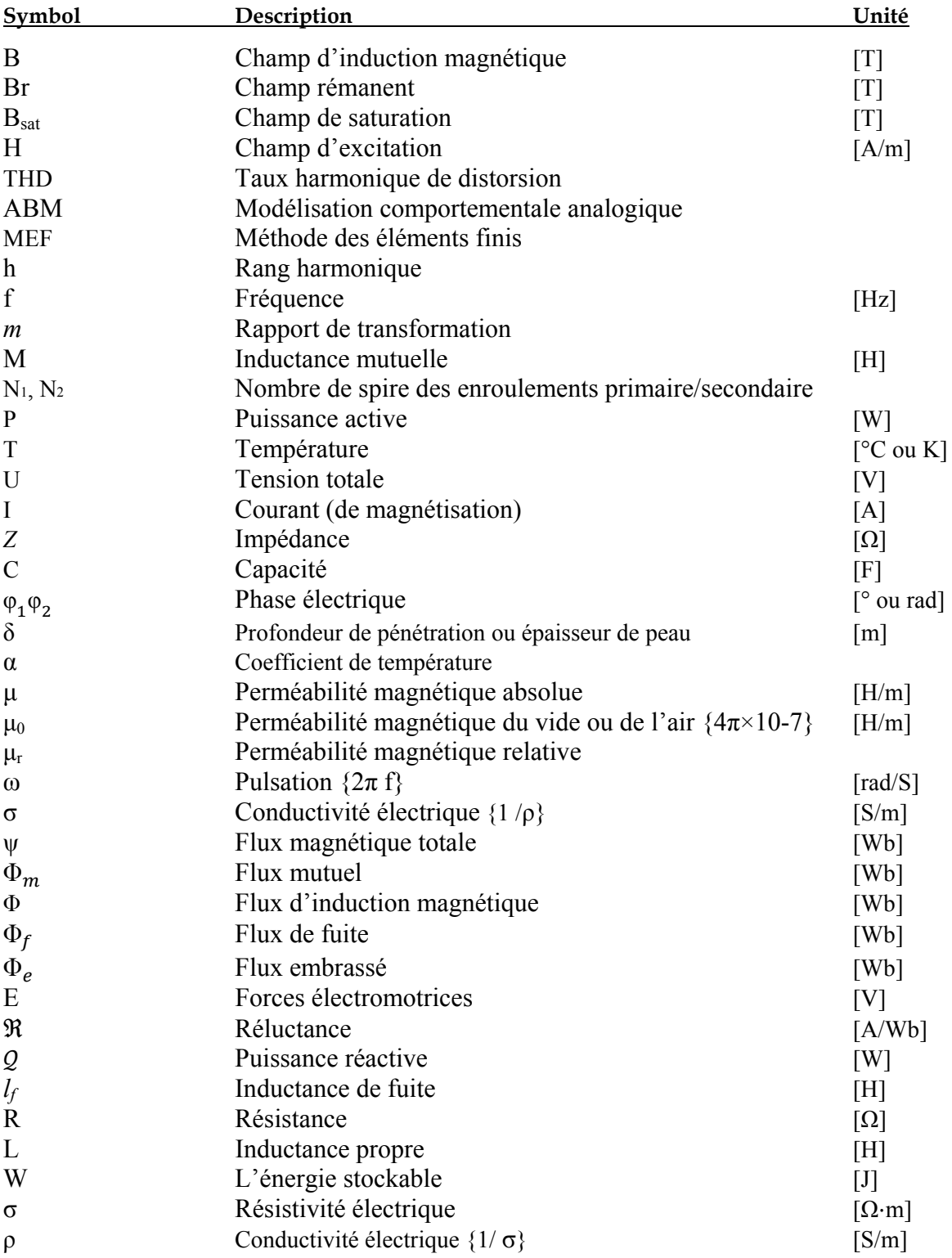

# *Introduction générale*

#### **Introduction générale**

Au-delà d'une certaine distance et/ou d'une certaine puissance, le transport d'énergie électrique doit se faire sous une tension suffisamment élevée. En effet, la puissance est le produit de la tension par le courant; pour une puissance donnée, plus la tension est élevée, plus le courant est faible. Il en résulte donc des pertes par effet Joule et des sections de conducteurs plus faibles.

Le transformateur est le composant permettant d'élever l'amplitude de la tension alternative disponible à la sortie de l'alternateur pour l'amener aux niveaux requis pour le transport. A l'autre bout de la chaîne, de la cote des consommateurs, les transformateurs sont utilisés pour abaisser la tension et la ramener aux valeurs utilisées dans les réseaux de distribution.

Le transformateur triphasé joue un rôle fondamental dans le transport et la distribution de l'énergie électrique. Les alternateurs des centrales sont triphasés et la tension qu'ils produisent est relativement basse (environ 20 kV). Si l'on veut transporter l'énergie électrique à un faible coût en réduisant les pertes dans le transport, il faut absolument élever la tension. Pour ce faire, on utilise des transformateurs triphasés élévateurs pour que la tension de transport de l'énergie électrique soit plus élevée (soit 110, 220, 400 kV). De même, les utilisateurs de l'énergie électrique désirent recevoir une tension qui puisse être utilisée par leurs appareils électriques. Comme la tension de transport de l'énergie électrique est trop élevée, il faut donc l'abaisser. On utilise alors des transformateurs triphasés abaisseurs de tension.

Nous nous sommes habitués à utiliser, pour décrire le fonctionnement des transformateurs, des modèles électriques équivalents représentés par leurs équations et par des schémas électriques. Selon la culture des utilisateurs, le modèle électrique équivalent d'un même transformateur peut être sensiblement différent.

Nous avons fait appel au simulateur PSPICE puisque il est basé sur le standard industriel SPICE et donne donc accès à d'immenses bibliothèques de modèles développées par les fabriquants. PSPICE est un logiciel très répandu dans l'industrie, il permet de d'associer sans aucun problème des composants numériques et analogiques. Ce simulateur est utilisé dans notre travail pour concevoir les quatre modèles à partir des modèles électriques équivalents.

 La Modélisation comportementale analogique utilise des sources commandées. Les vrais subcircuits décrivent la fonction produite par un bloc de circuit utilisant plusieurs primitives de PSPICE, dont les éléments de base sont les sources commandées linéaires, (polynômes) et les sources commandées non linéaire utilisant la modélisation comportementale analogique. A la différence des modèles structuraux, les modèles (comportementaux) fonctionnels produisent la même fonction que le bloc qu'il représente, en utilisant seulement peu de sources commandées dans un circuit dont la topologie est différente de l'originale. Utilisant les propriétés des sources commandées, le long des années en SPICE il y a eu différents modèles fonctionnels développés à base de macro-modèles pour tous les composants et circuits intègres analogique et numérique ou mixte.

Pour le modèle électrique de tension contrôlée par une tension le PSPICE inclut la tension de commandée E en une POLY variante qui définissent le rendement comme fonction polynôme. La limite du polynôme est déterminée par un coefficient. Cette approche peut être employée pour représenter le dispositif idéal simple (transformateur idéale). Le modèle électrique linéaire spécification du coefficient K d'accouplement et deux inductances qui sont liés au rapport de tours près. Le modèle électrique non linéaire fait appel en plus à un modèle spécifique caractéristique du matériau et du bobinage utilisé. Le modèle électrique couplagecircuit utilise le composant K linéaire pour lequel la self est définie entièrement par sa valeur en Henry et les coefficients de couplage.

L'objectif de ce travail est d'évaluer les paramètres d'optimisation du traitement des transformateurs de puissance. Nous avons résumé dans ce mémoire l'essentiel des travaux réalisés.

 Après une introduction montrant l'importance du transformateur triphasé dans le transport et la distribution de l'énergie électrique, le chapitre I dresse tout d'abord un panel des principaux types de transformateurs. Puis nous détaillerons comment le transit de grandeurs non sinusoïdales modifie les paramètres et engendre des pertes supplémentaires. Nous étudierons enfin les conséquences de ces pertes tel que le sur échauffement, jusqu'aux remèdes à adopter.

Le chapitre II est consacré à la présentation de la modélisation comportementale ABM.

Le chapitre III décrits les quatre modèles que nous avons étudié et simulé.

- Source de tension contrôlée par une tension (VCVS).
- Modèle linéaire*.*
- Modèle non linéaire*.*

• Modèle couplage-circuit*.*

Les simulations effectuées par Orcad PSPICE seront présentées et une étude comparative sera dressé.

Enfin, le dernier chapitre présentera l'effet température sur les quatre modèles et son implantation sur le simulateur PSPICE ainsi que les différentes simulations effectués.

# *Chapitre I : Le*

## *Transformateur sur Charges*

## *Non Linéaires*

#### **I.1. Introduction**

Ce premier chapitre recensera les principaux types de transformateurs de puissance à travers leurs spécificités conceptuelles. Nous verrons ensuite comment le transit de grandeurs électriques et plus particulièrement de courants déformés affecte les paramètres électriques et électromagnétiques du transformateur. Un état de l'art non exhaustif des différentes études déjà menées sur ces préjudices étayera cette présentation. Puis, la considération des différentes pertes additionnelles en régime non sinusoïdal nous conduira à aborder les problèmes thermiques jusqu'au déclassement du transformateur et au vieillissement des matériaux isolants utilisés.

#### **I.2. Historique**

En 1820, Hans Christian Oersted, physicien danois a découvert qu'un conducteur véhiculant un courant générait un champ magnétique. Quelques années plus tard, en 1830, Josef Henry donna corps aux notions d'induction et de self-induction. Entre les mois d'août et de novembre 1831 l'anglais Michael Faraday procéda à une série d'expériences avec un appareil constitué d'un anneau de fer et d'enroulements de fil de cuivre isolé.

En 1884 Lucien Gaulard (1850-1888), jeune électricien français, chimiste de formation, présente à la Société française des Electriciens un "générateur secondaire", dénommé depuis transformateur. Devant le scepticisme de ses compatriotes, il s'adresse à l'anglais Gibbs et démontre le bien-fondé de son invention à Londres.

En 1883, Lucien Gaulard et John Dixon Gibbs réussissent à transmettre pour la première fois, sur une distance de 40 km, du courant alternatif sous une tension de 2000 Volts à l'aide de transformateurs avec un noyau en forme de barres.

En 1884 Lucien Gaulard met en service une liaison bouclée de démonstration (133 Hz) alimentée par du courant alternatif sous 2000 Volts et allant de Turin à Lanzo et retour (80 km). On finit alors par admettre l'intérêt du transformateur qui permet d'élever la tension délivrée par un alternateur et facilite ainsi le transport de l'énergie électrique par des lignes à haute tension. La reconnaissance de Gaulard interviendra trop tardivement.

Entre-temps, des brevets ont été pris aussi par d'autres. Le premier brevet de Gaulard en 1882 n'a même pas été délivré en son temps, sous prétexte que l'inventeur prétendait pouvoir faire "quelque chose de rien" !

Gaulard attaque, perd ses procès, est ruiné, et finit ses jours dans un asile d'aliénés. Le transformateur de Gaulard de 1886 n'a pas grand chose à envier aux transformateurs actuels, son circuit magnétique fermé (le prototype de 1884 comportait un circuit magnétique ouvert, d'où un bien médiocre rendement) est constitué d'une multitude de fils de fer annonçant le circuit feuilleté à tôles isolées.

Ainsi, en 1885, les Hongrois Kàroly Zipernowsky, Miksa Déry et Otto Titus Blàthy mettent au point un transformateur avec un noyau annulaire commercialisé dans le monde entier par la firme Ganz à Budapest.

Dans le même temps aux USA, W. Stanley développe également des transformateurs.

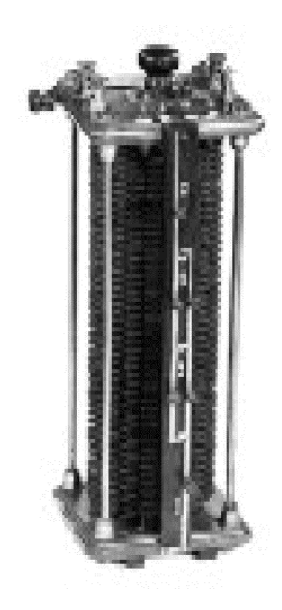

**Fig. I.1- Premier transformateur linéaire de Lucien Gaulard** [1].

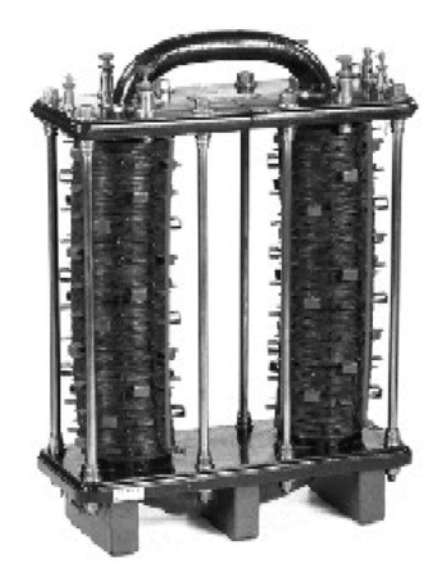

**Fig. I.2- Transformateur Lucien Gaulard (1886) à circuit magnétique fermé** [1].

#### I.3. Types de Transformateurs

Vers la fin des années 1885 et après avoir pris possession de la licence d'exploitation des brevets nécessaires, George Westinghouse développe un nouveau type de transformateur. Pour ce modèle, le circuit magnétique entoure entièrement les enroulements d'où son nom de "cuirassé". Plus tard, dans un souci de facilité de conception, une version à "colonnes" de ce transformateur fut conçue. Ces deux types de transformateurs sont encore aujourd'hui les plus employés [2].

La puissance des transformateurs varie de quelques kVA à plusieurs centaines de MVA. Les tensions d'usage commencent, quant à elles, à quelques centaines de volts, sur les réseaux de distribution, pour atteindre plusieurs centaines de kilovolts en sortie des centres de production. Le choix d'un type de transformateur sur cette large gamme dépend non seulement des contraintes électriques, mécaniques et thermiques, mais également des problèmes d'encombrements et économiques. Toutefois, la majorité des équipements commercialisés concernent des transformateurs à colonnes, de distribution et d'une puissance allant de quelques dizaines à quelques centaines de kVA [3].

#### **I.3.1. Transformateur Cuirassé**

Pour ce type de transformateur, le circuit magnétique entoure complètement le bobinage, ce qui lui confère un fonctionnement à "flux libre". La cuve assure le serrage de l'ensemble et le transformateur ainsi constitué est alors assuré d'une excellente rigidité mécanique associée à une grande compacité. En contrepartie, le confinement résultant rend plus difficile le refroidissement de l'ensemble.

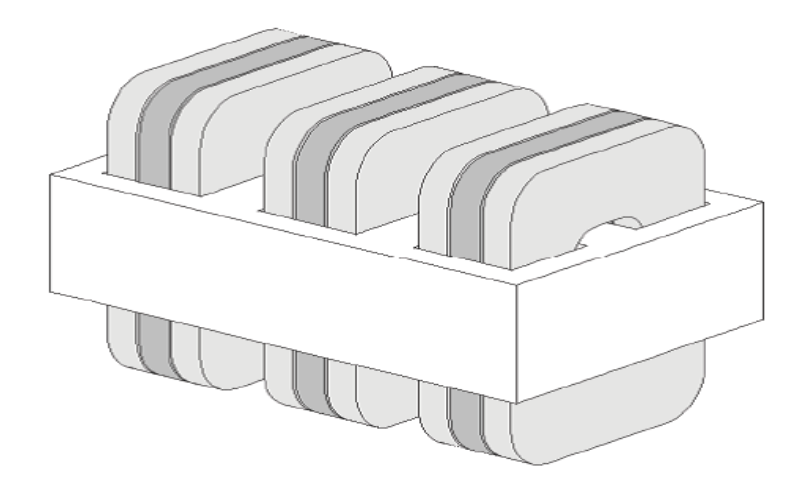

Fig. I.3- Transformateur cuirassé

Ces transformateurs sont utilisés principalement au sein des réseaux de transport et de répartition, où les surtensions transitoires sont fréquentes. Dans cet environnement, ils doivent se prémunir des effets néfastes, voire dévastateurs de ces surtensions sur les enroulements [4]. Pour cela des écrans sont utilisés afin de réduire les contraintes liées aux champs électriques dans les bobinages.

#### **I.3.1.1. Les Bobinages**

Les enroulements sont répartis en plusieurs sous groupes de bobines. Ces bobines sont appelées "galettes" ou "disques" à cause de leur géométrie en forme de spires concentriques et de faibles hauteurs. Les galettes sont alternées entre la haute et la basse tension afin de diminuer les fuites magnétiques et le gradient de tension [5]. En outre, cette topologie offre l'avantage d'engendrer des forces en opposition entre chaque galette lors de court-circuit.

#### **I.3.1.2. la cuve**

En plus de son rôle de réservoir au liquide diélectrique, la cuve assure le maintien mécanique du circuit magnétique et des enroulements. Elle épouse naturellement le contour de la partie active et minimise ainsi le volume d'huile donc également les coûts et la masse du transformateur. Enfin, à la base de celle-ci des shunts magnétiques permettent de canaliser partiellement les flux de fuites.

#### **I.3.1.3. Les Ecrans Electrostatiques**

Des feuilles métalliques à haute résistivité et de faible épaisseur sont employées pour réduire les contraintes entre les spires. Celles-ci sont insérées entre les feuilles isolantes des bobines haute tension. L'effet capacitif, uniformément distribué de cette manière, permet alors de mieux répartir la tension sur toute la longueur de la bobine lors d'une onde de choc [6].

#### **I.3.2. Transformateur à colonnes**

Le transformateur à colonnes est constitué de deux enroulements concentriques par phase. Ces enroulements sont montés sur un noyau ferromagnétique qui se referme à ses extrémités via des culasses afin d'assurer une bonne canalisation du flux magnétique [7]. Dans cette technologie, ce sont les enroulements qui entourent le circuit magnétique de manière à maximiser le couplage tout en minimisant le volume des conducteurs. Les conducteurs sont de dimensions variables et de topologies multiples, selon les puissances mises en jeux.

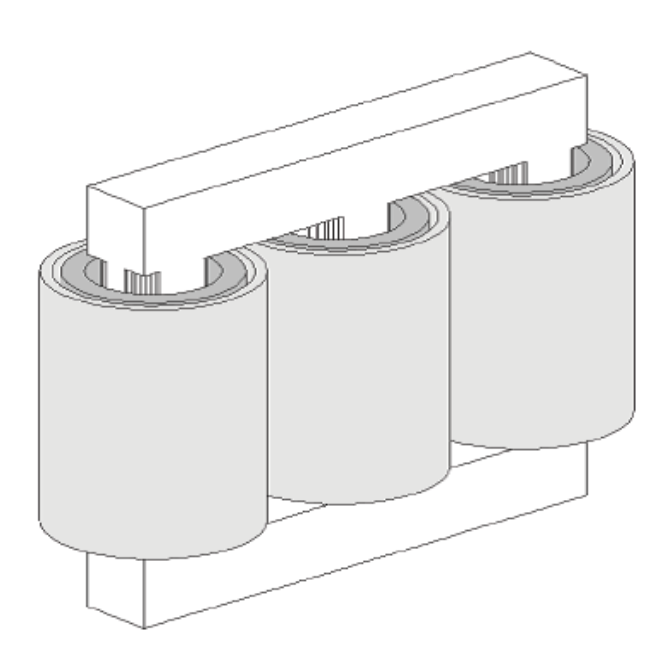

Fig. I.4- Transformateur à colonnes à flux forcé

Le transformateur triphasé ainsi constitué est donc composé de trois paires de bobinages indépendantes et par la suite connectées entre elles selon différents schémas récurrents. Ces couplages permettent notamment l'adaptation des niveaux de courant et de tension aux caractéristiques nominales du transformateur au sein de son réseau. On retrouve ainsi des couplages dits en "étoile", en "triangle", ou en "zig-zag", voire d'autres, dérivés de ceux-ci et permettant la compensation de certains courants harmoniques.

#### I.3.2.1. Les Bobinages

Les enroulements sont conçus par une juxtaposition de couches radiales et successives, composées elles mêmes de multiples spires jointives ou de feuillards. Pour des contraintes électriques et économiques, les couches extérieures et intérieures sont généralement et respectivement associées aux bobinages haute et basse tensions. Les nombres de spires primaire et secondaire sont quant à eux imposés, par les niveaux de tension utilisés, en corrélation avec la valeur d'induction dans le circuit magnétique, la section de celui-ci, la fréquence et le rapport de transformation. Ce dernier est ajustable selon les conditions d'utilisation au moyen d'un jeu de prises de raccordement situées à différentes hauteurs du bobinage primaire.

Les conducteurs sont en cuivre ou en aluminium pour les puissances plus importantes. Ces matériaux sont ainsi préférés à d'autres pour leurs bonnes propriétés conductive, thermique, massique et économique. Ils se présentent sous différents aspects selon la puissance du transformateur. On les retrouve sous la forme de fils massifs, de section circulaire, carrée ou de type méplat, ou encore laminés en feuilles fines.

Pour des gammes de petites puissances, l'emploi de conducteurs filaires et de faibles sections autorise un cintrage plus facile. Les spires s'aménagent alors en sections rectangulaires, agencées le plus proche possible du noyau, afin de minimiser le volume de matériau utilisé. La topologie de la spire rectangulaire n'est pas envisageable sur certains plus gros transformateurs [7]. En effet, le cintrage important engendrerait des diminutions de section, voire des micros fissures au niveau de coudes. Des points chauds à ces endroits pourraient alors provoquer une défaillance prématurée des isolants. Le rayon de courbure des conducteurs est pour ces cas plus grand et conduit à des spires de sections circulaires composant un enroulement essentiellement cylindrique. Dans ces conditions, l'utilisation d'un noyau de type cruciforme limite l'augmentation volumique excessive de matériaux conducteurs [3].

Lorsque la puissance du transformateur augmente, les flux de fuite magnétique ainsi que la section du conducteur suivent la même évolution. Par conséquent, à fréquence nominale, le comportement de l'impédance interne du transformateur devient majoritairement inductif. Un compromis fixe alors le dimensionnement des conducteurs ainsi que l'organisation des bobinages. Ce compromis repose sur une chute de tension acceptable à charge nominale, une limitation du pouvoir de coupure des protections amont, une valeur acceptable du courant d'appel, une densité de courant raisonnable dans les conducteurs, ainsi qu'un refroidissement suffisant des bobinages.

Pour les transformateurs de forte puissance, des tirants permettent de contenir les efforts électrodynamiques intervenant lors de surcharges ou de manœuvres d'enclenchement [8]. Des brides similaires associées à des plaques de serrage se retrouvent au niveau du circuit magnétique pour en préserver la tenue mécanique et limiter les forces magnétostrictives [5].

#### **I.3.2.2. Le Circuit Magnétique**

Le noyau est composé d'un empilage de tôles ferromagnétiques à cristaux orientés, isolées électriquement entre elles, afin de limiter le développement des courants de Foucault. Leur épaisseur de quelques dixièmes de millimètres ainsi que leurs découpes astreignantes conduisent à un assemblage fastidieux dont dépendent les performances du futur noyau. Des joints enchevêtrés et orthogonaux effectuent la liaison entre les colonnes et les culasses sur les transformateurs de petite puissance. Des coupes obliques leurs sont préférées pour des transformateurs plus puissants. L'espace délimité par deux colonnes successives et les culasses est dénommé "fenêtre magnétique" et accueille donc les bobinages.

Il existe des circuits à trois colonnes pour un fonctionnement à "flux forcé" ou à cinq colonnes lors d'une utilisation à "flux libre" permettant de réduire la hauteur des culasses pour un volume de fer identique, ce qui facilite notamment le transport [9].

Les tôles utilisent des matériaux dits de type "doux". Ainsi ils présentent un cycle d'hystérésis peu prononcé, pour réduire les pertes associées. Dans les dernières décennies, de gros progrès ont été réalisés sur les alliages, pour minimiser les pertes massiques globales malgré des plus grandes valeurs d'induction atteintes [10]. Ainsi l'induction dans le noyau est généralement comprise entre des valeurs de 1,3 à 2 Teslas et le point de fonctionnement se situe alors plus ou moins dans le coude de saturation de la caractéristique d'aimantation du matériau.

#### **I.3.2.3. Le Couplage**

Le triangle (D), l'étoile (Y), ou le zig-zag (Z), sont les connexions couramment utilisées dans les réseaux électriques. Plusieurs combinaisons distinctes de ces couplages sont disponibles pour les enroulements primaires et secondaires. Les plus courantes pour le continent européen sont les couplages Yy0, Dy11, Yz11, Yd11 où le nombre traduit l'indice horaire, image du déphasage entre les tensions primaires et secondaires. Il en est sensiblement de même pour le continent américain avec des variantes sur les indices horaires utilisés.

Le couplage triangle offre l'intérêt de piéger des harmoniques de séquence homopolaire et ainsi d'empêcher leur propagation sur le réseau électrique. De plus, en cas de détérioration d'un des enroulements, le transformateur reste opérationnel. Son fonctionnement, dénommé en "triangle ouvert", ne dispose plus cependant que de 58% de la puissance nominale.

Le couplage étoile permet, quant à lui, de disposer d'un conducteur de neutre. Lorsqu'il est utilisé au primaire et sans conducteur de neutre distribué, celui-ci peut créer des problèmes lors de l'alimentation de charges déséquilibrées. Dans ce cas, le point neutre peut se déplacer en entraînant alors des surtensions modérées mais prolongées aux bornes des enroulements.

Le couplage zig-zag est une combinaison des deux précédents couplages. Il est réalisé grâce à l'utilisation d'enroulements fractionnés, selon un rapport permettant d'ajuster l'indice horaire. Comme le couplage étoile, un neutre est disponible et par rapport au couplage triangle, les courants harmoniques de séquence homopolaire sont ici directement éliminés.

A l'instar du couplage en zig-zag, il existe également des transformateurs possédant des enroulements multiples, dont une association judicieuse permet un filtrage des courants harmoniques jusqu'à des rangs élevés [3].

Certaines de ces connexions sont également mises à contribution lors d'applications industrielles spécifiques telles que des transformateurs de mise à la terre. Les différents types de couplage exposés précédemment sont également applicables à des transformateurs triphasés cuirassés.

#### **I.3.2.4. Limitations des Transformateurs à Colonnes**

La réluctance du circuit magnétique des transformateurs à colonnes est plus grande que celle d'un type cuirassé et diffère selon la phase considérée. Par conséquence, le nombre de spires et le rapport volumique entre les matériaux conducteurs et ferromagnétiques sont plus importants.

De plus, dans ces transformateurs, l'organisation géométrique employée pour les enroulements provoque un gradient de tension important entre les couches successives. Les sollicitations diélectriques résultantes sont donc importantes et justifie alors l'utilisation d'une topologie d'enroulement différente pour des niveaux de tension importants.

Les deux types de transformateurs que nous venons de présenter ne sont néanmoins pas les seuls. Ainsi, sur le continent nord-américain, un autre type de transformateur dénommé en "double T" se rencontre dans les réseaux de distribution basse tension. Celui-ci est triphasé mais présente la particularité de n'utiliser que deux noyaux magnétiques distincts.

#### **I.3.3. Transformateur en "double T"**

Le transformateur en "double T" équivaut à placer en série deux transformateurs utilisant la connexion Scott afin de réaliser une conversion électrique, de triphasée à diphasée et vice-versa [11]. Il existe trois types de connexions disponibles selon l'indice horaire souhaité : Tt0, Tt1 et Tt11.

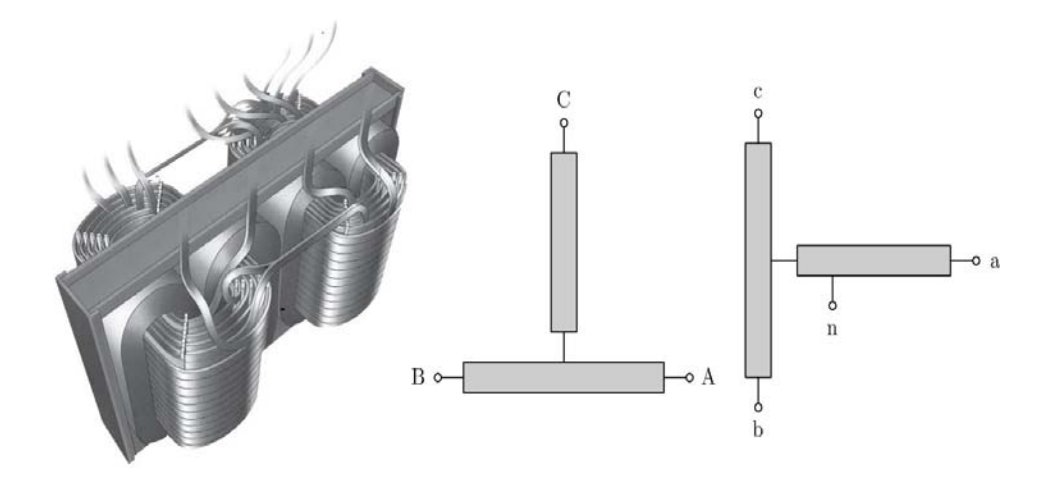

**Fig. I.5- Transformateur Tt11 (Marcus Transformer of Canada Ltd)** [11].

Il est de plus possible de superposer les deux noyaux magnétiques de manière à obtenir un transformateur de type "colonnes" apprécié sous certaines contraintes de pose et d'encombrement.

#### **I.3.3.1. Les Bobinages**

Les conducteurs utilisés restent semblables à ceux utilisés sur un transformateur à colonnes. Cependant, chacun des bobinages présente une dissymétrie dans l'imbrication des enroulements primaire et secondaire (figure I.5). Ce déséquilibre inhérent à la conception se retrouve donc au niveau de l'échauffement du transformateur, ainsi qu'au niveau de ses impédances internes par phase. L'inégalité est certes faible mais peut engendrer certains désagréments, comme par exemple, un courant de séquence inverse additionnel dans le cas de l'alimentation d'une machine asynchrone, ou encore une différence de la durée d'empiètement par phase lors de l'alimentation de redresseur.

Enfin, contrairement à un transformateur triphasé à colonnes ou cuirassé la puissance nominale ne se répartit pas de manière égale sur chacune des phases. Le transformateur en "double T" doit donc être surdimensionné (7.75%) par rapport à la puissance réelle nominale [12].

#### **I.3.3.2. Le Circuit Magnétique**

Un autre mode de conception du circuit magnétique que celui par assemblage de tôles prédécoupées est également possible. Ainsi, chacun des deux noyaux est composé d'un

empilement de tôles en ruban formant un double anneau ferromagnétique englobant les bobinages.

Les problèmes d'entrefer inhérents au niveau des jonctions de tôles obliques ou orthogonales que l'on retrouve sur un transformateur "classique" [12] sont ainsi supprimés. De plus, le flux parcourt toujours le circuit magnétique dans le sens du laminage pour une perméabilité d'usage maximale. Les pertes à vide sont moindres et donc les coûts d'utilisation réduits.

#### **I.3.4. Autres Transformateurs**

Les différents modes de conception présentés précédemment pour ces trois types de transformateur ne leurs sont pas systématiquement réservés. Il est par exemple possible de rencontrer des transformateurs à colonnes pour lesquels les enroulements sont bobinés en disque, ou encore des circuits magnétiques de transformateurs cuirassés composés de tôles enrubannées.

Quelque soit la topologie du transformateur et malgré tous les efforts des différents manufacturiers, les transformateurs demeurent des équipements imparfaits. Ils sont le siège de pertes qui restent acceptables lors d'un fonctionnement en régime linéaire, mais croissent pour des applications modernes générant des distorsions et des non linéarités.

#### **I.4. Pertes dans le Transformateur**

Les déperditions sont classifiées de différentes façons. Il est en effet possible de les différencier selon le mode de fonctionnement, ou le domaine physique dans lequel elles interviennent. Dans le premier cas, on parle des pertes à vides et en charges. En se basant sur le deuxième choix, il est possible de distinguer les "pertes fer" dans le noyau ferromagnétique et les "pertes cuivre" dans les enroulements. A celles-ci il faut rajouter les "pertes vagabondes ou parasites" localisées dans la tôle, les brides de serrage et les autres parties métalliques de la structure, mais également les pertes dans les matériaux diélectriques souvent négligeables [13]. Il est à noté que cette notion de "pertes vagabondes" peut inclure, selon les auteurs, celles additionnelles dans les enroulements [3].

#### **I.4.1. Modèle de Kapp**

Il est d'usage de représenter schématiquement le fonctionnement électromagnétique du transformateur au travers du modèle de Kapp. Il s'agit d'un modèle macroscopique traduisant le comportement simplifié, les imperfections physiques et les pertes internes.

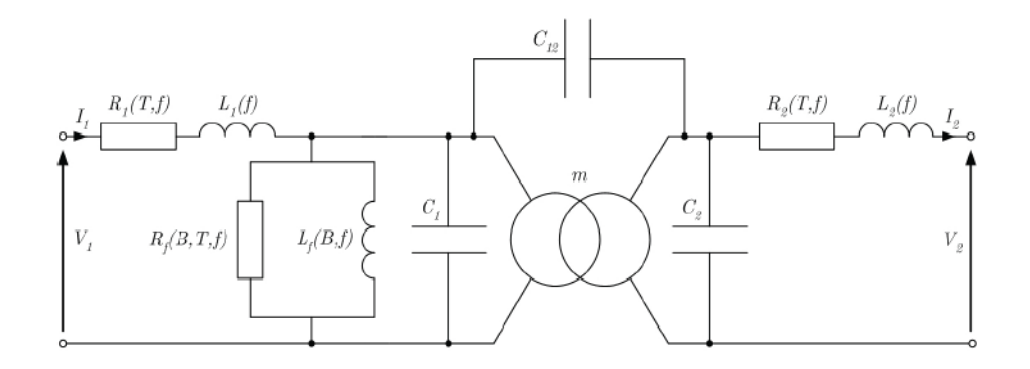

**Fig. I.6- Modèle de Kapp du transformateur** [14].

Le fonctionnement idéalisé est retranscrit à travers un transformateur parfait caractérisé par son rapport de transformation *m* supposé constant. Les essais à vide, en courtcircuit, en opposition et en charge permettent l'évaluation des différents éléments passifs du modèle.

Ce modèle fonctionne correctement dans le cas d'un transformateur alimentant des charges linéaires. Or dans notre problématique, les charges sont non linéaires et la présence des harmoniques rendent le modèle de Kapp difficilement exploitable. Néanmoins, celui-ci offre une bonne base de réflexion pour l'étude comportementale et énergétique du transformateur en régime non sinusoïdal [14].

#### **I.4.2. Prise en Compte de la Fréquence**

Le modèle de Kapp masque en réalité des phénomènes plus complexes et comme tout modèle souffre d'hypothèses simplificatrices. Ces hypothèses sont nécessaires à l'élaboration du modèle mais conduisent cependant à des paramètres de représentation trop idéalisés pour les applications industrielles actuelles.

C'est ainsi, que l'influence importante de la fréquence *f* et de la température T sur les différentes composantes du transformateur est mal prise en compte au travers des différents éléments passifs du modèle (figure I.6). La non linéarité du circuit magnétique est elle aussi omise. Pourtant celle-ci est à l'origine d'une des plus anciennes sources de pollution harmonique des réseaux électriques et se traduit par la déformation du courant de magnétisation.

#### **I.4.2.1. Inductances de Fuite**

Les flux de fuite sont majoritairement localisés entre les enroulements primaires et secondaires. Communément divisés entre ces deux bobinages, ils sont caractérisés par les inductances  $L_1$  et  $L_2$ . Lorsque les fréquences des courants liés à la charge augmentent, le trajet des lignes de fuite est modifié et diminue par la même occasion les valeurs de ces inductances [15].

#### **I.4.2.2. Inductance de Magnétisation**

Dans le cas de charges linéaires, l'inductance magnétisante  $l_f$  est uniquement fonction de la tension d'excitation imposée. En présence de grandeurs non sinusoïdales, *lf* est également fonction de la fréquence. Pour des fréquences modérées (quelques kHz) associées à des profondeurs de pénétration du même ordre de grandeur que les dimensions du circuit magnétique, l'induction B diminue si la fréquence augmente.

Au-delà de cette gamme de fréquence (quelques dizaines de kHz), la section effective du noyau ferromagnétique diminue et provoque des saturations locales importantes.

En très haute fréquence (quelques centaines de kHz), le circuit magnétique se retrouve "blindé" par les courants induits siégeant dans son épaisseur superficielle. Les lignes de champ ne pénètrent alors plus dans le noyau diminuant ainsi le couplage et donc le rapport de transformation  $m$ 

#### **I.4.2.3. Capacités Parasites**

Les condensateurs  $C_1$ ,  $C_2$  et  $C_{12}$  du modèle globalisent de manière très simplifiée les capacités parasites qui apparaissent en hautes fréquences entre les spires, l'enroulement et le noyau et entre les bobinages primaire et secondaire. Plusieurs méthodologies expérimentales permettent leur détermination [16]. Il est également possible d'en calculer une valeur approchée, à partir des données géométriques et ainsi d'estimer les premiers modes résonnants susceptibles d'être excités [17]. Les fréquences associées peuvent alors correspondre par exemple à celles d'une alimentation non sinusoïdale de type modulation de largeur d'impulsion (MLI), générée par des semi-conducteurs commutant toujours plus rapidement.

#### **I.4.2.4. Résistances des Enroulements**

Les résistances R1 et R2 sont respectivement celles des enroulements primaire et secondaire et dépendent directement des caractéristiques de conception du bobinage. De plus, leurs valeurs sont fortement affectées par la fréquence des courants véhiculés, ainsi que par la température. En effet, les flux de fuites harmoniques sont à l'origine d'une distribution non uniforme du courant dans les enroulements due aux effets de peau et de proximité. Ces effets sont plus ou moins prononcés selon les dimensions de la section des conducteurs et la topologie d'enroulement utilisée [18], [19].

L'effet pelliculaire est un effet "propre" du conducteur sur lui-même. Il est le fruit d'une contre-réaction née de la présence des courants induits et se caractérise par une profondeur de pénétration encore dénommée épaisseur de peau δ :

$$
\delta = \sqrt{\frac{2}{\omega \sigma \mu}} \tag{I-1}
$$

Une résistance additionnelle dite de "Stoll" dont la valeur est obtenue analytiquement en permet notamment la quantification [20]. Celle-ci permet de quantifier les pertes supplémentaires engendrées [21].

L'effet de proximité est quant à lui une conséquence "mutuelle" et dû à la présence de multiples inducteurs distincts. Il est plus difficilement chiffrable [22] et peut nécessiter un calcul plus contraignant. Cet effet dépend fortement du type de conducteur utilisé, de leur nombre ainsi que de leur agencement. Pour le diminuer, il est alors préconisé d'utiliser une disposition alternée des conducteurs ou des couches de conducteurs [23], [24].

Ces deux phénomènes provoquent un incrément de la valeur des résistances par une diminution de la section effective des conducteurs. Ils sont donc à la source de pertes Joule additionnelles en régime harmonique (I-2). Les pertes augmentent alors la température des enroulements et par conséquent leurs résistances [25].

Cette augmentation crée un échauffement supplémentaire qui par un effet d'avalanche peut provoquer la destruction du transformateur si elle n'est pas maîtrisée.

$$
P_J = \sum_{h=1}^{h} R_1(h) I_1^2(h) + \sum_{h=1}^{h} R_2(h) I_2^2(h)
$$
 (I-2)

La présence du noyau ferromagnétique modifie cependant le trajet des lignes de champ et par conséquent vient rajouter un effet mutuel sur les conducteurs.

#### **I.4.2.5. Résistance de Modélisation des Pertes Fer**

La résistance R<sub>f</sub> modélise, quant à elle, les pertes à vides composées majoritairement par les pertes dans le circuit magnétique, ainsi que par les pertes diélectriques et une partie des pertes vagabondes. Pour un transformateur de puissance, les pertes fer sont provoquées principalement par deux phénomènes : les cycles d'hystérésis liés à la nature du matériau ferromagnétique employé et les courants de Foucault siégeant dans les tôles.  $R_f$  dépend alors de la fréquence et des niveaux d'induction atteints. Pour des faibles fréquences ces pertes sont définies par la formule semi empirique suivante :

$$
P_f = P_h + P_{ef} = K_h v_f f B^s + K_{ef} v_f e_f f^2 B^2
$$
\n(1-3)

Dans celle-ci, les coefficients  $K_h$  et  $K_f$  dépendent des particularités de fabrication du noyau mais également de la fréquence et de la valeur de l'induction [26]. Les coefficients  $v_f$  et ef représentent respectivement le volume du noyau et l'épaisseur des tôles ferromagnétiques, tandis que *S* est l'exposant de Steinmetz (1.7 à 2). A hautes fréquences, quand l'épaisseur de peau devient très inférieure à l'épaisseur des tôles, les pertes par courant de Foucault sont alors proportionnelles à *f* [27].

Il est à noter que les pertes vagabondes additionnelles et celles dûes aux flux de fuite engendrés par les courants de charge ne sont pas incluses dans cette résistance. Cette observation justifie notamment la classification des pertes du transformateur comme étant des pertes en charge ou à vide [28].

#### **I.4.3. Pertes dans les Enroulements**

Les pertes dans les enroulements, majoritairement responsables de l'échauffement en régime sinusoïdal, prennent encore plus d'importance dans le cas de l'alimentation de charges non linéaires. L'augmentation de résistance dûe aux effets pelliculaire et de proximité peut être modélisée au travers d'une composante résistive dépendante de la fréquence et de la température [29] :

$$
R = R_0(1 + \alpha T) + \frac{K_R f^{AR}}{1 + \alpha T}
$$
 (I-4)

La composante fréquentielle traduit la croissance dûe aux effets inductifs mutuels [30]. Cette augmentation est cependant limitée par la température qui freine l'importance des courants induits dans les conducteurs (I-4).

L'effet de proximité est étroitement corrélé au nombre de couches d'enroulement composant le bobinage complet. Le transformateur idéal en régime non sinusoïdal serait un modèle à enroulement monocouche mais impossible à concevoir. Pour des transformateurs réels, l'exposant AR varie selon la couche et le type de conducteurs entre 0.5 et 2 [19].

Les pertes dans les transformateurs varient entre 20% de la puissance nominale pour les petites puissances et 1% voire moins pour les plus gros transformateurs. Cependant, l'alimentation de charges non linéaires augmente ces pertes de quelques pourcents [18]. Le rendement est alors dégradé et leur impact sur l'échauffement nécessite un refroidissement approprié du transformateur.

#### **I.4.4. Pertes dans le Noyau Ferromagnétique**

La modélisation des pertes fer relève de phénomènes physiques complexes, où de multiples paramètres interviennent. Un essai à vide réalisé à la fréquence nominale permet la détermination des pertes fer, alors qu'un essai à fréquence variable est un moyen simplifié de séparer chacune des deux composantes (I-3) [6].

En présence d'harmoniques de tension ces pertes augmentent logiquement. Stensland fournit une étude réalisée par la méthode MEF et mettant en évidence l'impact respectif des principaux rangs harmoniques sur la variation des pertes dans le noyau [31].

Delaiba propose quant à lui l'utilisation de deux formules empiriques, afin de déterminer les pertes additionnelles à partir de la connaissance de chaque rang harmonique de tension [32].

L'augmentation de l'induction magnétique augmente la surface du cycle d'hystérésis du matériau, ainsi que les pertes par courants de Foucault. Emmanuel propose une étude analytique permettant de déterminer ces déperditions dans un matériau massif ou laminé soumis à un champ ou un flux magnétique non sinusoïdal [33]. Les résultats de ces formulations analytiques peuvent être retranscrits au travers de modèles passifs discrétisés de manière plus ou moins fine selon la précision souhaitée [34].

En régime nominal et linéaire, les pertes fer restent faibles vis-à-vis des pertes dans les enroulements. Leur impact sur l'échauffement en charge du transformateur n'est alors que de quelques degrés [29].

Il en est de même des différentes pertes vagabondes qui peuvent cependant provoquer des échauffements locaux dans la tôle ou la structure.

#### **I.4.5. Pertes dans la Tôle et la Structure**

Les pertes vagabondes croissent logiquement au fur et à mesure que la puissance du transformateur augmente, alors que leur rapport aux autres pertes en charge lui diminue. Cette dépendance et ce rapport peuvent être approchés par des fonctions polynomiales respectivement d'ordre deux et d'ordre fractionnaire [40].

La distribution des lignes de champs dans l'air est fortement dépendante des caractéristiques de conception du transformateur. Dès lors, une cartographie précise est difficilement évaluable autrement que par une résolution numérique (MEF) à deux ou trois dimensions.

Ces pertes sont surtout élevées dans les plaques et les tirants de maintien du circuit magnétique à proximité des têtes de bobines et donc soumis à des flux de fuite importants. L'utilisation de l'impédance de surface couplée à une formulation scalaire en trois dimensions permet une bonne évaluation des densités de courant induites [36].

La tôle de la cuve est également concernée par ce problème et peut être modélisée avec discrétisation [37], ou sans discrétisation [26] pour un temps de calcul et des ressources moindres.

La cuve est surtout sensible à ces phénomènes de courant induits à proximité des endroits restreints, comme ceux des passages de conducteurs. Des formulations analytiques peuvent alors être envisagées [38] afin de déterminer le su réchauffement local.

La perméabilité relative ainsi que la conductivité des matériaux hôtes ont une importance majeure sur l'amplitude de ces pertes. Des écrans en aluminium ou en fer, simple ou multicouche, posés en face interne de la tôle utilisent ces propriétés. Ils peuvent réduire efficacement les déperditions [34] et en particulier aux alentours des passages de câbles [39].

Leur efficacité dépend alors directement de leur bonne disposition. Différentes comparaisons numériques ont été réalisées afin de connaître l'emplacement optimal d'un écran partiel [40], [41].

Nous verrons par la suite que d'autres types d'écrans sont utilisés dans la conception de transformateurs spéciaux pour réduire les couplages capacitifs entre les enroulements.

#### **I.4.6. Pertes Diélectriques**

Les pertes diélectriques sont pour la plupart du temps négligeables par rapport aux autres pertes. Ces pertes sont dues à des courants de déplacement dans les isolants et sont

calculables à partir de l'expression (I-5). Le facteur de dissipation tan  $\delta$  {10<sup>-4</sup> à 10<sup>-2</sup>} est fourni par le fabricant du diélectrique employé :

$$
P_{di} = V^2 \omega C \tan \delta \tag{I-5}
$$

Les pertes diélectriques peuvent être modélisées par un réseau de résistances et de condensateurs en cascade et en parallèle [42]

#### **I.5. Echauffement**

La puissance nominale du transformateur est limitée par son aptitude à dissiper les pertes intrinsèques. Dès lors, la classe d'isolation thermique des isolants employés doit être choisie en adéquation avec les températures prévisibles atteintes.

La mesure de la température moyenne d'un enroulement reste relativement accessible. Au contraire, il est beaucoup plus difficile de mesurer la température du point chaud, ou la distribution axiale et radiale de température. Certaines formules empiriques permettent d'évaluer plus ou moins ces températures mais deviennent inadaptées dans le cas de l'alimentation de charges non linéaires. Une modélisation appropriée doit permettre de vérifier l'adéquation entre les limitations liées aux classes d'isolation utilisées et les températures des milieux diélectriques en régime permanent [43].

#### **I.5.1. Mesures et Calculs de Température**

Pour des mesures de température moyenne, la très bonne linéarité thermique de la résistivité du cuivre et de l'aluminium est exploitée. Si une mesure de résistance lors d'un essai en charge nominale du transformateur n'est pas toujours envisageable étant donné les puissances mises en jeu, il existe cependant des méthodes empiriques basées sur des expérimentations plus faciles à mettre en œuvre. Ainsi, à partir des échauffements obtenus lors des essais à vide  $\Delta T_0$  et en court-circuit  $\Delta T_{cc}$ , il est possible d'évaluer l'échauffement moyen nominal  $\Delta T_N$  des enroulements :

$$
\Delta T_N = \Delta T_{cc} \left[ 1 + \left( \frac{\Delta T_0}{\Delta T_{cc}} \right)^{\frac{1}{\chi}} \right]^{\chi} \tag{I-6}
$$

Où  $\chi$  est un paramètre dépendant du mode de refroidissement, naturel ( $\chi$ =0.8) ou auto ventilé  $(\gamma=1)$  [44].

Une mesure directe de cet échauffement peut également être obtenue, à partir d'un essai en opposition mais nécessite l'emploi d'un deuxième transformateur, d'une puissance au moins identique.

Une formulation similaire permet d'évaluer la température du point chaud pour des transformateurs secs mais reste très approximative dans le cas d'un fonctionnement sur charge non linéaire [45], [46].

Les moyens techniques permettant la mesure de température sont nombreux. Les plus utilisés sont les thermocouples, les périscopes ou caméras infrarouges, ou encore les fibres optiques couplées à des pyromètres [47].

L'expérience situe généralement la position du point chaud aux alentours des premières couches de l'enroulement intérieur, les plus proches du noyau ferromagnétique et à environ 70 à 90% de la hauteur de celui-ci selon le foisonnement des différentes couches. Une localisation plus précise nécessite l'emploi d'un très grand nombre de capteurs, qui modifie alors l'écoulement du fluide réfrigérant et fausse la mesure de température. Dès lors, l'emploi d'une modélisation précise et adaptée est préférable.

Le fonctionnement sur charge non linéaire, incrémente la température du point chaud et déplace sa position, comme l'atteste la figure 7 issue de [45]

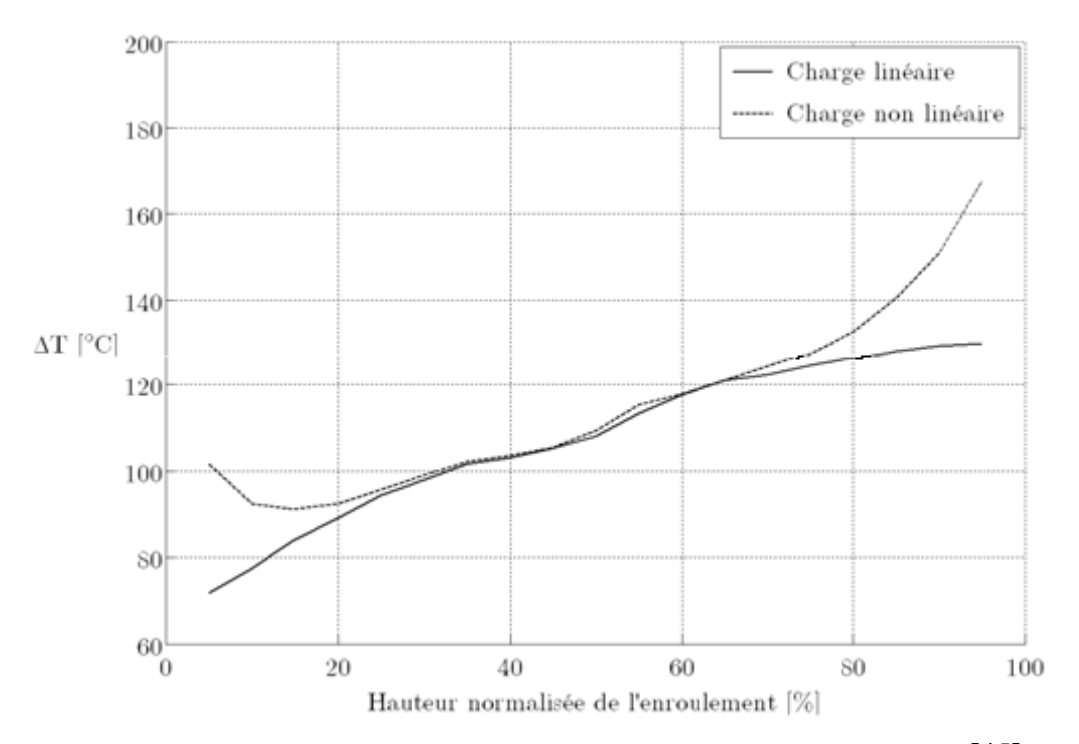

Fig.7 - Exemple de distribution axiale de température dans un enroulement  $[45]$ 

Un dépassement des valeurs caractéristiques de la classe d'isolation conduit alors irrémédiablement à un déclassement voire à un remplacement du transformateur par un modèle mieux adapté.

#### **I.5.2. Classes Thermiques d'Isolation et Milieux Réfrigérants**

Les classes thermiques d'isolation sont étroitement liées aux milieux réfrigérants utilisés. Il en existe principalement deux types pour les transformateurs de puissance : l'air et l'huile.

Les transformateurs refroidis par une circulation naturelle ou forcée de l'air ambiant sont dits de type "sec". Ce mode de refroidissement s'applique principalement aux transformateurs à colonnes ou en "double T" de puissance faible à modérée. Les températures atteintes sont relativement importantes (150°C en moyenne contre 65°C pour un transformateur à huile) et des cales disposées entre les couches maintiennent des canaux de ventilation d'une épaisseur suffisante pour assurer le refroidissement. De plus, au delà de la convection engendrée, ces cales améliorent par la même occasion la tenue diélectrique [45]. Cependant, si les niveaux de tension et les contraintes d'encombrement deviennent trop critiques il est alors préférable d'utiliser des transformateurs pour lesquels la globalité des enroulements est noyée dans une résine isolante. On parle alors du transformateur "enrobé", ou "imprégné" [48], pour lequel la rigidité diélectrique et mécanique est améliorée [49]. Pour les plus fortes puissances et les niveaux de tension élevés, les transformateurs. "Immergés" ou "à huile" sont préférés. Le liquide oléagineux à base minérale ou de silicone assure alors à la fois les fonctions de refroidissement et d'isolation électrique. La température du transformateur est limitée dans ce cas pour le liquide qui ne peut être utilisé à des températures élevées.

Les transformateurs de types secs ou immergés possèdent chacun leurs avantages et leurs inconvénients en termes d'encombrement, de surcharges, de niveau de bruit, de valeur d'impédance, ou encore de coûts d'utilisation. Dooley réalisa une étude comparative sur une gamme de puissance commerciale déjà disponible [50], [51]. Il fournit de plus une liste détaillée des normes nord-américaines relative à ces modes de refroidissement.

Ces normes sont sensiblement différentes des normes européennes. Ainsi, pour des transformateurs de type secs, les classes thermiques d'isolation sont certes définies sur la base des mêmes grandeurs thermiques, mais conduisent à des divergences (table I.1).

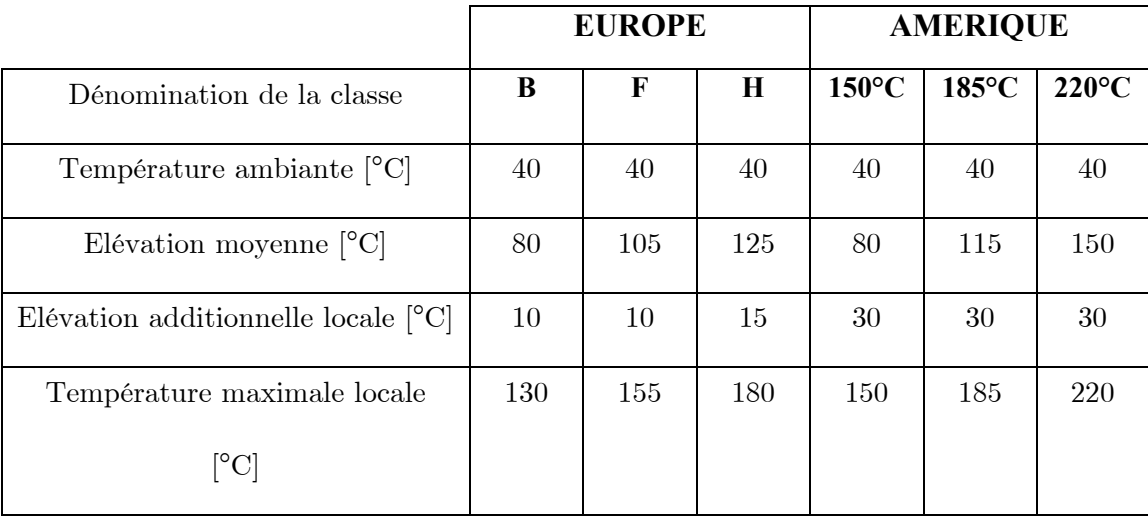

#### **Table I.1 – Classes thermiques d'isolation des transformateurs de type sec [6]**

La dénomination de la classe correspond donc aux limites de température acceptables, par les diélectriques, en régime permanent. Ceux-ci sont de nature très différentes et adaptés à leur classe respective. Ainsi, les isolants couramment utilisés sont des papiers Kraft, cartons, ou autres matériaux à base d'aramide de type Nomex, de polyester pour le Mylar, ou de fibres de verre. Le vernis des conducteurs est, quant à lui, fabriqué à base de résine de polyuréthane, de polyamide, ou de polyester.

L'élévation additionnelle locale pour obtenir la température du point chaud est fortement discutable. Lors de l'alimentation de charges consommant des courants déformés, les valeurs de 10, 15 et 30°C s'avèrent beaucoup trop faibles. Pierce propose alors de reconsidérer cette classification en se basant sur un nouveau rapport, défini comme celui de l'élévation de température au point chaud sur l'élévation de température moyenne de l'enroulement [45]. Néanmoins, cette proposition nécessite une connaissance précise de la température et particulièrement de celle du point chaud.

#### **I.6. Déclassement**

Les contraintes thermiques liées au type de charge non linéaire limitent la capacité effective des transformateurs. Les essais adéquats sont difficiles à mettre en oeuvre et deux solutions alternatives sont alors envisageables :

- Déclasser un transformateur classique en multipliant sa puissance nominale par un facteur correctif qui varie généralement entre 65 et 95%, selon la nature de la charge.

- Utiliser un transformateur de type K, spécialement conçu pour l'alimentation de charge non linéaire.

#### **I.6.1. Transformateur de type K**

Un transformateur de type K est un équipement pour lequel les parties sensibles aux harmoniques ont été modifiées de manière à minimiser leurs effets. La conception de ce type de transformateur n'est pas foncièrement très différente de celle des transformateurs "classiques". Comme les manufacturiers cherchent à minimiser les effets nuisibles d'harmoniques de courant et de tension, le volume de matériau employé augmente et rend donc ce modèle de transformateur plus onéreux. Ceci justifie quelquefois une préférence d'achat portée vers des transformateurs plus "classiques" mais déclassés. Pour diminuer les pertes dues aux harmoniques, les fabricants portent une attention particulière sur la topologie des enroulements et des conducteurs, le type de tôles, les connecteurs et l'utilisation d'écrans [45].

Les transformateurs de type K travaillent en général à des niveaux d'induction plus faible, hors du coude de saturation. On leur préfère des conducteurs volumineux et fins par exemple de type méplat et surdimensionnés pour limiter les conséquences de l'effet de proximité et de l'effet de peau sur les pertes Joule. Les dimensions des conducteurs de neutre sont doublées pour accepter le passage d'éventuels courants de séquence homopolaire.

L'augmentation de l'épaisseur des canaux de ventilation diminue le couplage capacitif entre les couches et un écran électrostatique est également employé. Ainsi l'utilisation d'un tel écran entre les bobinages primaire et secondaire permet par une judicieuse liaison à la masse de découpler l'effet capacitif entre ces deux bobinages. Par ailleurs les différentes parties actives du transformateur sont enfermées dans une cuve plus grande facilitant le refroidissement.
Toutes ces améliorations sont plus ou moins prononcées et dépendent du type de charge non linéaire à alimenter. Ces transformateurs sont caractérisés par un coefficient K relatif à (I-12) ayant pour valeurs typiques 4, 9, 13, 20 voire plus. Selon la position du transformateur dans l'arborescence du réseau électrique et donc de l'importance des propagations harmoniques, certaines valeurs de coefficient sont préconisées [52].

Même si des solutions sont proposées pour atténuer les dommages dûs aux harmoniques, certains transformateurs restent soumis à des contraintes importantes. Il en résulte une dégradation de l'isolation par une modification de ses propriétés physicochimiques qui conduit définitivement à une réduction de la durée de vie.

#### **I.6.2. Facteurs de Déclassement**

Diverses méthodes de déclassement basées sur la connaissance du spectre harmonique de charge se retrouvent dans la littérature scientifique. Une première approche est d'utiliser le taux harmonique de distorsion "THD", ou encore la puissance déformante [53]. Dans ce cas, le facteur de déclassement est défini par :

$$
K = \frac{1}{1 + \text{THD}}\tag{I-7}
$$

L'inconvénient de cette méthode est que des harmoniques de rang différent ont le même poids dans le calcul. Ceci est contraire au fait que les harmoniques de rang élevé contribuent davantage à l'échauffement du transformateur.

Une seconde méthode est basée sur l'utilisation de la résistance des enroulements et de sa dépendance fréquentielle pour traduire le surplus de pertes causé par des courants harmoniques (I-4). Cette évolution est obtenue par un essai en court-circuit à fréquence variable lorsqu'il est envisageable, ou par simulation [19]. Néanmoins, cette solution ne permet pas la prise en compte de l'augmentation des pertes vagabondes dans le déclassement.

Enfin, la plupart des auteurs s'accordent sur une troisième approche basée sur la séparation des pertes dues à la charge P<sub>charge</sub>. Celle-ci consiste à supposer que ces déperditions sont la somme des pertes en régimes continu et alternatif

$$
P_{charge} = P_{cuivre(DC)} + P_{cuivre(AC)} + P_{vagabondes(AC)}
$$
 (I-8)

Il suffit alors d'appliquer un coefficient *KAC* sur les deux derniers termes, pour caractériser leur augmentation [45], [54] :

$$
P_{\text{chargeNL}} = P_{\text{cuivre(DC)}} + K_{\text{AC}}(P_{\text{cuivre(AC)}} + P_{\text{vagabondes(AC)}})
$$
(I-9)

Le coefficient de déclassement est alors :

$$
K = \frac{P_{\text{charge}}}{P_{\text{charge NL}}}
$$
 (I-10)

Cette vision à été retenue par les normes européennes et nord-américaines. La norme [73] (harmonisée UTE) préconise une formulation simplifiée [45] :

$$
K = \left[1 + 0.1 \left(\sum_{h=2}^{h} h^{1.6} \left(\frac{I_h}{I_1}\right)^2\right)\right]^{-0.5}
$$
\n(I-11)

Où  $I<sub>h</sub>$ ,  $I<sub>l</sub>$  sont respectivement les courants harmoniques au rang h et le courant fondamental générés par la charge non linéaire.

La norme nord-américaine [56] propose, quant à elle, deux formules légèrement différentes. L'une basée sur le courant efficace I<sub>eff</sub> de la charge [57] et l'autre basée sur le courant nominal  $I_N$  du transformateur [58] :

$$
K_{AC} = \sum_{h=1}^{h} \left(\frac{I_h}{I}\right)^2 h^2
$$
 (I-12)

Où I peut être remplacé soit par  $I_{\text{eff}}$  soit par  $I_N$ .

Ce facteur quadratique conduit à priori à un déclassement plus sévère que la norme européenne. Certains auteurs proposent de modérer l'impact des harmoniques, sur les pertes vagabondes (I.9) en remplaçant h<sup>2</sup> par h<sup>0.8</sup> dans (I.12) [30]. D'autres rectifient le calcul de KAC en modérant sa valeur pour des conducteurs de dimensions plus réduites [59].

Dans le cas de multiples charges non linéaire, Massey propose l'utilisation d'un courant harmonique global et équivalent utilisant les coefficients  $K_{AC}$  élémentaires de chaque charge non linéaire et au travers d'une somme pondérée [60].

Néanmoins, celui-ci pose des problèmes d'application, comme nous le verrons au troisième chapitre et pour certains types de charge. Comme le précise la norme, le rang doit donc être limité arbitrairement à un rang maximum [61] et [62].

## **I.7. Vieillissement**

Il est difficile de prévoir et même de vérifier précisément la durée de vie d'un transformateur de puissance, à cause notamment de la lenteur du processus de vieillissement. Certaines indications sur son endurance sont tout de même disponibles. En condition normale

d'utilisation, la durée de vie moyenne d'un transformateur est de plusieurs dizaines d'années (typiquement supérieure à 30 ans). Pour un régime de surcharge, cette estimation chute jusqu'à quelques années, voire en deçà pour des consommateurs critiques. Des profils de charges journalières fournissent une base de calcul de ce vieillissement et des coûts d'utilisation en fonction de l'âge atteint [63].

Les sollicitations d'un transformateur de puissance sont nombreuses et aussi diverses que des contraintes thermique, électrique, mécanique ou environnementale (oxydation,…). Les suréchauffements, les surtensions, ainsi que les variations rapides des grandeurs physiques qui leur sont associées (chocs thermiques, ...) restent pourtant les principaux facteurs de dégradation de l'isolation électrique [64]. Celle-ci s'aggrave avec l'utilisation de charges non linéaires et est modélisable par des lois mathématiques de type exponentielles ou par des méthodes probabilistes.

## **I.7.1. Contraintes Electriques**

Les phénomènes de surtension peuvent conduire à une dégradation des propriétés, voire à un claquage total ou partiel des vernis et des isolants. Dès lors, un couplage entre les sollicitations thermique et électrique est souhaitable. Pour cela l'utilisation d'une expression à base d'exponentielle est commune [65], [66], mais d'autres sont également envisageables. Une dizaine d'entre elles sont passées en revue par [67] qui prodigue alors un catalogue de références pour la modélisation de ces phénomènes.

## **I.7.2. Contraintes Thermiques**

Le point chaud, ou la température de l'huile au sommet de la cuve restent les grandeurs critiques de référence sur lesquelles se base la plupart des études. Le calcul de ces paramètres permet de les coupler aux équations de pertes de durée de vie [68]. Une approche utilisant le THD comme paramètre a été proposé dans [69]. Cette approche souffre des mêmes lacunes que celle présentée lors de l'étude du facteur de déclassement. Le type de matériau isolant employé est lui aussi étroitement lié au vieillissement [70]. Il est soumis, au delà des critères économiques, aux contraintes thermiques et électriques.

## **I.8. Conclusion**

Ce premier chapitre vient de dresser un vaste panorama des désagréments causés à un transformateur et liés à l'utilisation de charges non linéaires. La mise en évidence de pertes

additionnelles dans les différentes parties de l'équipement et plus particulièrement dans les enroulements permet d'expliquer les problèmes de suréchauffement rencontrés. Elle permet également de justifier un déclassement nécessaire, afin d'assurer une durée de vie suffisante à cet équipement omniprésent dans les réseaux électriques.

Les facteurs de déclassement préconisés par les différents auteurs fournissent une base intéressante pour la prise en compte de l'échauffement supplémentaire provoqué par les charges non linéaires. Néanmoins, ces différentes approches sont soit applicables aux transformateurs déjà existants soit plus ou moins sélectives à tel ou tel type de transformateurs. Pour palier à ces problèmes, nous proposerons une approche phénoménologique pour le calcul de la température et du coefficient de déclassement. Basée sur les paramètres de conception (géométrie, puissance,…) et les phénomènes électromagnétiques et thermiques dans le transformateur, cette approche permet en général de répondre aux questions posées dans ce chapitre quelque soit la topologie et la puissance du transformateur.

# *Chapitre II : Modélisation*

## *comportementale ABM*

## II.1. Introduction

La modélisation comportementale est le processus qui permet de développer un modèle pour un composant d'un dispositif ou d'un système du point de vue comportement extérieur observé plutôt que d'une description microscopique. Deux applications importantes sont encrisagée du point de vue comportemental dans le domaine de la simulation analogique: modéliser de nouveaux types de dispositif; et modéliser une boîte-noir pour les systèmes complexes.

## II.2. Organisation d'Orcad

La réalisation d'une simulation peut se décomposer en différentes étapes, où le respect et la minutie de réalisation des étapes sont primordiaux pour obtenir une simulation correcte.

Les différentes étapes sont les suivantes :

- ← La saisie du schéma sous Orcad Capture.
- ← La recherche et la saisie des Modèles PSPICE.
- $\checkmark$  La simulation du schéma.
- $\checkmark$  L'analyse des résultats obtenus.
- La sortie des résultats.  $\checkmark$

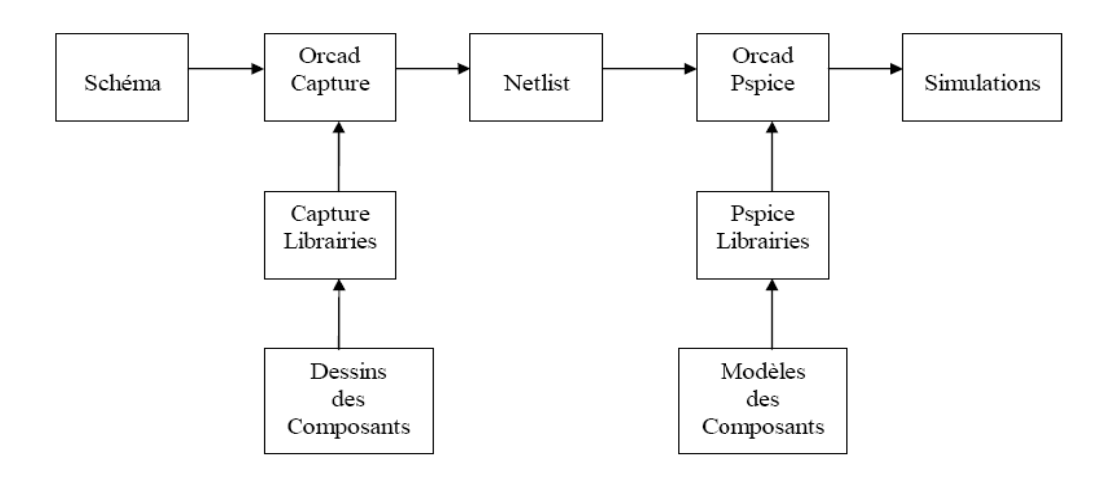

Fig. II.1 Les différentes étapes d'Organisation d'Orcad

On saisit le schéma sous Orcad Capture, à l'aide de symboles qui sont contenus, dans des librairies que l'on chargera obligatoirement à partir du répertoire PSPICE, et suivant les besoins. Une fois le schéma fini et vérifié, on crée le Profile de Simulation. C'est ce fichier qui va définir quel type de simulation l'on désire réaliser. Il faut donc que le schéma soit correct. En chargeant la netlist, Orcad Pspice va chercher les modèles de simulations dans les librairies. Il faut alors ouvrir le logiciel Probe pour afficher les résultats. Il restera alors à interpréter les résultats, et les faire sortir sur imprimante en cas de besoin.

## **II.3. Modèles et simulateurs**

## **II.3.1. modélisation et simulation**

Le modèle d'un système est une représentation de son comportement à laide de laquelle le simulateur comprend et procède à des calculs. Un modèle doit être le plus *fidèle* et le plus *exact* possible, c'est le plus important critère de la modélisation. Mais écrire un modèle exact est la tâche la plus difficile. Il y a différentes façons de modéliser le comportement d'un système. Le modèle peut être à temps discret ou à temps continu ou les deux en même temps, et ce comportement doit être compréhensible par le simulateur.

Deux façons permettent de représenter un modèle à temps discret :

- Par la communication des processus (signal),
- Par les équations booléennes.

Or, un modèle à temps continu ne peut être représenté que d'une seule façon :

Par des équations analytiques ou mathématiques.

Comme il est mentionné ci-dessus, l'élément indispensable dans la simulation est le modèle. Un des objectifs de la simulation est de vérifier la correcte fonctionnalité du système. Dans le domaine électrique, la simulation permet la validation d'un circuit électrique quelle que soit sa nature numérique ou analogique ou les deux en même temps. Pour un circuit numérique, nous utilisons la logique discrète (.0. .1. .X. etc.) Pour un circuit analogique, nous utilisons la propriété de temps continu pour décrire le comportement du circuit en utilisant des composantes de base (résistance, capacité, etc.). Les progrès accomplis en VLSI, ont permis de combiner les deux sous-systèmes analogique et numérique. Cette évaluation a mené à créer des nouveaux types de simulateurs, qui sont appelés des **simulateurs mixtes**.

Le simulateur est l'un des outils essentiels d'aide à la conception assistée par ordinateur (*computer-aided-design* : CAD) dans l'industrie d'aujourd'hui, pour atteindre les objectifs spécifiés le plus vite et le plus efficacement possible. C'est pourquoi, le processus de la simulation demande quatre ensembles de données et de programmes :

- $\checkmark$  Le moyen pour décrire le système à simuler (Langage de description),
- $\checkmark$  La description du système (Modèle),
- $\checkmark$  La description des entrées et sorties (E/S) du système (Test Bench),

 $\checkmark$  Le mécanisme de simulation du système qui a été conçu (Simulateur).

## **II.3.2. Limitations de SPICE**

SPICE (*Simulation Program with Integrated Circuit Emphasis*) a été développé à l'origine par l'université de Californie, Berkeley. Le simulateur SPICE est considéré en réalité comme un standard du fait qu'on s'en sert pour analyser des circuits. Très vite il devient l'outil le plus efficace d'aide à la conception. Pourtant, il comporte des limitations dans certains domaines [71]:

- ¾ **Modélisation mixte** : le simulateur SPICE est à temps continu, donc le modèle conçu doit être à temps continu. On a vu la nécessité d'un langage qui permette d'écrire des modèles mixtes pour tenir compte des temps continu et discret à la fois. SPICE ne peut pas supporter les représentations discrètes, et en conséquence, il n'est pas adapté pour la modélisation mixte, sauf au moyen d'une macro-modélisation lourde.
- ¾ **Modélisation comportementale** : la plupart du temps, c'est un avantage, d'une part, en terme de temps d'exécution et de mémoire demandée et d'autre part, pour simuler une partie d'un circuit dont le niveau de structure est très détaillé (structural) ou moins détaillé (comportemental). SPICE décrit explicitement le structurel et décrit le comportemental implicitement pour un modèle analogique, en conséquence, le temps d'exécution est très long et il est très gourmand en mémoire pour le stockage des détails des composantes internes.
- ¾ **Transmission de données :** SPICE ne supporte que des systèmes conservatifs comme par exemple les circuits électriques qui obéissent aux lois de *Kirchoff* (loi des nœuds et loi des mailles). En ce qui concerne les flots de données (non-conservatif), une des façons de les représenter utilise le temps discret, or cette représentation n'est pas supportée par SPICE.
- ¾ **La transparence :** il est souvent nécessaire de connaître le détail primitif du modèle qui n'est pas explicité par le langage, pour pouvoir effectuer une représentation précise du système. Les modèles qui sont bâtis dans SPCIE sont complexes et l'utilisateur ne peut pas contrôler les équations primitives qu'il contient, en conséquence, les modèles écrits en langage SPICE. En utilisant les modèles primitifs, c'est comme une boîte noire et il ne peut pas toujours décrire le comportement du système prévu.

## **II.3.3. Les outils de simulation**

Les simulateurs de la famille SPICE proposent de nombreuses primitives (résistances, condensateurs, bobines, transistors MOS et Bipolaires etc.…) afin de décrire la topologie d'un circuit. Chaque primitive est associée à un modèle plus ou moins précis [72]. Certains modèles, par exemple les transistors MOS sont fortement liés à la technologie en faisant apparaître un nombre important de paramètres de procès. D'autres, comme les éléments passifs sont décrits essentiellement à partir de grandeurs électriques. Cependant, quel que soit le type de modèle, la taille du système à résoudre pour le simulateur sera proportionnelle au nombre de nœuds du circuit. On peut ainsi conclure que lorsque le nombre de transistors devient important (quelques centaines à quelques milliers en conception analogique), le temps de simulation devient prohibitif et des problèmes de convergence peuvent apparaître rendant plus complexe la simulation d'un circuit analogique.

Afin de réduire la taille du système matriciel à résoudre, le recours à des modèles de plus haut niveau (amplificateurs opérationnels, comparateurs, etc.…) devient alors indispensable.

#### **II.3.4. Bibliothèques de PSPICE**

#### • **Bibliothèques des modèles**

Ils ont la prolongation **.**lib et décrivent les caractéristiques électriques des éléments et des subcircuits utilisés. Dans la version d'évaluation toutes les bibliothèques modèles ensemble sont stockées dans le dossier nom.lib. De nouvelles bibliothèques modèles créées seront configurées en ouvrant le déroulant menu : *Analysis/Library et Includes Files/Add Library.* [73]. [74].

#### • **Bibliothèques des symboles**

Ils ont la prolongation **.**slb et contiennent la description graphique des symboles. Dans la version d'évaluation on obtient 11 bibliothèques de symbole avec le nombre limité d'éléments. La configuration des 9 bibliothèques de symbole maximales se produit en choisissant le menu : *Options/Editor Configuration/Library Settings/Add Library.* 

De nouvelles bibliothèques de symbole seront créées en cliquetant sur le menu : *File/Edit Library* ou par cliqueter sur le symbole à édité en ajoutant la commande *Edit/Symbol .* 

Nécessaire pour la simulation sont seulement la bibliothèque modèle et la bibliothèque de symbole.

## • **Bibliothèques de paquet**

Ils ont la prolongation **.**plb et contiennent les valeurs, qui sont nécessaires pour créer des présentations de conseil avec le programme PCBoard, qui appartient au progiciel. La définition de cette bibliothèque n'est pas nécessaire.

## **II.3.5. Structurel et fonctionnel de modélisation**

Décrivant les circuits en utilisant des éléments de circuit, comme des résistances, des inducteurs, condensateurs, diodes, les transistors, pour lesquels il y a une correspondance directe avec les Composants physiques de la carte électronique ou d'un circuit intégré, est basés sur une représentation structurale (qui décrit la structure physique de l'élément de circuit au moyen d'un ensemble de paramètres modèles obtenus avec le MODEL). Pour simuler les éléments de circuit complexe (comme OpAmp) on emploie la méthode de description comportementale fonctionnelle qui regroupe plus de composants dans un bloc, (par exemple: la fonction d'intégration, la fonction dérivée, la fonction de non-et, NI fonction etc..). La description de SPICE du bloc sera alors un circuit équivalent qui produit de la même fonction au niveau composant (primitifs SPICE). Ce modèle fonctionnel peut être établi avec les éléments spécifiques de SPICE pour la description fonctionnelle, comme les sources commandées et les commutateurs idéaux.

Le temps de simulation pour les modèles fonctionnels est considérablement plus court que le temps nécessaire pour simuler le circuit décrit au niveau physique. En SPICE existe la possibilité de définir et d'employer des sous-réseaux ou les blocs qui décrivent fonctionnellement de divers circuits (OpAmp, filtre, comparateur, bistable, etc.), par les subcircuits (décrits par SUBCKT, le corps des ENDS de subcircuit). Le concept utilisé le plus puissant est le macro-modèle. Les macro-modèles ont remonté les éléments fonctionnels (en tant que sources commandées) pour décrire quelques éléments avec les modèles non-linéaires précis d'autres éléments (comme diodes, transistors). De cette façon nous obtenons un circuit simple le macro-modèle, avec lequel nous obtenons le comportement original du circuit en peu de temps de simulation. C'est poyle qui a décrit le premier macro-modèle d'OpAmp et a appliqué ce concept pour la première fois [75].

#### **II.4. La Modélisation Comportementale ABM**

L'étude de la structure d'un circuit analogique fait apparaître plusieurs niveaux fonctionnels. Le niveau le plus bas est le niveau transistor. Ensuite viennent des structures que l'on peut nommer « blocs élémentaires » (miroirs de courant, filtres, sources de tension etc) qui permettent de réaliser des fonctions plus élaborées (VCO, Amplificateurs) elles mêmes à la base de circuits plus complexes (PLL, Echantillonneur-Bloqueur, Filtres actifs etc.). Enfin, le circuit peut être modélisé au niveau le plus élevé par un système d'équations linéaires ou non linéaires donnant les relations entrée-sortie. Il est évident qu'au fur et à mesure que l'on s'élève dans le niveau d'abstraction pour la modélisation, on perd des informations sur le comportement du circuit mais on gagne en temps de calcul de simulation. Un compromis entre niveau de modélisation et précision doit donc être fait.

On peut faire la distinction entre deux techniques utilisées pour réaliser des modèles comportementaux de fonctions analogiques : la macro-modélisation et l'utilisation d'un langage de modélisation comportementale.

La macro-modélisation consiste à décrire le comportement d'un circuit par l'utilisation de primitives d'un simulateur. Ces primitives sont par exemples des diodes, des éléments passifs, mais aussi des sources de tension (ou courant) contrôlées auxquelles on peut associer des équations liant les grandeurs du circuit. Les modèles obtenus par cette approche permettent de réduire considérablement les temps de simulations [76].

La méthode de macro-modélisation consiste à utiliser trois blocs de base composés par :

1. Un étage d'entrée pour implanter l'impédance d'entrée,

2. Un étage correspondant à la fonction principale (fonction de transfert du circuit),

3. Un étage de sortie pour implanter l'impédance de sortie.

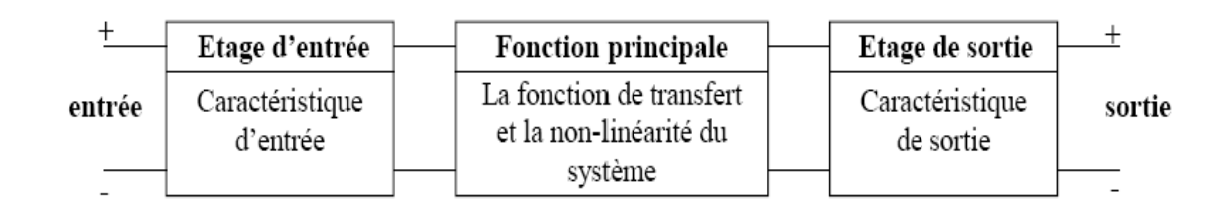

Fig. II.2. Méthodologie de base de la macro-modélisation

## II.4. 1. Les langages de modélisation comportementale ABM

Permettent de développer des modèles de systèmes électriques mixtes (analogique et numérique) mais aussi de systèmes électriques et non-électriques (mécanique, hydraulique, thermique...) par l'utilisation d'une description textuelle. Ces langages sont de plus en plus

utilisés. Parmis eux, on notera langage MAST du simulateur SABER, le langage verilog-AMS, ainsi que le VHDL–AMS (norme IEEE 1076.1).

Il est facile de développer un modèle comportemental aussi bien avec un langage comportemental (VHDL-AMS) qu'avec un outil de macro-modélisation (le module ABM d'ORCAD-PSPICE).

## **II.4.2. Bibliothèque de symbole d'ABM.slb**

Le dossier abm.slb de symbole contient les composants d'ABM. Ce dossier peut logiquement être considéré en tant qu'il se compose de deux sections. La première section contient les symboles qui peuvent être rapidement reliés aux types de " système de commande " de forme de circuits. Ces composants ont des noms comme la SOMME, le GAIN, le LAPLACE, et l'IPASS.

La deuxième section contient les symboles qui sont utiles pour des formes " source commandée plus traditionnelles " de pièces schématiques. Ces symboles de PSPICE A/Néquivalent ont des noms comme EVALUE et GFREQ et sont basés sur des prolongements de " G " de PSpice aux types de dispositif A/N traditionnels de " E " des composants d'ABM sont mis en application en utilisant les primitifs A/N de PSPICE; il n'y a aucun dossier correspondant d'abm.lib. Un nombre restreint de composants produisent des entrées multilingues de netlist, mais la majorité sont mises en application en tant que " G " de PSpice déclarations A/N simples de dispositif de " E ".

## **II.4. 3. Méthodologie de la macro-modélisation**

Pour décrire de façon structurelle, SPICE a défini un langage pour la modélisation des fonctions analogiques appelé macro-modélisation. Ce type de modélisation est utilisé comme une modélisation comportementale. Les macro-modèles sont implantables sur n'importe quel outil de simulation à base de SPICE.

Nous savons tous que le réseau ou circuit électrique décrit en *netlist* de type SPICE est analysé par le simulateur lui-même pour construire un système d'équations basées sur les lois de Kirchoff, donc, basées sur une loi de conservation d'énergie et sur les équations des composants. La macro-modélisation consiste à remplacer une partie d'un circuit ou d'un système par un autre modèle structurel plus simple (nombre de nœuds réduit) et plus près du circuit initial. Dans un autre sens, la macro-modélisation consiste à satisfaire des spécifications externes sans regarder la topologie initiale du circuit. Le choix de l'un ou de l'autre, dépend du niveau d'abstraction. Le but essentiel de la macro-modélisation est de réduire la taille du circuit et de réduire ainsi le temps de simulation.

Les macro-modèles sont construits à partir d'un nombre réduit de composants idéaux. Les composants utilisés sont des composants primitifs de SPICE. Nous pouvons inclure des éléments passifs (résistance, capacité, etc.), des sources dépendantes et indépendantes, et des modèles non linaire de bas niveau comme les diodes et les transistors bipolaires ou MOS de niveau 1 de SPICE. [77] [78]

Les sources contrôlées (sources dépendantes) sont des éléments idéaux qui permettent d'exprimer des relations mathématiques entre les courants et les tensions.

## **II.4. 3.1. Sources de Commande ABM**

Les vrais subcircuits décrivent la fonction produite par un bloc de circuit en utilisant plusieurs primitifs SPICE, qui se base sur les sources commandées linéaires, (polynômes) et non-linéaire et les sources commandées en utilisant des modèles comportemental analogique. À la différence des modèles structuraux, les modèles (comportementaux) fonctionnels produisent la même fonction représente le bloc, en utilisant seulement peu de sources commandées dans un circuit dont la topologie est différente de l'originale.

SPICE définit quatre types de sources contrôlées (Commandées). [79] [80] [81]

## • **Source de tension contrôlée par une tension (VCVS)**

C'est une source de tension dont la valeur est commandée par une autre tension ailleurs dans le circuit. Son rendement sera typiquement donné comme Vo = AVc, où A est le gain Vc une tension de commande.

- ¾ Linéaire: Vout=E(Vin)
- ¾ Non linéaire: Vout=E(Vin1, Vin2,…, Vink)

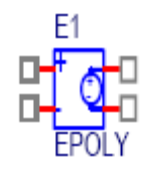

**Fig. II.3. Représentation d'EPOLY**

## • **Source de courant contrôlée par un courant (CCCS) (F)**

 C'est une source de courant dont la valeur est commandée par un courant ailleurs dans le circuit. Son rendement est typiquement donné comme E/S = AIc, où A est le gain et Ic est un courant de commande.

- $\triangleright$  Linéaire: Iout=F(Iin)
- $\triangleright$  Non linéaire: Iout=F(Iin1, Iin2, ..., Iink)

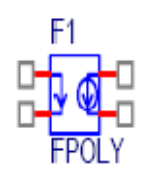

**Fig. II.4. Représentation d'FPOLY**

## • **Source de courant contrôlée par une tension (VCCS) (G)**

C'est une source de courant dont la valeur est commandée par une tension ailleurs dans le circuit. Son rendement est typiquement donné comme E/S = AVc, où A est le gain et Vc est une tension de commande.

- $\triangleright$  Linéaire: Iout=G(Vin)
- ¾ Non linéaire: Iout=G(Vin1, Vin2, …, Vink)

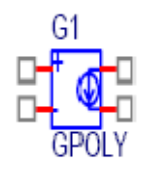

**Fig. II.5. Représentation d'GPOLY** 

## • **Source de tension contrôlée par un courant (CCVS) (H)**

C'est une source de tension dont la valeur est commandée par un courant ailleurs dans le circuit. Son rendement est typiquement donné comme Vo = AIc, où A est le gain et Ic est un courant de commande.

- ¾ Linéaire: Vout=H(Iin)
- $\triangleright$  Non linéaire: Vout=H(Iin1, Iin2,..., Iink)

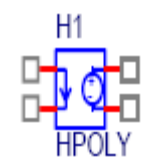

**Fig. II.6. Représentation d'HPOLY** 

## **Observations**

 L'entrée d'une source tension-commandée a une impédance infinie, qui produit un courant nul. Pour éviter les erreurs des nœuds flottants, nous pouvons mettre en série une résistance très élevée (1MEGohm) pour les sources commandées courantes (F et H) l'entrée est une source de tension dont le courant commande la source commandée.

## **II.4. 4. La macro-modélisation utilisant pspice-orcad**

Le Modèle ABM (Analog Behavioral Modeling) de PSPICE permet de modéliser le comportement d'un composant ou d'un circuit à partir de sources commandées de type tension ou courant linéaires ou non, statiques, temporelles ou fréquentielles.

## **II.4.4.1. Les Sources Contrôlées Linéaires et Non-linéaires Statiques et Temporelles**

Il est possible de définir grâce à l'outil ABM de nombreuses équations non linéaires pour un courant ou une tension à partir de 2 primitives : EVALUE Source de tension contrôlée et GVALUE Source de courant contrôlée, sous la forme suivante :

 $1/$  Ename N+ N- VALUE = {control expression}

 $2/$  Gname N+ N- VALUE = {control expression}

Une fonction "TABLE" permet également de définir les caractéristiques statiques de ces sources poindre par point :

1/ Ename N+ N- TABLE {input expression} = (input1, Vout1) (input2, Vout2).

2/ Gname N+ N- TABLE (input expression) = (input1, Iout1) (input2, Iout2) ...

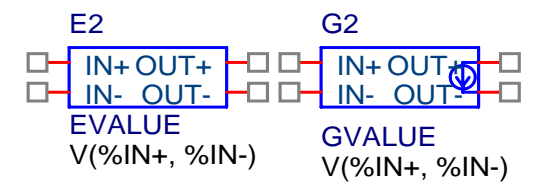

**Fig. II.7. Représentation d'EVALUE et GVALUE** 

## **II.4.4.2. Les Sources Contrôlées Fréquentielles**

Il est possible également de modéliser une fonction de transfert à partir de sa Transformée de Laplace ou de son diagramme de Bode en amplitude et en phase. La première approche requiert l'utilisation des sources de type ELAPLACE et GLAPLACE :

 $1/$  Ename N+ N- LAPLACE {input expression } = {S form expression}

2 /Gname N+ N- LAPLACE {input expression}={S form expression}

Pour la deuxième approche, une fonction de type TABLE pour le domaine fréquentiel est aussi disponible : utilisation des sources de type EFREQ et GFREQ. [82]

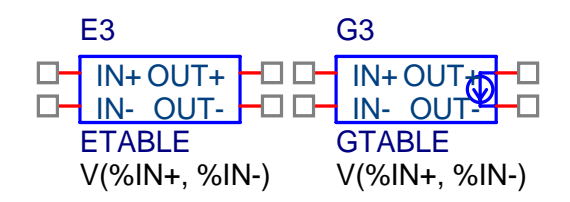

**Fig. II.8. Représentation d'ETABLE et GTABLE** 

## **II.5. Conclusion**

Des systèmes de commande sont mieux représentes par la bibliothèque des modèles analogique comportementaux. Ils intègrent le gain, l'addition, les intégrateurs, la transformée de Laplace et des sources dépendantes arbitraires. Les primitives dans la bibliothèque d'ABM sont compatibles avec les blocs de commande analogique standard. Il y a cependant deux limitations significatives en utilisant PSPICE pour des simulations de commandes.

# *Chapitre III : Les modèles*

## **III.1. Introduction**

Les modèles sont des représentations des caractéristiques de composants électriques et appareils électroniques. PSPICE possède des modèles pour différents composants électroniques/dispositifs que le concepteur peut employer pour en fonction des conditions. Le modèle doit représenter exactement le composant dans une conception pour obtenir des résultats fiables. Quand le modèle réel d'un dispositif n'est pas disponible dans PSPICE, on peut créer un nouveau modèle précis des dispositifs/composants afin de simuler exactement une conception. Des transformateurs sont intensivement utilisés dans la vie quotidienne, ils rendent le transport d'énergie moderne possible, aussi bien qu'ils fournissent des alimentations d'énergie pour beaucoup d'appareils. Pour cette raison, les modèles précis des transformateurs sont essentiels encours de conception. Ce chapitre examine quatre topologies de modélisation différentes pour les transformateurs considérés comme des éléments non linéaires.

## **III.2. Modèle PSPICE**

La simulation des circuits électroniques est maintenant un outil indispensable pour tous les expérimentateurs. En effet, les développements technologiques dans ce domaine sont tels que l'analyse numérique classique conduit à des calculs le plus souvent inexplicables. Des approximations sont toujours effectuées mais lorsque les résultats obtenus diffèrent de ceux qui étaient espérés, on ne sait plus s'il faut attribuer l'écart aux mauvaises approximations ou à une mauvaise conception. La simulation des circuits avec SPICE permet, outre un gain de temps incomparable, la prise en compte de pratiquement tous les paramètres des composants utilisés. C'est donc à cause de ces avantages que nous avons été très vite amenés à établir un modèle de transformateur triphasé adapté à ce logiciel.

Nous emploierons PSPICE pour simuler le transformateur triphasé comme :

- Source de tension contrôlée par une tension (VCVS) (*Voltage-Controlled Voltage-Source)*.
- Modèle linéaire (*Linear Model).*
- Modèle non linéaire (*Non-Linear Model).*
- Modèle de couplage-circuit (*Coupled-Circuit Model).*

## **III.3. Modèle Source de tension contrôlée par une tension (VCVS)**

Ce modèle, suivant les indications de la figure. III.1, considère le transformateur comme source de tension contrôlée par une tension dans la contrainte que le volt-ampère primaire doit égaler au volt-ampère secondaire c'est-à-dire la puissance fournie au primaire est entièrement restituée au secondaire pour un transformateur idéal .

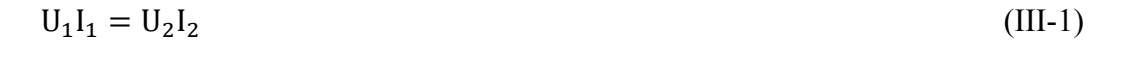

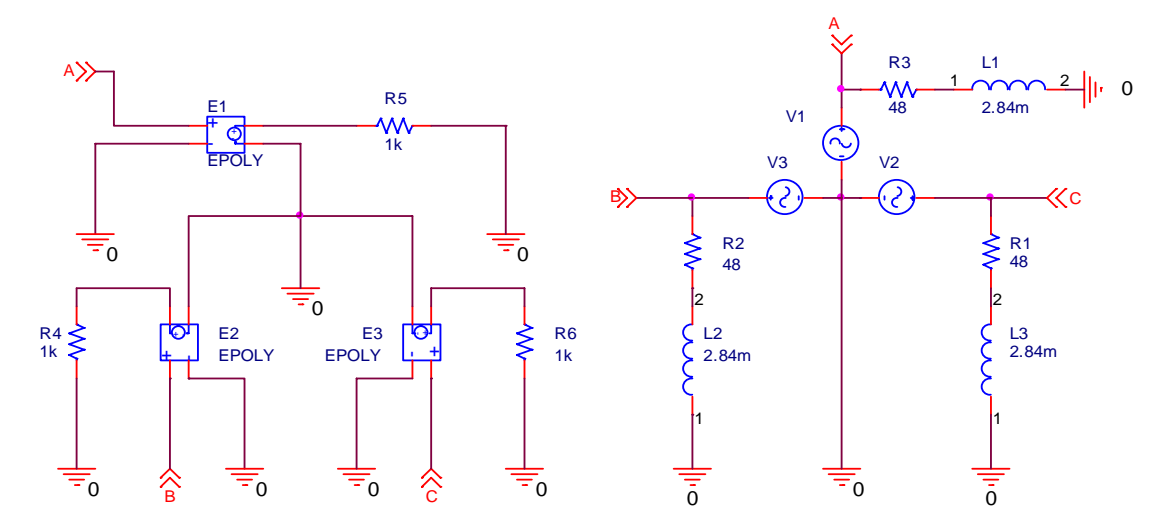

**Fig. III.1- Modèle Source de tension contrôlée par une tension** 

## **III.3.1. Constitution d'un transformateur monophasé**

Comme nous pouvons le voir sur La figure.III.2, un transformateur monophasé est constitué :

– d'un circuit magnétique fermé.

– de deux circuits électriques sans liaison entre eux, enroulés autour du circuit magnétique.

Le circuit électrique lié au générateur est appelé le circuit primaire, celui qui est lié au récepteur est appelé le circuit secondaire.

Appelons  $U_1$  la valeur efficace de  $U_1$  au primaire et  $U_2$  la valeur efficace de  $U_2$  au Secondaire alors :

– Si  $U_1 < U_2$ , le transformateur est dit élévateur de tension.

 $- Si U<sub>1</sub> > U<sub>2</sub>$ , le transformateur est dit abaisseur de tension.

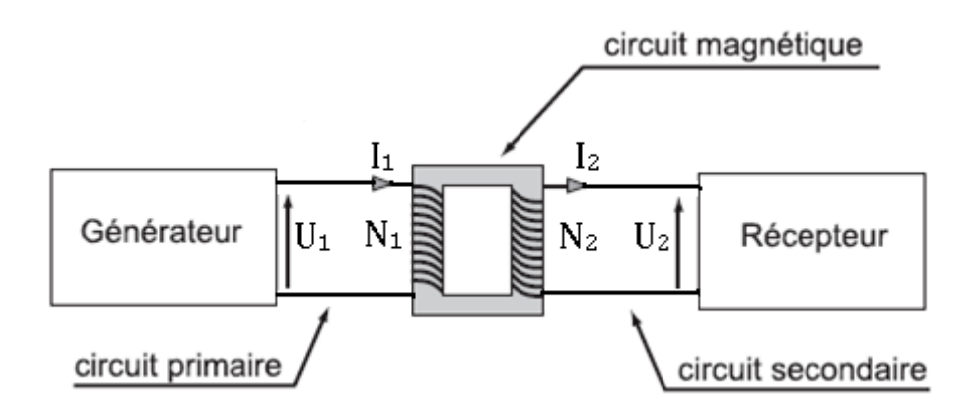

Fig. III.2- Schéma de principe d'un transformateur monophasé.

 $- Si U<sub>1</sub> = U<sub>2</sub>$ , le transformateur est un transformateur d'isolement.

## III.3.1.1. Principe de fonctionnement

L'enroulement primaire est soumis à une tension sinusoïdale. Il est donc traversé par un courant sinusoïdal et donne naissance à travers le circuit magnétique à un flux sinusoïdal. Ce flux engendre alors une force électromotrice induite  $E_1$  dans l'enroulement primaire et  $E_2$ dans l'enroulement secondaire. Au niveau des bornes du secondaire, apparaît alors une tension sinusoïdale dont la fréquence est la même que celle de la tension appliquée au primaire, mais dont l'amplitude est différente. Le comportement du transformateur peut alors être appréhendé par le schéma reporté sur Fig. III.3.

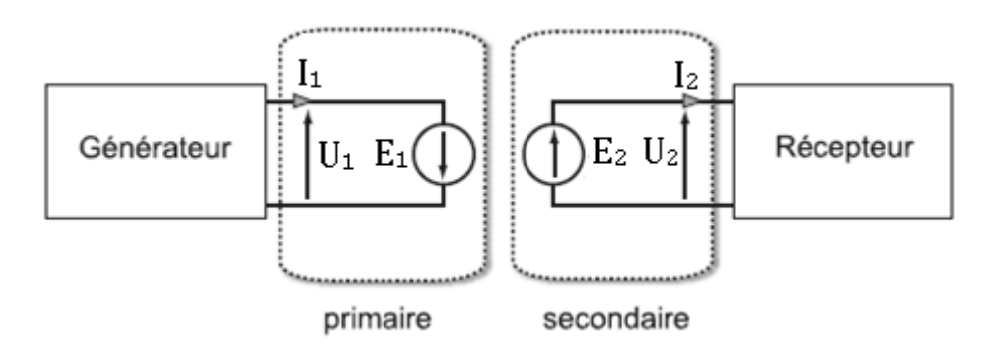

Fig. III.3- Principe de fonctionnement du transformateur.

## III.3.2. Le transformateur idéal (ou parfait)

Dans sa forme idéale, les bobines du transformateur ne possèdent pas de résistance R (De plus on considère que la résistance des bobinages est nulle, soit  $R_1 = 0$ ;  $R_2 = 0$ ) et le circuit magnétique ne présente aucune réluctance  $\Re(\Re = 0; I_1 = 0; I_2 = 0)$ . Donc, pas de pertes et son noyau est infiniment perméable et n'a pas de dispersion de flux. Une tension

sinusoïdale  $U_1$  est appliquée aux bornes de l'enroulement  $N_1$  (primaire) fait apparaître dans le noyau un flux magnétique sinusoïdal Φ. Le transformateur idéal ne présente pas de fuites magnétiques. La grandeur commune aux 2 enroulements est le flux magnétique Φ. Ce flux magnétique  $\Phi$  est déphasé de 90° par rapport à la Tension U<sub>1</sub>.

Dans ce cas les équations précédentes deviennent :

$$
U_1 = N_1 \frac{d\Phi}{dt} \tag{III-2}
$$

$$
U_2 = -N_2 \frac{d\Phi}{dt} \tag{III-3}
$$

$$
N_1I_1 + N_2I_2 = 0 \tag{III-4}
$$

Globalement, la puissance fournie au primaire est entièrement restituée au secondaire  $(U_1I_1=U_2I_1)$ , donc abaisser la tension revient à augmenter le courant et inversement.

## **III.3.2.1. Expression des f.é.m. dans le transformateur parfait**

D'après la loi de Faraday, les forces électromotrices E1 et E2 dépendent de la variation du flux magnétique Φ selon la relation :

$$
U_1 = -E_1 = N_1 \frac{d\Phi}{dt}
$$
\n(III-5)

et

$$
U_2 = E_2 = -N_2 \frac{d\Phi}{dt}
$$
 (III-6)

où N1 et N2 sont respectivement le nombre de spires des enroulements primaire et secondaire.

## **III.3.2.2. Équation de la tension dans le cas idéal**

Dans le cas idéal, la tension au primaire vérifie la relation :

$$
U_1 = -E_1 = N_1 \frac{d\Phi}{dt}
$$
 (III-7)

et celle au secondaire vérifie :

$$
U_2 = E_2 = -N_2 \frac{d\Phi}{dt}
$$
 (III-8)

De ce fait, à condition que  $\frac{d\Phi}{dt} \neq 0$  on peut ramener ces deux expressions à :

$$
\frac{U_2}{U_1} = \frac{N_2}{N_1} = -m \tag{III-9}
$$

Où  $m$  est appelé le rapport de transformation. Si l'on remplace les valeurs temporelles de la tension par des valeurs efficaces, la précédente équation se ramène, dans le cas idéal, à

$$
\frac{U_2}{U_1} = m \tag{III-10}
$$

## III.3.2.3. Équation d'intensité

Dans le cas général, le courant au primaire et celui au secondaire sont reliés à tout instant par la relation d'Hopkinson :

$$
N_1I_1 + N_2I_2 = \Re \Phi_m \tag{III-11}
$$

Où  $\Phi_m$  est le flux mutuel (dans le cas idéal  $\Phi_m = \Phi$ ) et où  $\Re$  est la réluctance du circuit magnétique. Cette grandeur décrit l'opposition du novau au passage du champ magnétique : elle est par conséquent liée à la notion de pertes dans le fer. Or. nous sommes dans le cas d'un transformateur idéal et, de fait, la réluctance du circuit noyau est nulle et la précédente équation s'écrit sous la forme :

$$
N_1I_1 + N_2I_2 = 0 \tag{III-12}
$$

Ceci implique que :

$$
\frac{I_2}{I_1} = \frac{N_1}{N_2} = -\frac{1}{m}
$$
 (III-13)

Si, à présent, on remplace les grandeurs temporelles par des grandeurs efficaces, on aboutit à la relation, valable dans le cas idéal :

$$
\frac{I_2}{I_1} = \frac{1}{m} \tag{III-14}
$$

## III.3.2.4. Propriétés du transformateur parfait

## III.3.2.4. 1. Déphasages : diagramme de Fresnel

Nous reportons sur La figure. III.4 le diagramme vectoriel associé aux équations

(III-9) et (III-13) en prenant comme grandeur de référence le flux magnétique. Ce diagramme de Fresnel représente donc les différentes grandeurs électriques dans le cas du transformateur idéal à travers leurs valeurs efficaces et leurs déphasages. D'après les équations suscitées, les grandeurs U<sub>1</sub> et U<sub>2</sub> sont alignées, et il en va de même pour les grandeurs I<sub>1</sub> et I<sub>2</sub>. Par Conséquent les déphasages  $\varphi_1$ et $\varphi_2$ sont nécessairement les mêmes.

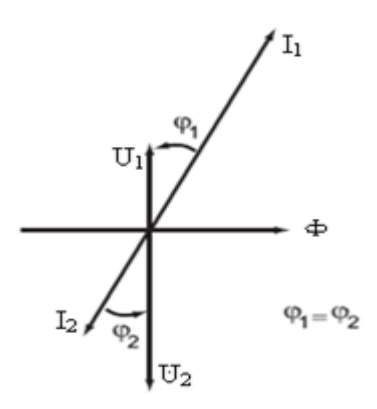

**Fig. III.4- Diagramme de Fresnel dans le cas d'un transformateur idéal.** 

## **III.3.2.4. 2. Lois de conservation**

À partir des équations (III-10) et (III-14), nous pouvons écrire que :

$$
U_2 I_2 = m U_1 \frac{1}{m} I_1 = U_1 I_1 \tag{III-15}
$$

Et, de ce fait, si l'on appelle  $S_1$  la puissance apparente absorbée au primaire et  $S_2$  celle fournie au secondaire, alors :

$$
S_1 = S_2 \tag{III-16}
$$

De plus, nous avons vu que le transformateur conserve le déphasage  $\varphi$  Or, la puissance active P s'exprime comme

$$
P = S \cos \varphi \tag{III-17}
$$

Tandis que la puissance réactive  $Q$  vérifie :

$$
Q = S \sin \varphi \tag{III-18}
$$

On remarque au passage que P, Q et S sont reliés par la relation :

$$
S = \sqrt{P^2 + Q^2} \tag{III-19}
$$

Comme *S* et  $\varphi$  sont conservés, alors il en va de même pour P et  $Q$  Par conséquent, dans le cas du transformateur idéal :

$$
P_1 = P_2 \tag{III-20}
$$

et

$$
Q_1 = Q_2 \tag{III-21}
$$

### **III.3.2.4. 3. Adaptation d'impédance**

Supposons à présent le secondaire du transformateur réel chargé par une impédance Z on se demande quelle va être la valeur de l'impédance vue depuis l'entrée du transformateur, c'est à dire depuis les bornes du primaire. Appelons Z' cette valeur de l'impédance, alors :

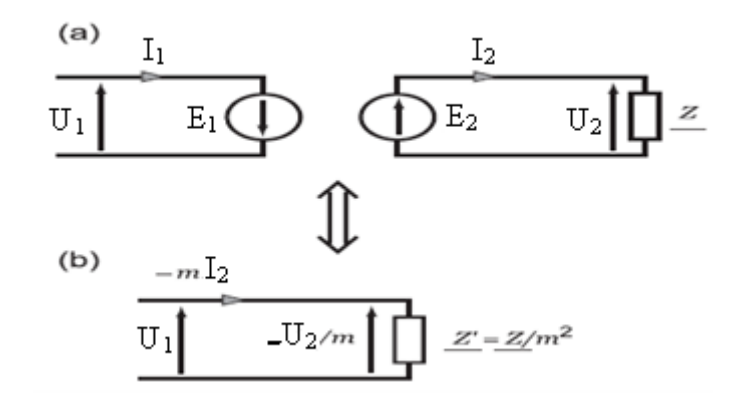

**Fig. III.5- Impédance du secondaire, ramenée au primaire. Le secondaire du transformateur est chargé par une impédance Z (a). Circuit équivalent vu du primaire du transformateur idéal chargé (b).** 

$$
Z' = \frac{U_1}{I_1} = \frac{U_2}{I_2} \frac{1}{m^2}
$$
 (III-22)

et, de ce fait :

$$
Z' = \frac{Z}{m^2} \tag{III-23}
$$

Tout se passe alors comme si le générateur alimentant le transformateur voyait l'impédance de charge divisée par le carré du rapport de transformation : pour ramener une impédance du secondaire vers le primaire, il suffit de la diviser par  $m<sup>2</sup>$ .

On pourra de la même manière ramener une impédance du primaire vers le secondaire. Pour cela, il suffira de multiplier l'impédance au primaire par  $m<sup>2</sup>$  pour avoir sa valeur au secondaire.

## **III.3.3. Résultat de la simulation en PSPICE**

Nous avons effectué plusieurs simulations sur ce modèle au moyen du logiciel PSPICE les tensions triphasées de rendement de Modèle Source de tension contrôlée par une tension sont montrées sur La figure.III.6.

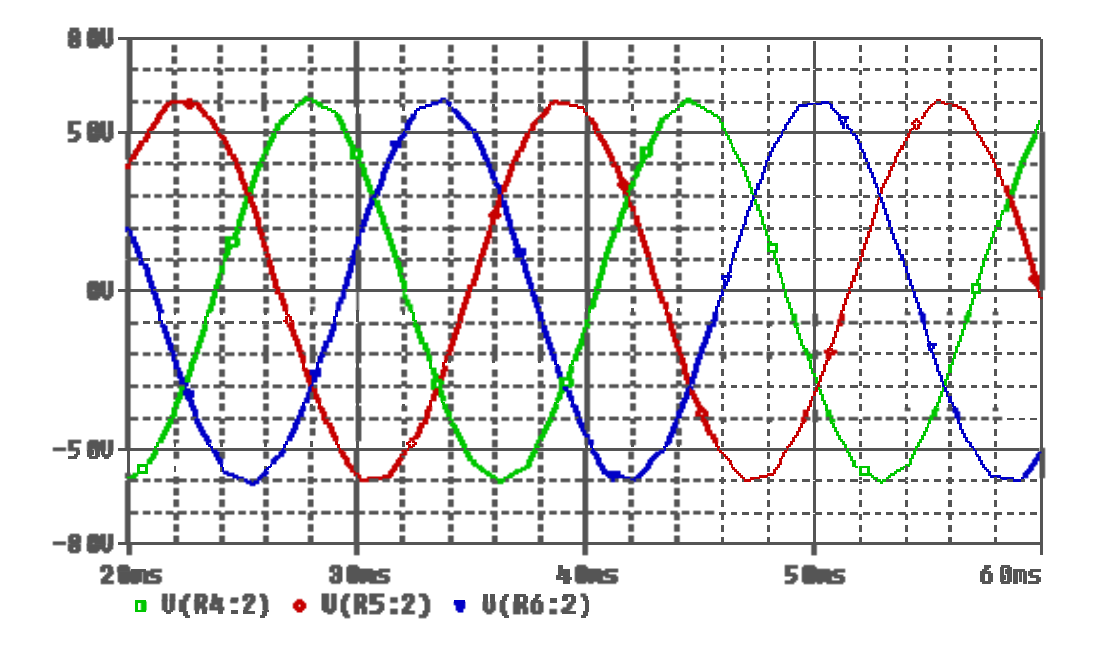

Fig. III.6- Représentation des tensions triphasées de ce modèle

## III.3.4. Modèle Source de tension contrôlée par une tension sur PSPICE

L'utilisation des boites ABM « Analog Behavioral Modelling » de la bibliothèque de PSPICE, nous permet d'implanter le Modèle Source de tension contrôlée par une tension sur ce simulateur. le Modèle Source de tension contrôlée par une tension possède 3 transformateurs monophasé de modèle source de tension contrôlée par une tension. La figure III.7 représente la structure du réseau des ABM de notre modèle.

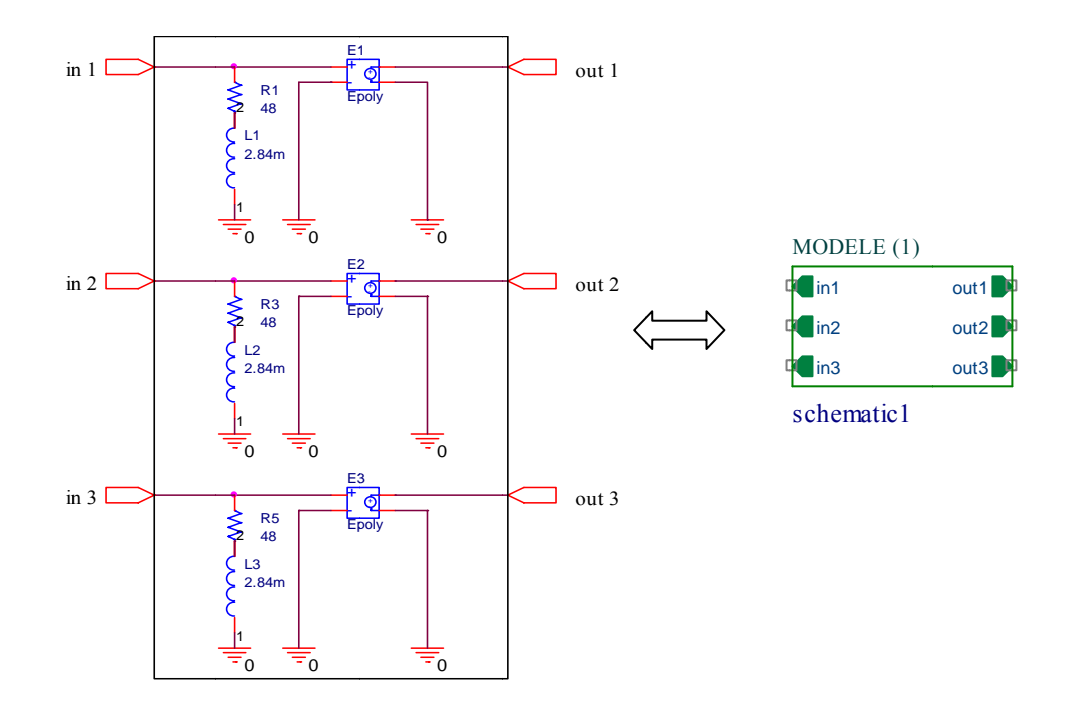

Fig. III.7- Implantation du Modèle Source de tension contrôlée par une tension sur PSPICE

## **III.3.5. Analogies circuits magnétiques /circuits électriques**

On peut facilement effectuer des analogies entre les circuits magnétiques et les circuits électriques :

- au flux magnétique Φ circulant dans un circuit magnétique, correspond le courant électrique I circulant dans un circuit électrique ;
- à la force magnétomotrice E correspond la force électromotrice U;

• a la reluctance  $R$  d'un conducteur magnétique de longueur l, de section S et de perméabilité μ, correspond la résistance R d'un conducteur électrique de longueur l, de section S et de conductivité  $\sigma$ ; on a  $\Re = \frac{l}{\mu s}$  et  $R = \frac{l}{\sigma s}$ 

• enfin, a la loi d'Hopkison  $E = \Re \Phi$  correspond la loi d'Ohm  $U = R.I$ . On peut également définir la preméance  $\mathcal{P} = \frac{1}{\Re}$  d'un circuit magnétique qui correspond la conductance  $G = 1/R$  d'un circuit électrique.

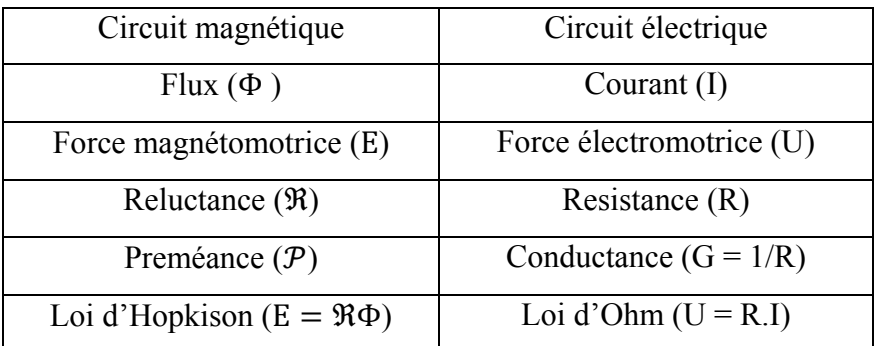

## **TAB. III.1 – Analogies circuits magnétiques / circuits électriques.**

## **III.3.6. Avantages et inconvénients de ce modèle**

L'avantage de ce modèle est qu'il est tout à fait facile à mettre en application afin d'obtenir une élévation de la tension. Un inconvénient est qu'il est difficile d'obtenir une représentation précise de la tension depuis la valeur d'inductance du primaire ; l'enroulement n'est pas nécessaire.

## **III.4. modèle linéaire**

Ce modèle suivant les indications de la figure.III.8 l'inductance (bobine) est dans la zone linéaire. Afin de parvenir à la relation suivante le rapport du tour.

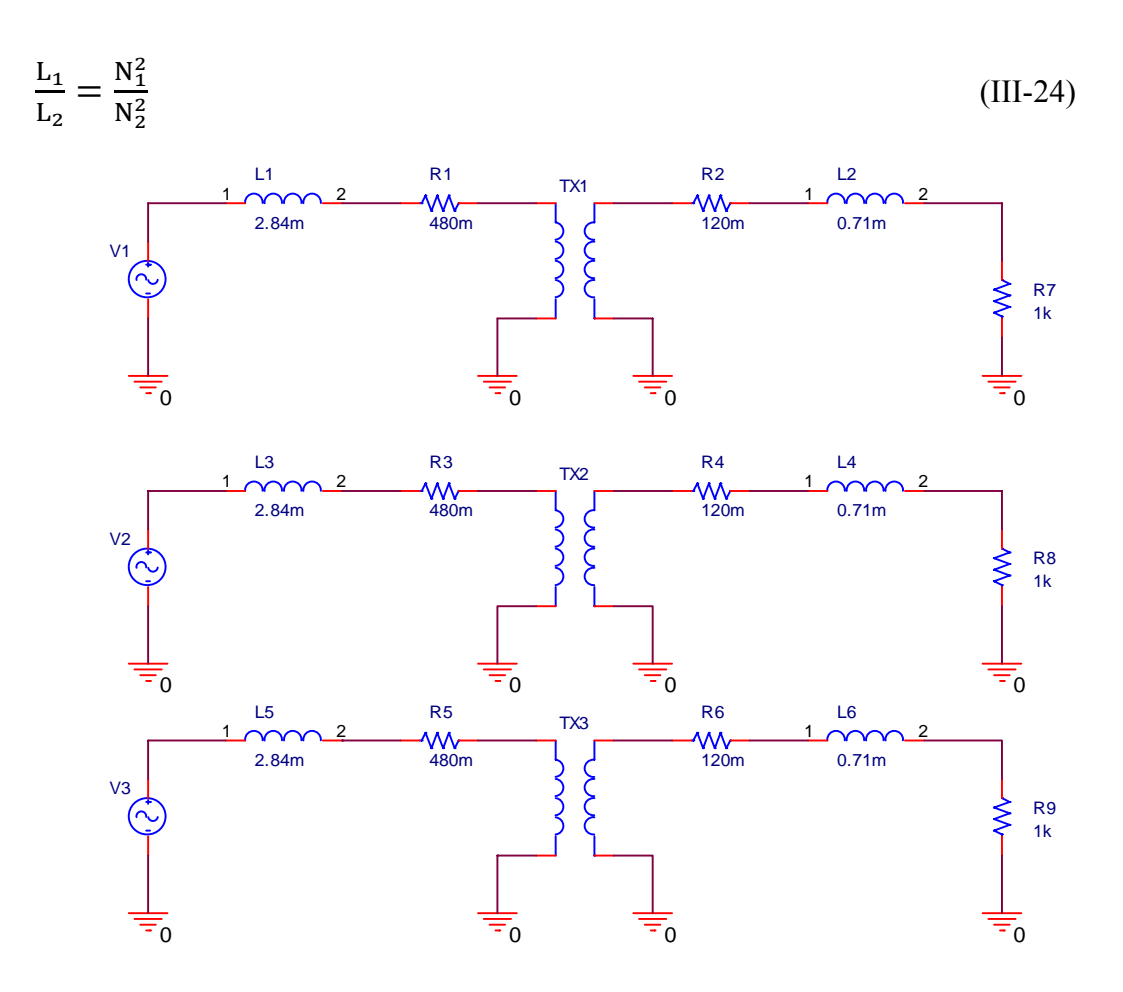

**Fig. III.8 - modèle linéaire** 

## **III.4.1. Relations de base**

En combinant la force magnétomotrice à la réluctance, on obtient alors la relation d'Hopkinson :

$$
E = NI = \Re \Phi \tag{III-25}
$$

La réluctance ne dépend que des caractéristiques géométriques du circuit. La force magnétomotrice E représente l'excitation qui va générer le flux au sein du circuit mais elle est indépendante de sa géométrie.

On est donc typiquement dans le cas analogue du générateur de tension que l'on connecte à une résistance, ce qui va engendrer un courant I.

$$
E = NI \leftrightarrow \Re \Phi \tag{III-26}
$$

## **III.4.2. Le comportement en régime sinusoïdal**

Les circuits magnétiques ont été jusqu'à maintenant étudiés dans le cadre de l'approximation linéaire d'Hopkinson : les circuits magnétiques sont parfaits, c'est à dire linéaires (*μr* constant) et de exempts fuites magnétiques (tout le flux créé par les enroulements apparaît dans le circuit magnétique).

Dans les applications industrielles, l'approximation linéaire n'est plus de mise car l'exploitation des matériaux ne se cantonne pas aux inductions faibles, là où la linéarité est garantie. L'exploration des zones saturées permet de décrire plus justement les phénomènes observés.

#### **III.4.2.1 La bobine à noyau de fer**

Un bobinage associé à un circuit magnétique (matériau ferromagnétique) constitue une bobine à noyau de fer (BNF). Cet élément est essentiellement alimenté en régime sinusoïdal et la réponse des grandeurs électriques et magnétiques est fortement liée au comportement saturé ou non du matériau. Symbole de la bobine à noyau de fer :  $\overrightarrow{OM}$  (la barre représente le noyau du circuit magnétique).

## **III.4.3.Comportement de la bobine en approximation linéaire**

Dans cette partie, on analyse chaque phénomène linéaire indépendamment des autres, puis le tout est regroupé pour établir le modèle linéaire de la bobine en approximation linéaire.

## **III.4.3.1. Résistance de l'enroulement**

La résistance propre du conducteur de l'enroulement de longueur *l*, de section *S* et constitué d'un matériau de résistivité  $\sigma$  est :

$$
R = \sigma \frac{l}{s} \tag{III-27}
$$

## **III.4.3.2. Coefficient d'auto-induction (inductance)**

Dans la partie linéaire du matériau, la perméabilité relative *μ<sup>r</sup>* est constante, donc

$$
B = \mu_0 \mu_r H \tag{III-28}
$$

Dans ces conditions, on peut définir la réluctance du circuit magnétique :

$$
\mathfrak{R} = \frac{1}{\mu_0 \mu_r S} \tag{III-29}
$$

La relation d'Hopkins relie le flux dans le circuit magnétiqueΦ au courant I :

$$
NI = \Re \Phi \tag{III-30}
$$

Le flux total à travers toutes les spires est alors :

$$
\Phi_{\rm r} = N\Phi = NSB \tag{III-31}
$$

En combinant les relations (III-28) et (III-29) on obtient :

$$
\Phi_r = \frac{N^2}{\Re} I \tag{III-32}
$$

Ce coefficient de proportionnalité entre flux et courant est le coefficient d'auto-induction :

$$
L = \frac{N^2}{\Re} \tag{III-33}
$$

## **III.4.3.3. Inductance de fuite**

Toutes les lignes de champ créées par l'enroulement n'apparaissent pas dans le circuit magnétique. Pour des raisons essentiellement de fabrication, certaines d'entre-elles se rebouclent dans l'air proche des spires. On distingue le flux dans le matériau  $\Phi(t)$  du flux de fuite s'en échappant  $\Phi_f(t)$  figure.III.9.

Le flux embrassé par l'enroulement s'écrit :

$$
\Phi_{\rm e}(t) = \Phi(t) + \Phi_{\rm f}(t) \tag{III-34}
$$

Par la loi de Faraday, la tension est :

$$
U(t) = N \frac{d\Phi_e}{dt} = N \frac{d\Phi(t)}{dt} + N \frac{d\Phi_{f(t)}}{dt}
$$
 (III-35)

Le premier terme correspond à l'inductance propre de l'enroulement. Le second correspond à une inductance équivalente attachée au milieu de propagation du flux (l'air) parcourue par le courant I : c'est l'inductance de fuite *lf*.

La tension peut donc s'écrire :

$$
U(t) = L\frac{di(t)}{dt} + l_f \frac{di(t)}{dt}
$$
 (III-36)

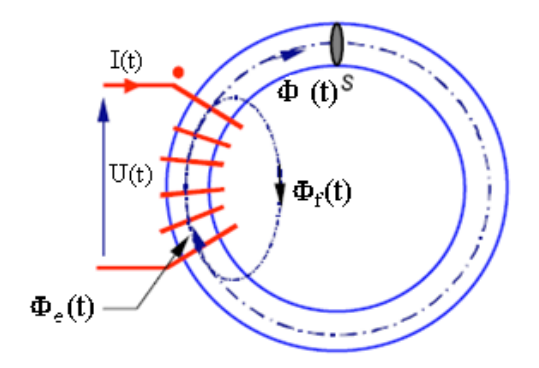

 **Fig. III.9- les fuites dans la bobine.** 

## **III.4.3.4. Mise en équation complète et modèle**

La bobine laisse apparaître la résistance de l'enroulement, son inductance propre et l'inductance qui traduit les fuites magnétiques. La mise en équation complète s'effectue en écrivant la tension aux bornes de l'enroulement :

Contribution de la résistance R:

$$
RI(t) \tag{III-37}
$$

Contribution de l'inductance propre L*:*

$$
L\frac{dI(t)}{dt}
$$
 (III-38)

Contribution de l'inductance de fuite  $l_f$ :

$$
l_{\rm f} \frac{\rm dI(t)}{\rm d} \tag{III-39}
$$

Donc

$$
U(t) = RI(t) + L\frac{dl(t)}{dt} + l_f\frac{dl(t)}{dt}
$$
 (III-40)

De cette relation, on déduit le modèle électrique équivalent de la bobine à noyau de fer en régime linéaire présenté à la figure. III.10.

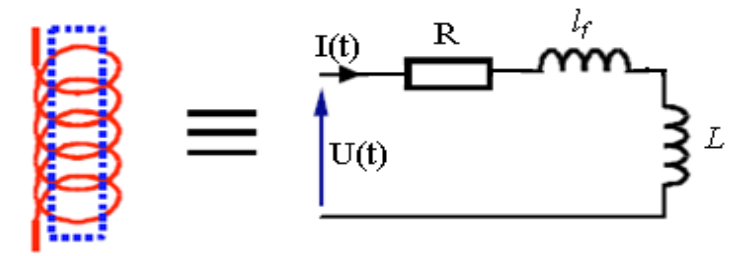

**Fig. III.10- Modèle électrique linéaire de la bobine.** 

#### III.4.3.5. Modèle dit de Kapp

Le circuit magnétique est « linéaire », en plus on le considère comme parfait. En fait, on néglige le phénomène d'hystérésis et les courants de Foucault. Cela revient à négliger I<sub>10</sub> (ce que l'on peut faire pour un fonctionnement nominal).

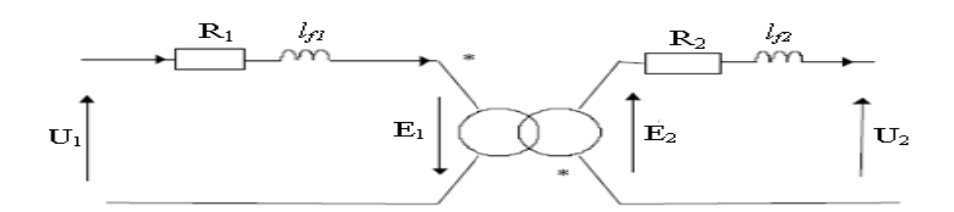

Fig.III.11 - Représentation du modèle dit de Kapp

Le coefficient de couplage m se trouve dans l'intervalle  $0 \le m \le 1$  et représente le degré de couplage magnétique entre le primaire et le secondaire du transformateur. Dans un transformateur à couplage parfait, les inductances de fuite  $l_{f1}$  et  $l_{f2}$  sont nulles, le coefficient de couplage  $m$  est égal à 1. La construction de transformateurs basses tensions ayant un coefficient de couplage m jusqu'à 0.99 sont parfaitement réalisables. Lorsque le coefficient de couplage est proche de 1, le rapport de transformation effectif n'est approximativement égal au rapport du nombre de spires  $N_1/N_2$ .

## III.3.6. Résultat de la simulation en PSPICE

Les tensions triphasées de rendement de modèle linéaire sont montrées sur le Fig. III.12, on voit bien que chacune des tensions est déphasée de l'autre.

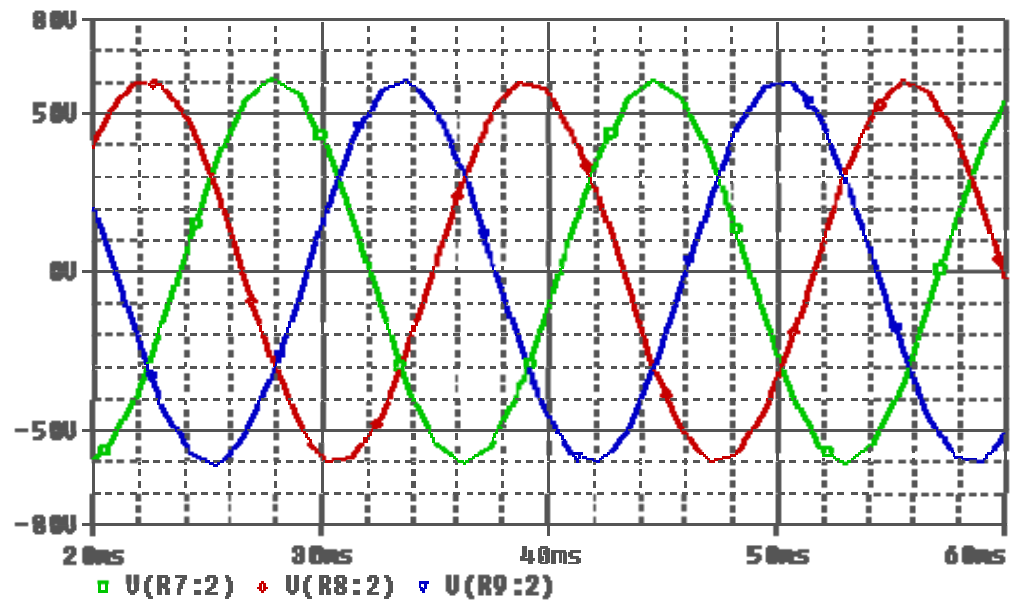

Fig. III.12- Représentation des tensions triphasées de ce modèle

## **III.4.7. Modèle linéaire sur PSPICE**

L'utilisation des boites ABM « **A**nalog **B**ehavioral **M**odelling » de la bibliothèque de PSPICE, nous permet d'implanter le modèle linéaire sur ce simulateur. Le modèle linéaire possède 3 transformateurs monophasé du modèle linéaire. La figure. III.13 représente la structure du réseau des ABM de notre modèle.

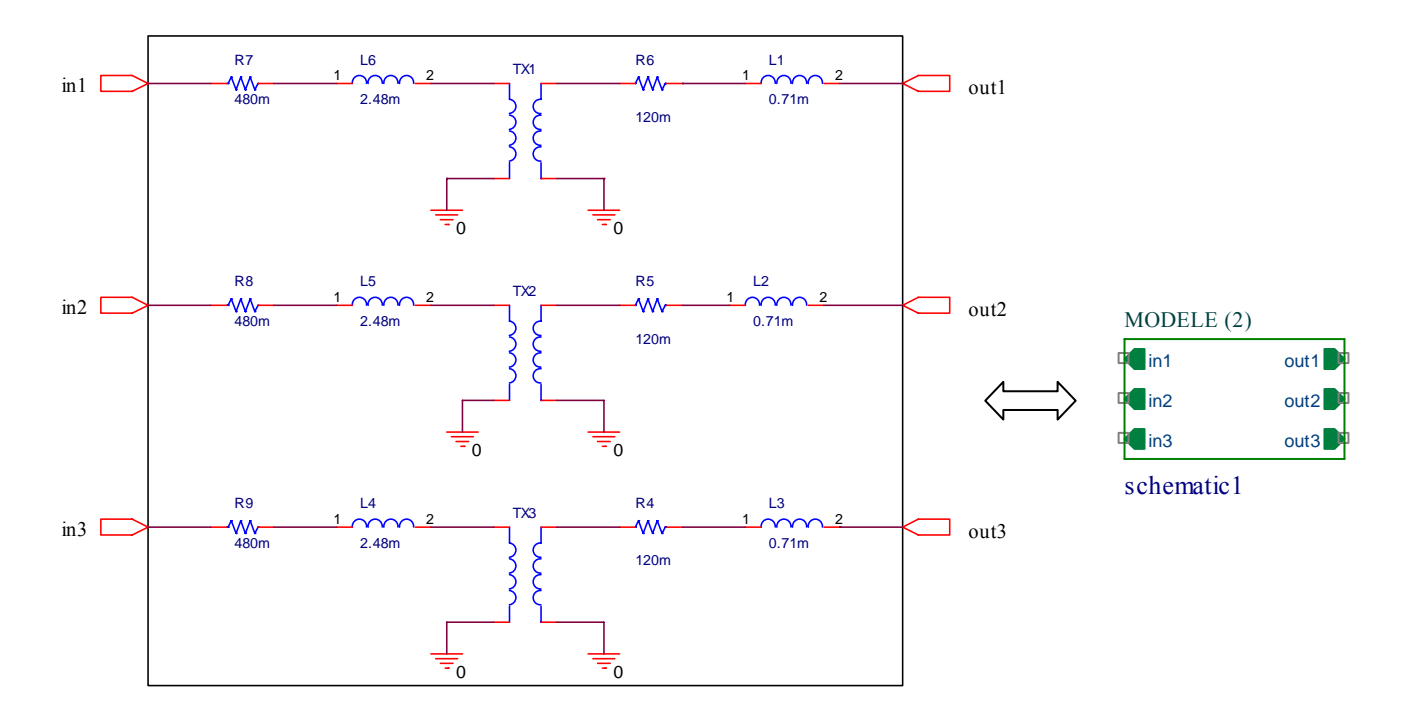

**Fig. III.13 – Implantation du modèle linéaire sur PSPICE** 

## **III.4.8. Avantages et inconvénients de ce modèle**

Un avantage de ce modèle est qu'il est rapide de mettre en application, mais son inconvénient est que l'inductance des enroulements doit être connue.

## **III.5. Modèle non linéaire**

Ce modèle emploie la caractéristique magnétique non linéaire du BH et exige d'identifier les paramètres magnétiques.

Le modèle non linéaire triphasé de PSPICE est montré par la figure. III.14

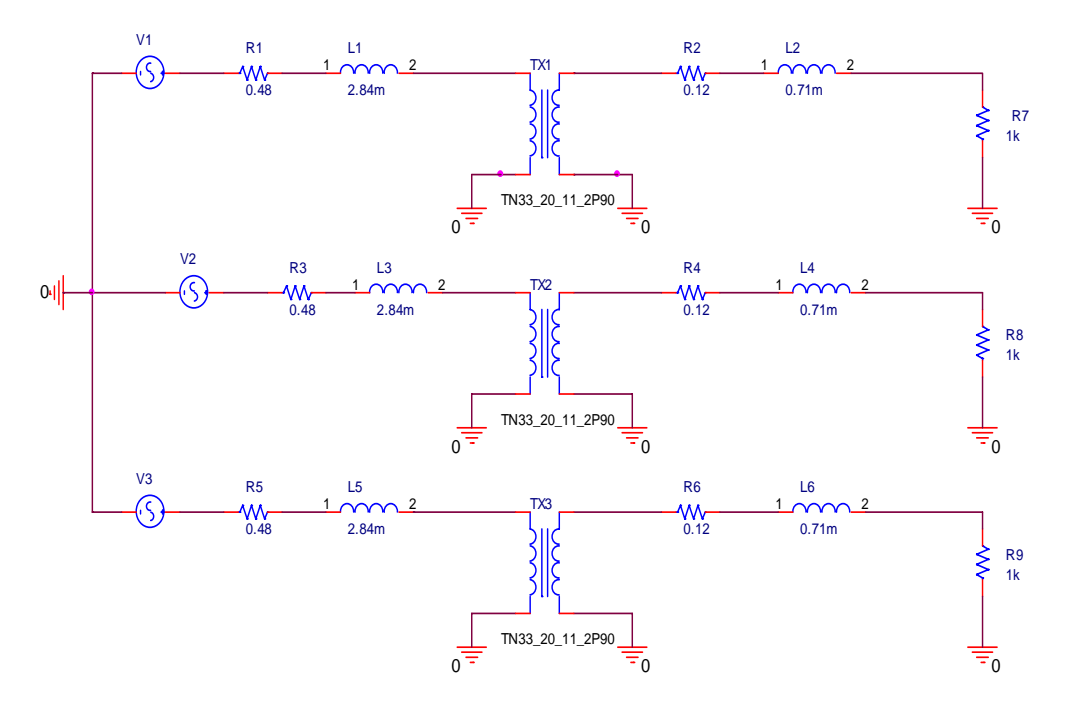

**Fig. III.14 – Modèle non linéaire** 

## **III.5.1.Relations de base**

## **III.5.1.1. Champ d'induction magnétique B**

Le champ d'induction magnétique B traduit l'effet du déplacement des charges électriques. Si un courant constant traverse un conducteur électrique de longueur élémentaire dl, on écrit localement la **loi de Biot et Savart** 

$$
dB = \frac{\mu_0}{4\pi} \frac{IdI.U}{r^2}
$$
 (III-41)

avec :

dl : longueur du circuit soumis au courant I, orienté dans le sens de I ;

r : distance de l'élément dl au point d'expression de l'induction dB, portée par le vecteur u (vecteur unité allant de dl vers le point d'expression de dB) ;

μ : perméabilité magnétique du vide ( $\mu$ <sup>o</sup> = 4π.10<sup>-7</sup>). L'induction s'exprime en Tesla ;

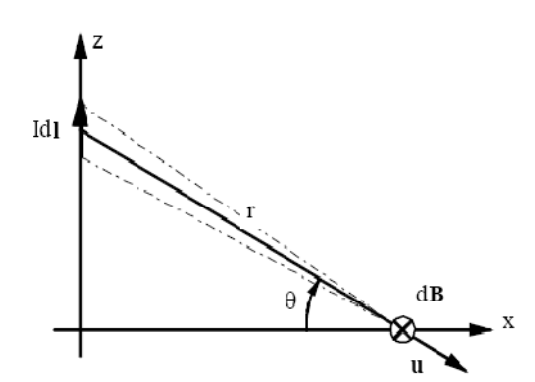

**Fig. III.15 – Champ d'induction crée par un courant circulant dans un conducteur** 

## **III.5.1.2. Champ d'excitation magnétique H**

Le champ d'excitation H rend compte de l'influence du milieu magnétique sur les grandeurs. Il s'exprime en Ampères par mètre. Dans le vide ou dans l'air : l'induction et l'excitation magnétique sont colinéaires :

$$
B = \mu_0 H \tag{III-42}
$$

Au sein d'un matériau magnétique : il en est de même. Mais on fait intervenir la perméabilité relative du matériau μr:

$$
B = \mu_0 \mu_r H \tag{III-43}
$$

### **III.5.1.3.Théorème d'Ampère**

La circulation du vecteur H le long d'une courbe fermée (C) quelconque est égale à la somme algébrique des courants traversant la surface s'appuyant sur le contour (C).

$$
\oint \boldsymbol{H} \boldsymbol{d}\boldsymbol{I} = \sum_{\boldsymbol{K}} \boldsymbol{I}_{\boldsymbol{K}} \tag{III-44}
$$

Le courant sera pris positivement s'il est dans le sens de la normale à la surface (règle du tire-bouchon par rapport au sens de parcours du contour C).

Le courant sera pris négativement s'il est dans le sens contraire de la normale à la surface (règle du tire-bouchon par rapport au sens de parcours du contour C).

#### **III.5.1.4. Perméabilité magnétique**

Le terme μ représente la perméabilité magnétique d'un matériau Pour les matériaux quelconques, cette grandeur est constante et très faible, elle vaut :

 $\mu_0 = 4\pi 10^{-7}$ (SI) pour les matériaux dits "magnétiques",  $\mu = \mu_0 \cdot \mu_r$  où  $\mu_r$  est de grande valeur. Quand cette grandeur est constante, on parle de matériau linéaire, mais le plus souvent, l'induction B est limitée par une valeur palier, on parle alors de "saturation magnétique" et la valeur de  $\mu$  dépend alors de la valeur de H et donc du courant I. Le plus souvent donc  $\mu$  =  $\mu(H)$ .

La perméabilité du matériau µ peut-être exprimée comme le produit de la perméabilité relative  $\mu$ r par  $\mu$ 0. Les valeurs typiques de  $\mu$ r sont comprises entre 10<sup>3</sup> et 10<sup>5</sup>. La figure. III.16 résume les relations existantes entre les grandeurs électriques et magnétiques d'un matériau. La tension induite  $U(t)$  est reliée au flux  $\Phi(t)$  et au champ d'induction magnétique  $B(t)$  par la loi de Faraday. Le courant circulant dans les spires du bobinage est relié au champ magnétique du matériau reliant B à H.

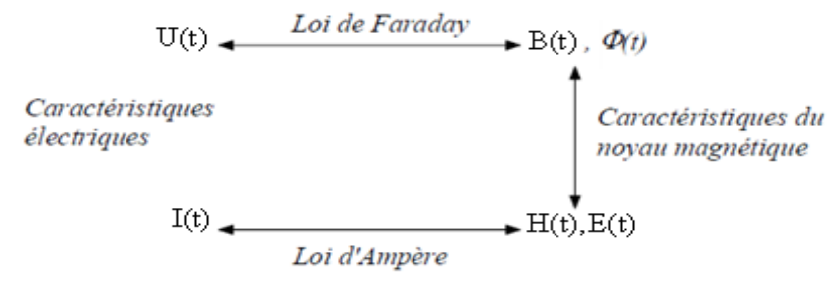

Fig. III.16 – Etapes pour la détermination des caractéristiques électriques d'un novau magnétique

#### III.5.2. Milieux magnétiques isotropes

## III.5.2.1. Relation entre B et H dans le vide

Nous avons déjà vu que dans le vide, le champ d'induction B et le champ d'excitation H, étaient colinéaires et liés par la relation  $B = \mu_0 H$  avec  $\mu_0$  la perméabilité magnétique du vide.

## III.5.2.2. Milieux magnétiques isotropes

Au sein d'un matériau, le champ d'excitation H est toujours donné par le théorème d'Ampère. Sous le champ d'excitation H, il va se produire une influence du milieu qui va se superposer au champ d'excitation pour produire le champ d'induction. On définit cette réaction à l'aide du vecteur d'aimantation M :

$$
B = \mu_0 H + \mu_0 M \tag{III-45}
$$

Cette aimantation M est proportionnelle au champ d'excitation et peut se mettre sous la forme  $M = \chi$  H où  $\chi$  est la susceptibilité magnétique relative du matériau. Ainsi le champ

d'induction résultant peut s'écrire sous la forme définie par la relation (III-45), avec  $\mu_r$  la perméabilité relative du matériau et

$$
\mu_r = 1 + \chi \tag{III-46}
$$

On classifiera les matériaux suivant la valeur de leur susceptibilité magnétique relative χ.

## **III.5.3. Classification des milieux magnétiques**

Les valeurs données ci-dessous sont valables à température ambiante.

## **III.5.3.1. χ<0 : Milieux diamagnétiques**

Le milieu diamagnétique est caractérisé par une susceptibilité magnétique relative χ faible de valeur négative (de l'ordre de  $-10^{-9}$  à  $-10^{-5}$ ). Le champ d'aimantation M est donc pratiquement nul. H et M sont de sens contraire. Ce type de matériau ne présente pas d'intérêt du point de vue magnétique.

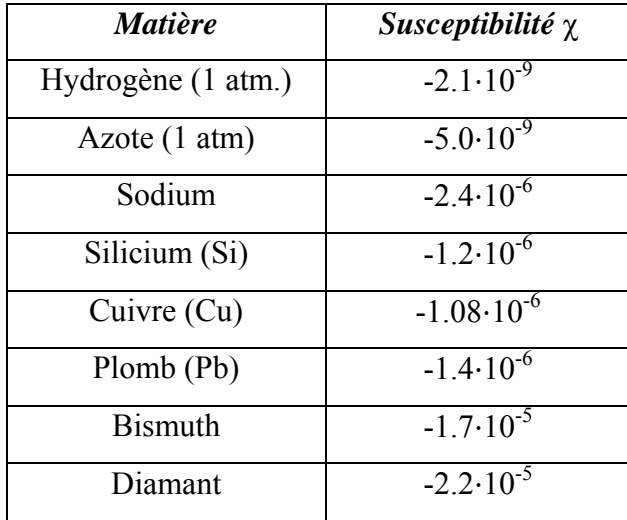

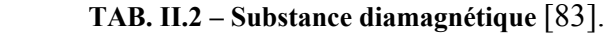

## **III.5.3.2. χ>0 : Milieux paramagnétiques**

Le paramagnétisme est caractérisé par une susceptibilité relative χ positive de faible valeur (de l'ordre de 10<sup>-3</sup> à 10<sup>-6</sup>). H et M sont de sens identique. La polarisation qui résulte d'un champ magnétique est négligeable.
| <i>Matière</i>   | Susceptibilité $\chi$ |
|------------------|-----------------------|
| Oxygène (1 atm.) | $2.1 \cdot 10^{-6}$   |
| Magnésium        | $1.2 \cdot 10^{-5}$   |
| Aluminium (Al)   | $2.3 \cdot 10^{-5}$   |
| Tungstène (W)    | $6.8 \cdot 10^{-6}$   |
| Titane           | $7.1 \cdot 10^{-5}$   |
| Platine (Pt)     | $3.0 \cdot 10^{-4}$   |

**TAB. II.3 – Substance diamagnétique** [84].

#### **III.5.3.3. χ>>0 : Milieux ferromagnétiques**

Dans les milieux ferromagnétiques la susceptibilité χ est grande. Ces matériaux sont essentiels pour l'électrotechnique. Ils se basent sur l'utilisation du Fer, Cobalt, Nickel et leurs alliages. La courbe de la Fig. III.17 donne un ordre de grandeur et l'évolution de la perméabilité relative pour trois matériaux ferromagnétiques en fonction du champ magnétique B qui les traversent.

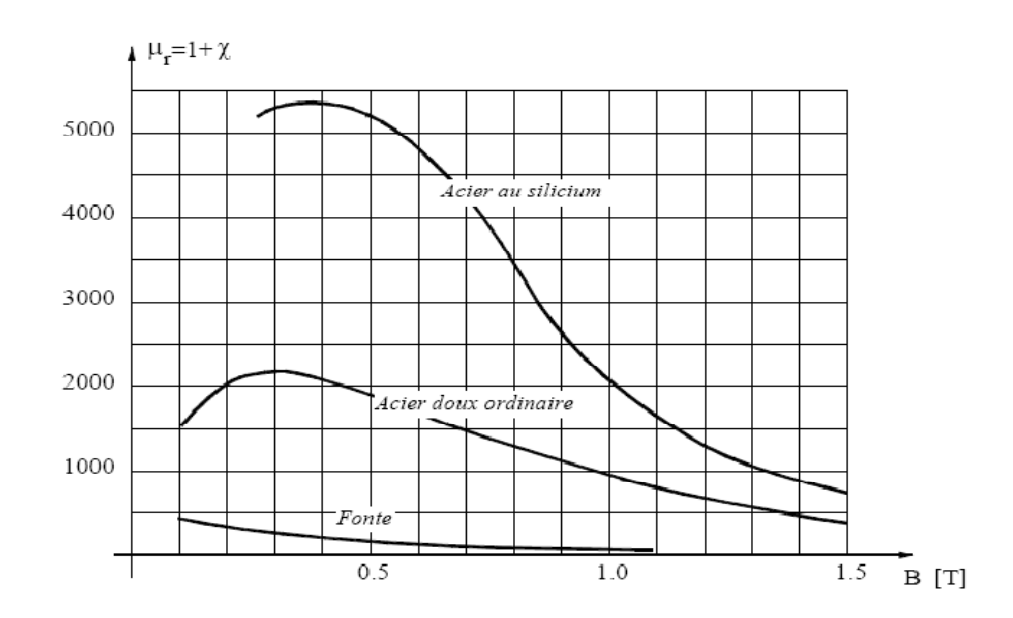

**Fig. III.17** – Perméabilité relative  $\mu_r = 1 + \chi$  en fonction de B pour trois matériaux courants [85].

Il est à noter que la valeur de la susceptibilité χ dépend à la fois de la température mais surtout de la valeur du champ d'excitation qui est appliquée au matériau. Cela implique que la relation entre B et H est non linéaire  $B = \mu(H)$  H. La figure. III.18 résume le comportement des 3 catégories de matériaux.

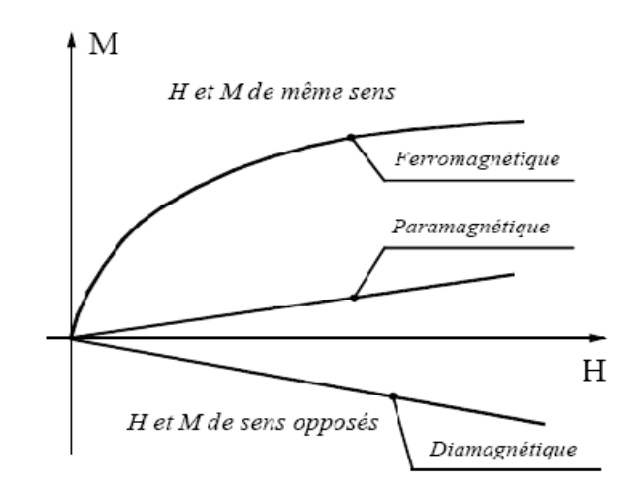

**Fig. III.18 – Illustration des comportements magnétiques** [86].

# **III.5.4. Loi comportementale des milieux ferromagnétiques courbes B=f(H)**

# **III.5.4.1. Courbe de première aimantation et cycle d'hystérésis**

Ces courbes montrent comment un corps ferromagnétique réagit à l'excitation magnétique H.

# ¾ **Courbe de première aimantation**

Courbe  $B = f(H)$  lorsque le corps ferromagnétique ne possède aucune aimantation.

# ¾ **Cycle d'hystérésis**

Courbe  $B = f(H)$  lorsque le corps ferromagnétique possède déjà une aimantation.

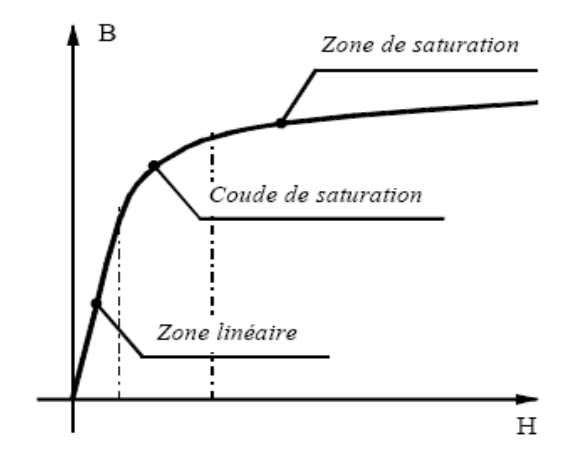

 **Décomposition de la courbe de première aimantation** 

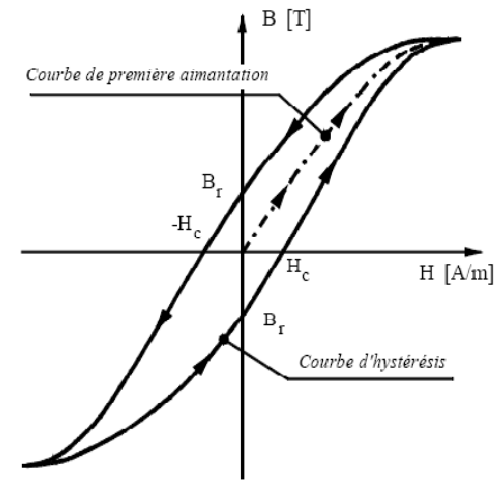

Courbe  $B = f(H)$ 

# **Fig. III.19 – Caractéristique de matériau ferromagnétique**

On définit plusieurs zones dans la courbe  $B = f(H)$ 

# • **Zone linéaire**

Dans cette zone,  $B = \mu H$  avec  $\mu$  constante. C'est cette zone qui est généralement exploitée pour les transformateurs et les machines tournantes.

# • **Saturation du milieu ferromagnétique**

Lorsque H devient trop grand, B ne varie presque plus. Le matériau magnétique est dit saturé. On a toujours  $B = \mu H$  mais  $\mu$  n'est plus constant (« il s'écroule »). B tend vers le champ de saturation  $B_{\text{sat}}$ .

# • **Champ rémanent Br**

Champ qui subsiste lorsque  $H = 0(i = 0)$ 

# • Excitation coercitive H<sub>c</sub>:

Excitation  $H_c$  nécessaire pour annuler le champ rémanent  $B_r$ .

# • **Hystérésis**

C'est le dédoublement de la caractéristique B(H) du matériau magnétique. Donc B dépend non seulement de H, mais aussi de l'aimantation antérieure. Les substances ferromagnétiques sont donc douées de mémoire.

Le cycle d'hystérésis a pour conséquence qu'il subsiste une induction rémanente  $B_r$  lorsque l'on annule l'excitation. Si l'on souhaite annuler B, il faut inverser le champ.

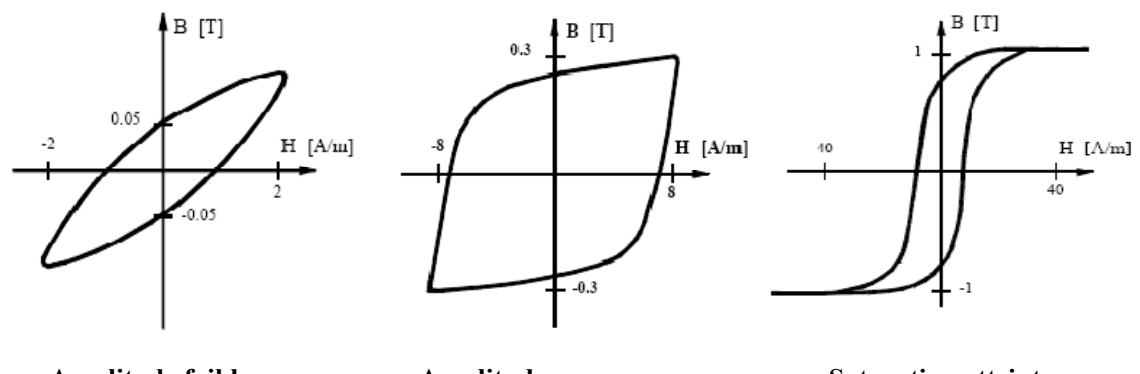

**Amplitude faible Amplitude moyenne Saturation atteinte** 

**Fig. III.20 – Cycle d'hystérésis du même matériau pour différentes amplitudes de l'induction** 

D'excitation H, on appelle la valeur de ce champ le champ coercitif  $H_{\overline{C}}$ . La figure. III.20 montre l'évolution de la courbe  $B = f(H)$  pour différentes amplitudes d'excitation.

#### **III.5.5. Classification des matériaux ferromagnétiques**

On sépare les matériaux magnétiques en deux familles qui se distinguent par leur  $courbeB = f(H)$ .

# **III.5.5.1. Matériaux durs**

Les matériaux durs sont des matériaux qui présentent une forte aimantation rémanente et difficile à annuler ( $H<sub>c</sub>$  est grand). Ils sont utilisés pour faire des aimants permanents (ex : acier). Ce sont des matériaux qui présentent un cycle d'hystérésis très large ( $10^{4}$ A/m < H<sub>C</sub> < 10 6 A/m ). Ils sont utilisés en général comme aimant. On les utilise dans le 2éme quadrant (B>0 et H<0). H<sub>c</sub> devient alors le champ démagnétisant à ne pas dépasser.

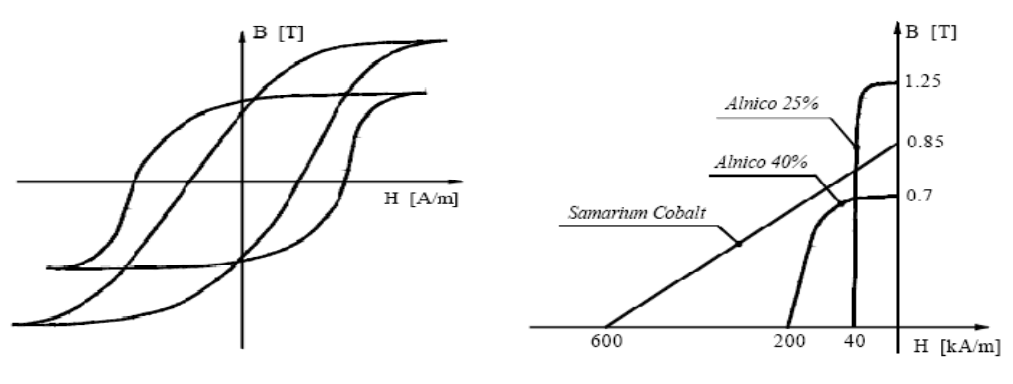

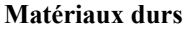

 **Matériaux durs Caractéristiques d'aimants** 

**Fig. III.21 – Caractéristiques magnétiques B(H)** 

#### **III.5.5.2. Matériaux doux**

Les matériaux doux sont des matériaux qui possèdent une aimantation rémanente facile à annuler ( $H<sub>C</sub>$  est petit). A l'opposé des matériaux durs, un matériau doux présente un cycle d'hystérésis très petit voir inexistant  $(1\cdot10^{-2} A/m < H_{C} < 100 A/m)$ . C'est la base des machines tournantes ou de tout système magnétique voyant une induction alternative  $(\mu_{\text{r}})$  dans la zone linéaire : 50 à 10<sup>4</sup>).

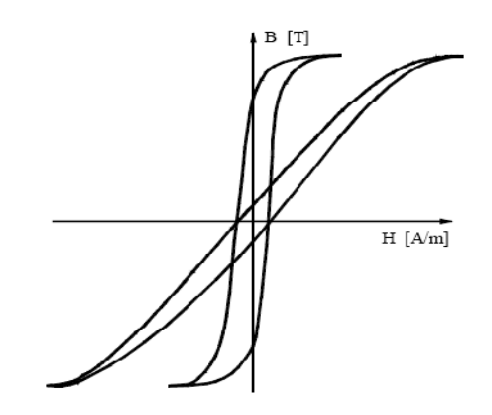

**Fig. III.22 – Matériaux doux** 

Ils sont réalisés à base de Fer. En fonction de l'alliage utilisée, on trouve différente valeur de champ de saturation  $B_{\text{sat}}$ :

Toute variation d'induction dans une matière magnétique génère des pertes sous forme d'échauffement. On distingue les pertes par hystérésis, par courant de Foucault et des pertes résiduelles ou par traînage dues au retard du champ l'induction magnétique (B) par rapport au champ magnétique (H).

Les pertes par hystérésis sont proportionnelles à la surface du cycle et donc à la fréquence de parcours, pour une valeur B<sub>max</sub> donnée.

Les pertes par courants de Foucault résultent des courants créés dans la matière conductrice par un flux variable dans le temps. Pour réduire les pertes par hystérésis, il faut agir sur la composition des alliages et le contrôle des impuretés, tout en procédant parfois à des traitements thermiques appropriés. On vise un cycle le plus étroit possible et une perméabilité maximum si l'on veut conduire le flux sur un parcours donné avec un rendement maximum.

Le fer ordinaire ou fer doux a des propriétés moyennes dans ce domaine, en raison des impuretés qu'il contient ( $\mu_{\text{max}}$  = 5000, pertes 10 à 12 W/Kg à 1.5T et 50Hz). Sa purification (fer pur Armco), associée à un traitement coûteux, à haute température en atmosphère d'hydrogène, apporte des améliorations spectaculaires ( $\mu_{\text{max}} > 10^5$ ) tout en réduisant les caractéristiques mécaniques. La perméabilité relative μ peut être augmentée par adjonction de quelques % de silicium. Le champ coercitif  $H_C$  diminue considérablement et la résistivité augmente. La baisse de 10% à 20% de l'induction de saturation est largement compensée par la diminution des pertes.

Il existe toute une série d'alliages de Fe-Ni présentant, selon le taux de Ni (env. 30% à 80%), les traitements thermiques et mécaniques appliqués, des perméabilités relatives  $\mu_r^{\text{très}}$ élevées, des champs coercitifs minimum, etc … On pense notamment à des alliages spéciaux à base de Cobalt, aux ferrites à haute perméabilité et à faibles pertes à haute fréquence utilisées en électronique.

Dans d'autres applications ou types de moteurs, on a à faire à des flux constants. Le problème des pertes est alors tout différent et on peut employer un matériau magnétique massif ; c'est le cas pour certains moteurs à courant continu.

#### **III.5.6. Pertes dans la matière**

#### **III.5.6.1. Energie magnétisante**

Pour obtenir un champ magnétique au sein d'un matériau, cela nécessite l'apport d'une énergie W dite magnétisante. Elle est proportionnelle au volume du matériau :

$$
\frac{\partial W}{\partial v} = \int_0^B H dB \tag{III-47}
$$

L'énergie stockable dans un milieu de perméabilité μ (caractéristique linéaire) est:

$$
\frac{\partial W}{\partial v} = \frac{1}{2} \frac{B^2}{\mu} = \frac{1}{2} BH
$$
 (III-48)

Ainsi dans le cas d'un circuit avec un entrefer, l'essentiel de l'énergie viendra se placer dans celui-ci. Les matériaux magnétiques ont un rôle essentiellement de circuit de transit. Un transformateur n'aura pas d'entrefer, alors qu'une inductance de lissage aura très certainement un entrefer pour faire office de stockage d'énergie afin de ne pas saturer le circuit.

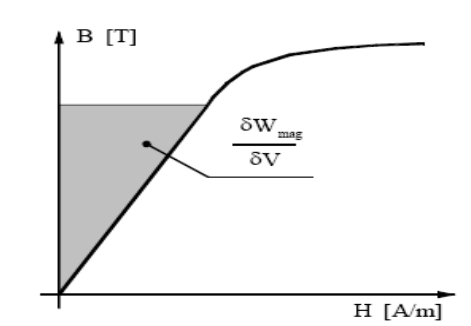

**Fig. III.23 – Energie magnétique emmagasinée dans un matériau**

#### **III.5.6.2. Pertes par hystérésis**

Ce type de pertes est lié au cycle d'hystérésis du matériau. Le parcours du cycle B(H) fait apparaître une perte d'énergie qui correspond alors à un échauffement de la matière. Les pertes par hystérésis sont donc proportionnelles à la fréquence et sont liées à la structure du matériau.

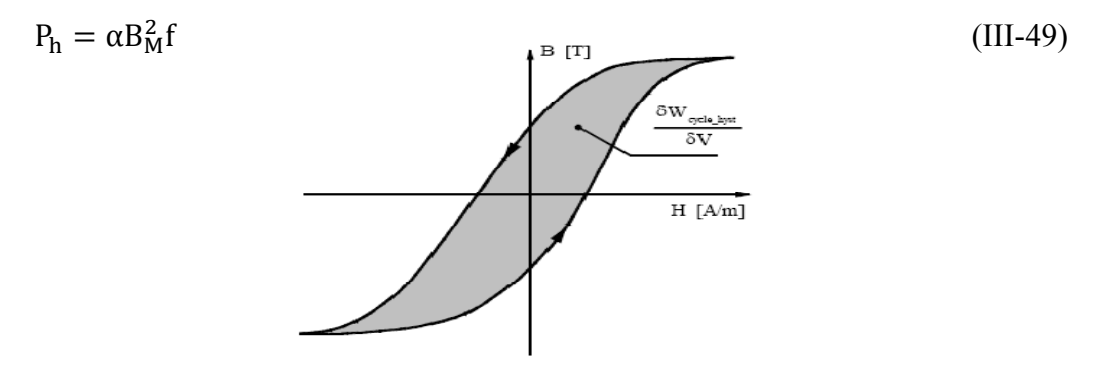

**Fig. III.24 – Pertes par hystérésis** 

Dans le cadre du transformateur, on utilise des matériaux doux pour cette simple raison.

# **III.5.6.3. Pertes par courants de Foucault**

Les variations du champ magnétique dans la matière génèrent par induction des courants induits qui se rebouclent sur eux-mêmes. Il y a donc échauffement par effet joule. Cette fois-ci ces pertes sont proportionnelles au carré de la fréquence

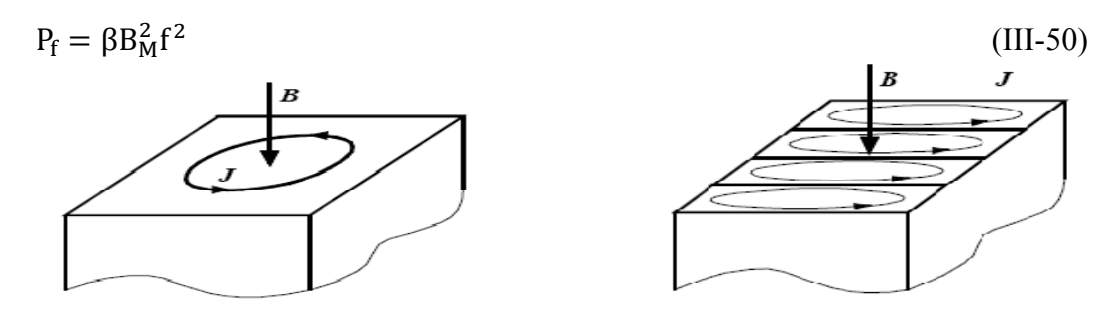

**Fig. III.25 – Pertes par courant de Foucault** 

#### III.5.7. Résultat de la simulation en PSPICE

Le résultat de simulation des tensions triphasées du modèle non linéaire sont montrées sur la figure. III.26

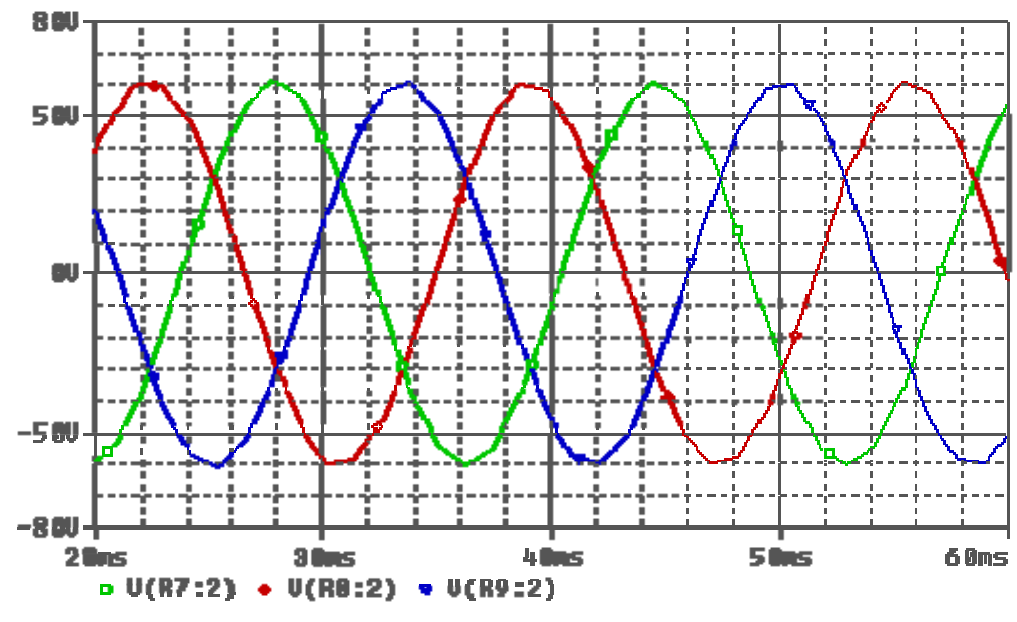

Fig. III.26- Représentation des tensions triphasées du modèle non linéaire

# III.5.8. Modèle non linéaire sur PSPICE

L'utilisation des boites ABM « Analog Behavioral Modelling » de la bibliothèque de PSPICE, nous permet d'implanter le modèle non linéaire sur ce simulateur. Le modèle non linéaire possède 3 transformateurs monophasé de modèle non linéaire La figure. III.27 représente la structure du réseau des ABM de notre modèle.

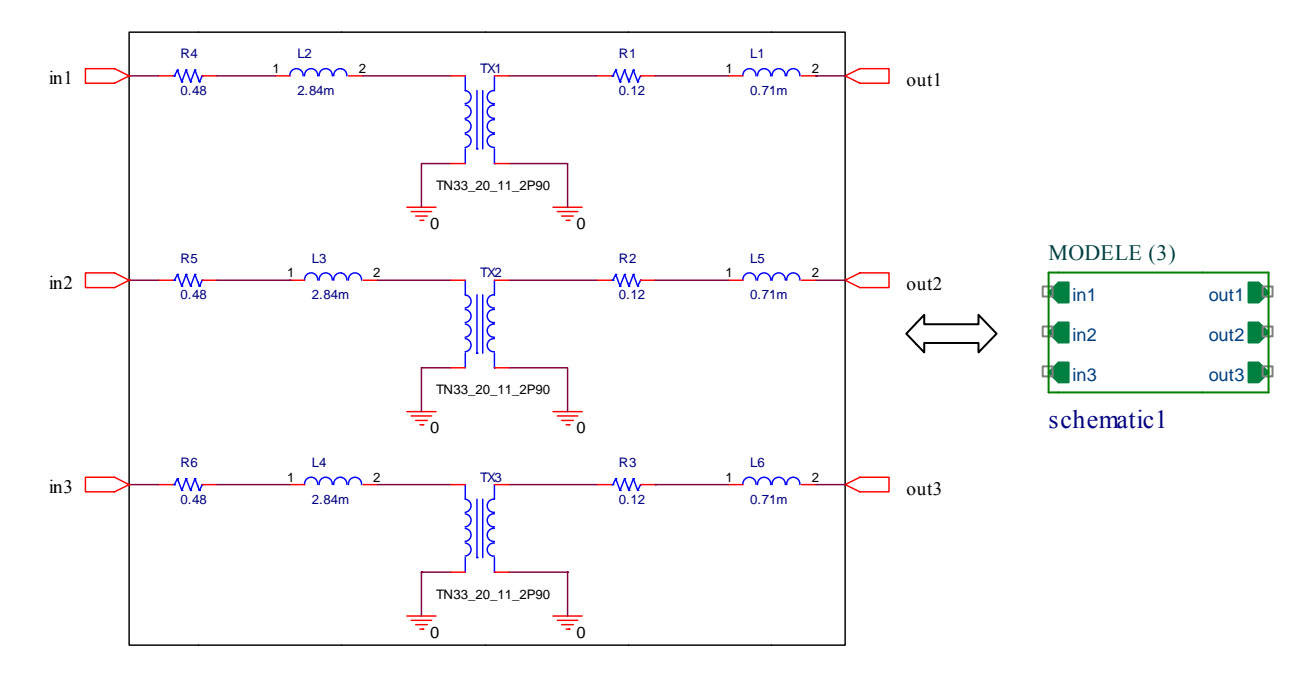

Fig. III.27 - Implantation du Modèle non linéaire sur PSPICE

#### **III.5.9. Avantages et inconvénients de ce modèle**

L'avantage de ce circuit est que l'inductance d'enroulement n'a pas besoin d'être connue, seulement le nombre du tours. Son inconvénient est que la conception interne et magnétique des paramètres doivent être connus, le rendant impraticable pour certains transformateurs.

#### **III.6. Modèle de Couplage-Circuit de PSPICE**

Dans ce modèle on utilise l'inductance comme paramètre de couplage entre électricité et magnétisme. Les inductances sont calculées par l'utilisateur de la caractéristique de noyau autour de la région linéaire. Le circuit triphasé est montré par la figure. III.28.

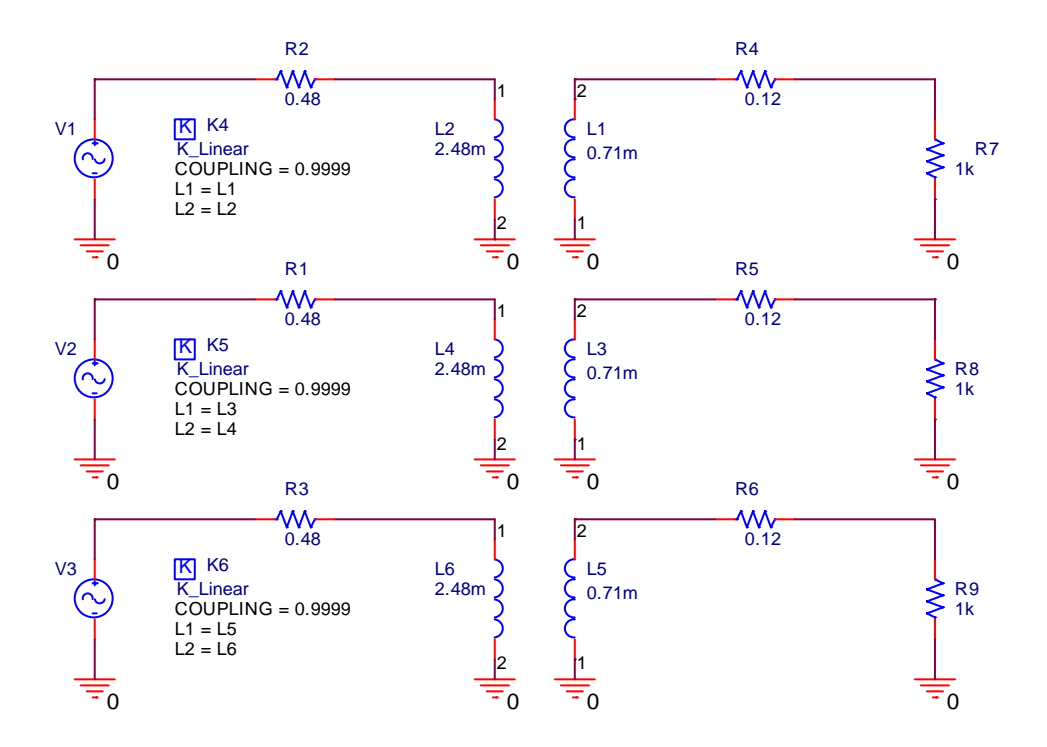

**Fig. III.28 – Modèle de Couplage-Circuit**

#### **III.6.1. Couplage circuits électrique-magnétique-inductances**

L'inductance est un paramètre de couplage entre électricité et magnétisme, comme la capacité l'est entre électrostatique et électricité. L'inductance est donc un paramètre de circuit électrique, prenant en compte les propriétés du composant électromagnétique que constitue la bobine, du point de vue électrique par le nombre de spires et du point de vue magnétique par les propriétés du matériau. L'inductance propre d'une bobine L est définie par le quotient du flux total  $\Psi = N\Phi$  qui traverse ses N spires et du courant I qui parcourt les conducteurs.

On doit bien différencier le flux Φ dans la section du circuit magnétique du flux Ψ dans les N spires de la bobine.

#### **III.6.1.1. Couplage parfait**

Considérons un transformateur à deux enroulements. La fonction première du transformateur est d'assurer un couplage entre ces deux enroulements, couplage qui trouve son origine dans l'existence d'un flux commun à ceux-ci. Le couplage est parfait lorsque la totalité du flux est commun aux deux enroulements. Une telle situation est obtenue théoriquement pour deux spires bobinées autour d'un noyau de perméabilité infinie. L'examen des réluctances montre qu'on a alors:

$$
\frac{L_1}{N_1^2} = \frac{L_2}{N_2^2} = \frac{M}{N_1} \frac{1}{N_2} = \frac{1}{\Re} \tag{III-51}
$$

Les courants et tensions sont alors liés par le rapport du nombre de spires, noté  $m$  et défini par:

$$
m = \frac{N_2}{N_1} \tag{III-52}
$$

Compte tenu de ce système simplifié caractérisé par une valeur unique  $m$ , un élément suffit pour caractériser la notion de couplage idéal. Il s'agit du transformateur parfait ou "coupleur" qu'on retrouve dans de nombreux schémas. Nous représentons cet élément par le symbole de la figure. III.29.

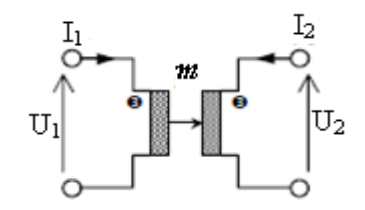

**Fig. III.29 – Coupleur (transformateur parfait) à deux enroulements**

#### **III.6.1.2. Couplage imparfait**

En pratique, il est impossible de coupler parfaitement deux enroulements: il existe toujours dans les dispositifs réels un "flux de fuite" qui réduit le flux commun par rapport au cas précédent. L'importance de cette réduction est caractérisée par le coefficient de couplage que nous avons déjà évoqué ci-dessus et dont la valeur devient maintenant inférieure à l'unité:

$$
m = \frac{M}{\sqrt{1_1}} \frac{1}{\sqrt{1_2}} \tag{III-53}
$$

Dans le cas d'un couplage magnétique imparfait, le quadripôle ne peut plus être décrit par un coefficient unique  $m$ : il faut le caractériser par les trois valeurs  $l_1$ ,  $l_2$  et M. C'est ici que commence véritablement l'élaboration d'un schéma équivalent dans lequel nous essayons de traduire l'imperfection de la pièce réelle par rapport à l'idéalité du coupleur.

# III.6.2. Résultat de la simulation en PSPICE

Les tensions triphasées de rendement du modèle Couplage-Circuit sont montrées sur La figure. III.30.

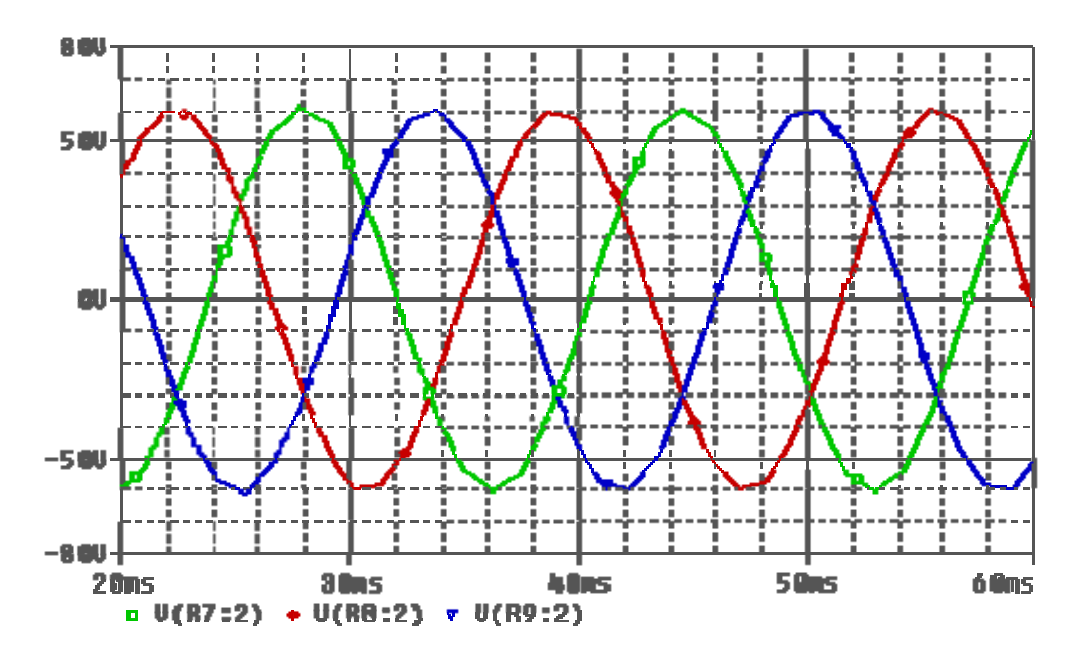

Fig. III.30 - Représentation des tensions triphasées du modèle Couplage-Circuit

# III.6.3. Modèle Couplage-Circuit sur PSPICE

L'utilisation des boites ABM « Analog Behavioral Modelling » de la bibliothèque de PSPICE, nous permet d'implanter le modèle Couplage-Circuit sur ce simulateur. Le modèle Couplage-Circuit possède 3 transformateurs monophasé de modèle Couplage-Circuit. La figure. III.31 représente la structure du réseau des ABM de notre modèle.

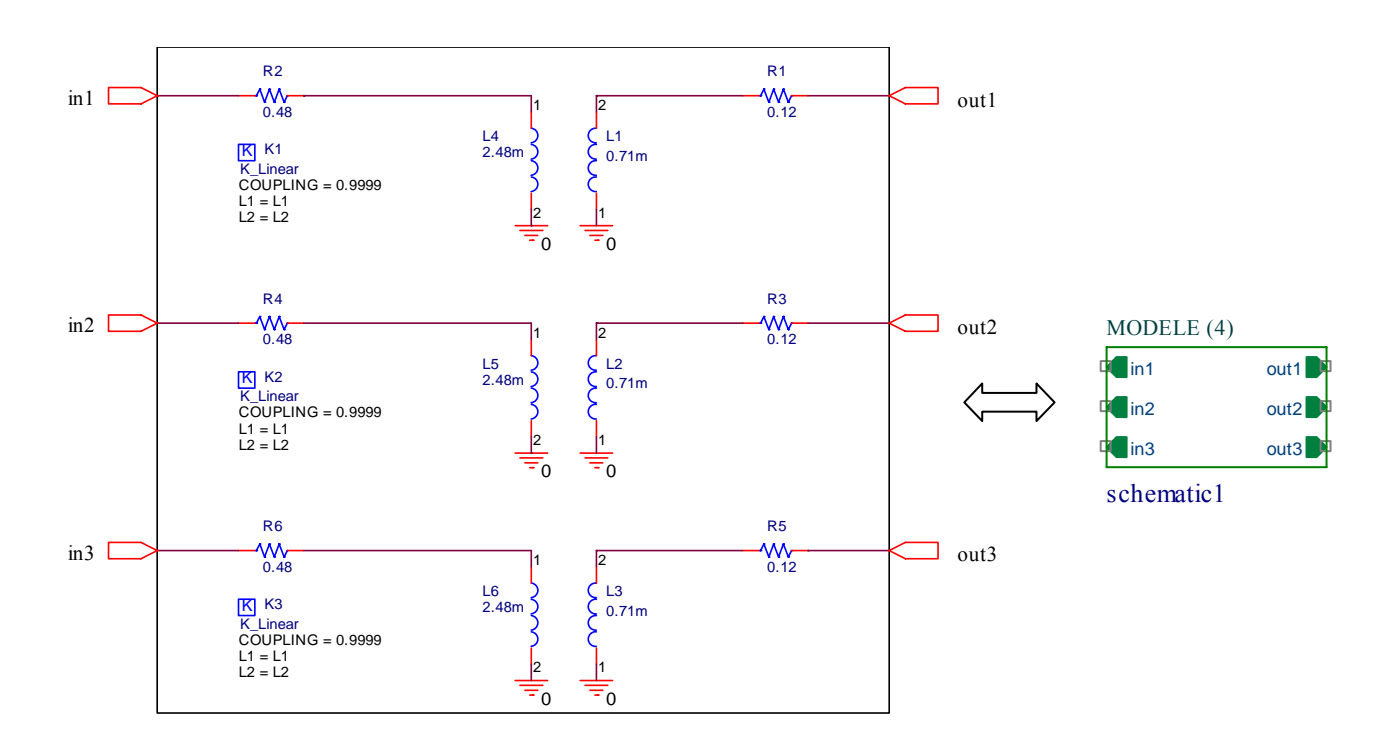

#### **Fig. III.31 – Implantation du Modèle Coupler-Circuit sur PSPICE**

#### **III.6.4. Avantages et inconvénients de ce modèle**

L'avantage, cependant, est qu'il semble donner le rendement le plus précis. A l'inconvénient de ce modèle est que la valeur d'inductance des enroulements doit être déterminée de la dimension de noyau et des paramètres magnétiques.

#### **III.6.5. Conclusion**

 Le modèle Source de tension contrôlée par une tension, ne représente pas exactement les caractéristiques internes d'un transformateur. Le modèle linéaire emploie des inductances pour le rapport du tour, parce qu'il n'y a aucune perte de flux. Il n'incorpore pas exactement les caractéristiques internes du transformateur. Le modèle non linéaire modélise exactement un transformateur tenant compte du rapport, de l'accouplement. Les modèles de couplagecircuit exige des calculs des paramètres caractéristiques et magnétiques internes.

De façon générale, le modèle couplage-circuit est préférable aux autres modèles. Il est flexible, permettant des transformateurs avec des enroulements multiples à simuler facilement. Il donne également des résultats précis.

# *Chapitre IV : L'effet de la*

*température sur les modèles*

# **IV.1. Introduction**

Pour la détermination des éléments du modèle, pour caler certains paramètres ou pour valider le modèle, il est indispensable de procéder à l'étude de l'effet de la température des différentes zones du composant, c'est à dire la température du matériau magnétique, la température des enroulements et la température de la connexion. Il convient également d'étudier avec précision les pertes dans le matériau magnétique et dans les enroulements.

# **IV.2. Effet de la température sur les modèles**

Nous allons étudier dans cette partie l'effet de la température de travail et son impact sur les différentes zones du composant (c'est à dire la température du matériau magnétique, la température des enroulements et la température de la connexion.).

Commençons par la température de travail et son impact sur les différents modèles (Source de tension contrôlée par une tension, modèle linéaire, modèle non linéaire, modèle de couplage-circuit).Nous utilisons le simulateur PSPICE. Le changement de température s'effectue dans l'intervalle entre 25 à 75°C, et on note le changement dans les tensions.

# **IV.3. Modèle Source de tension contrôlée par une tension (VCVS)**

Le modèle Source de tension contrôlée par une tension est composé par trois phases la figure IV.1 présentent les trois phases A, B et C du modèle obtenu.

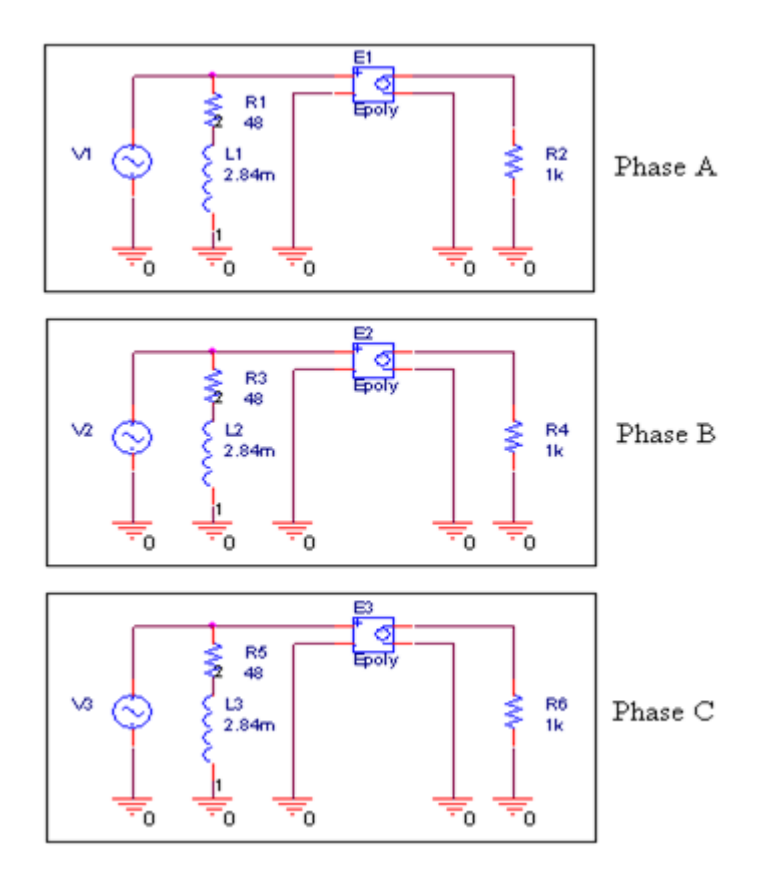

**Fig. IV.1 – Représentation des phases A, B et C du modèle Source de tension contrôlée par une tension** 

#### **IV.3.1. Phase A**

La figure VI.2 représente la phase A du modèle Source de tension contrôlée par une tension.

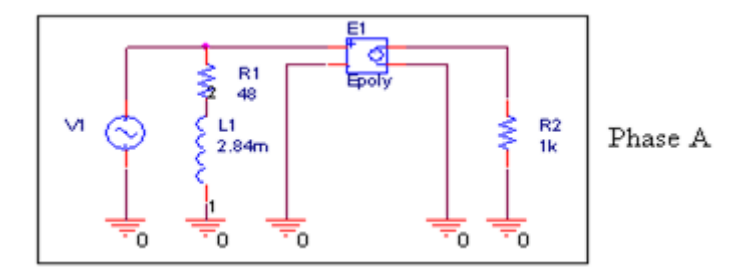

**Fig. IV.2 – Représentation de la phase A du modèle Source de tension contrôlée par une tension.** 

On fait varier la température entre 25°C et 75°C, si la réponse est stable, donc on peut dire que la variation de la température n'à aucun effet sur notre phase. La figure IV.3 montre une simulation paramétrique de la phase A.

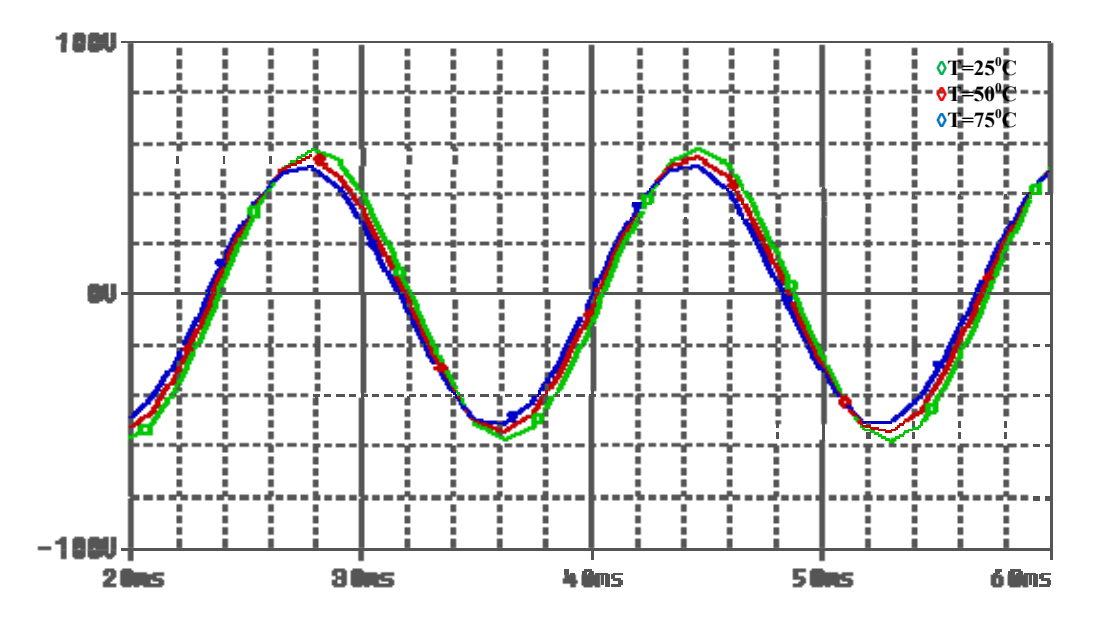

Fig. IV.3 – Réponse de la phase (A) pour une simulation paramétrique à T=25, 50 et 75°C

La sortie de la phase A varie avec le changement de la température, donc la réponse de la phase A est dépend de la température calculons la différence des tensions.

Pour  $T_1 = 25$ °C  $\Rightarrow$  V<sub>1</sub> = 58 V Pour  $T_2 = 50^{\circ}C \implies V_2 = 54$  V Pour  $T_3 = 75^{\circ}C \implies V_3 = 51$  V

Donc la variation de tension sur un intervalle la température et un intervalle entre 25 à 75°C.

$$
\Delta V = V_1 - V_3 = 7V
$$

Le pourcentage de la variation de tension.

$$
\Delta V\% = \frac{V_1 - V_3}{V_1} \cdot 100 = \frac{58 - 51}{58} \cdot 100 = 12.06 \%
$$

Une augmentation de 50°C induit une erreur de 12.06 %

# IV.4. modèle linéaire

Le modèle linéaire est composé par trois phases la figure VI.4 présentent les trois phases A, B et C du modèle obtenu.

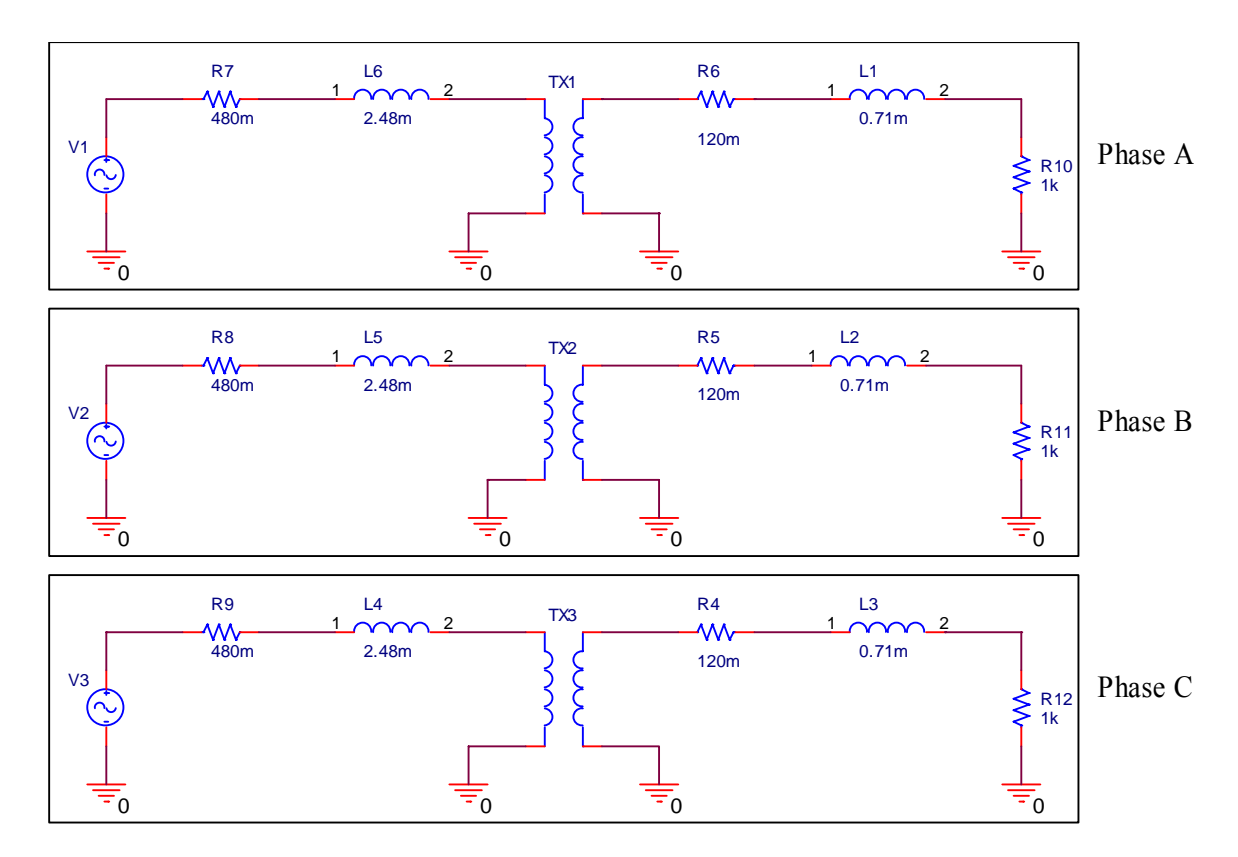

**Fig. IV.4 – Représentation des phases A, B et C du modèle linéaire**

# **IV.4.1. Phase A**

La figure VI.5. représente la phase A du modèle linéaire

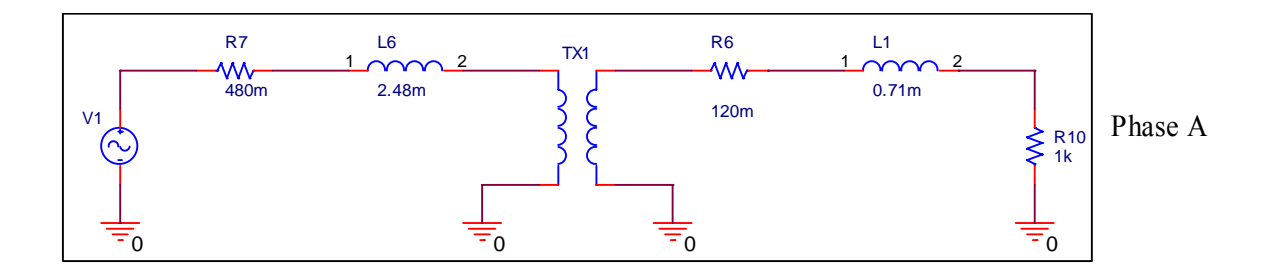

 **Fig. IV.5 – Représentation de la phase A du modèle linéaire** 

On fait varier la température de 25°C à 75°C et si la réponse est stable, donc on peut dire que la variation de la température n'à aucun effet sur notre phase. La figureIV.6 montre une simulation paramétrique de la phase A.

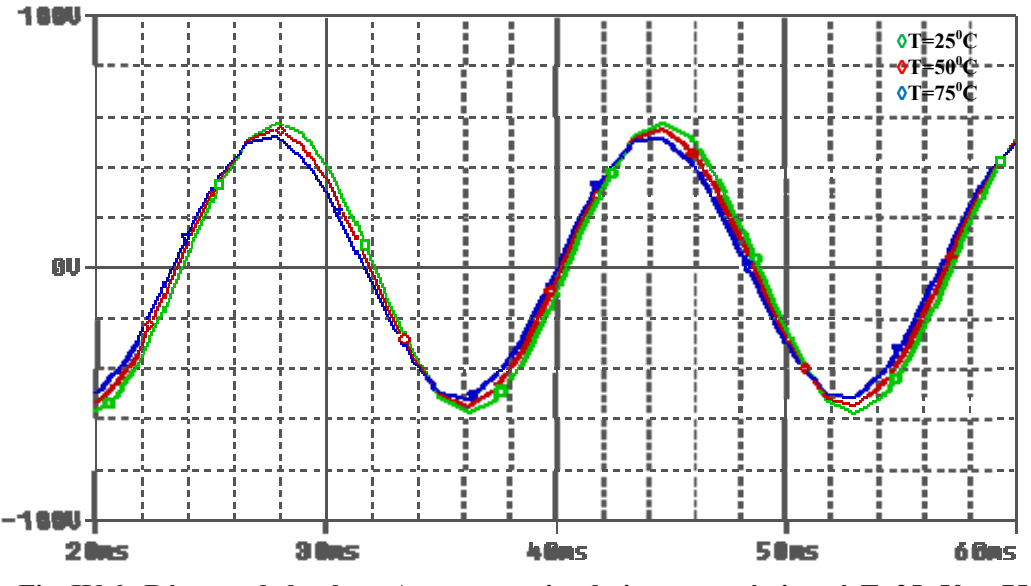

Fig. IV.6 - Réponse de la phase A pour une simulation paramétrique à T=25, 50 et 75°C

La sortie de la phase A varie avec la variation de température, donc la réponse de phase A dépend énormément de la température calculons la différance des tensions.

Pour  $T_1 = 25^{\circ}C \implies V_1 = 58$  V Pour T<sub>2</sub>=  $50^{\circ}$ C  $\Rightarrow$  V<sub>2</sub> = 55 V Pour  $T_3 = 75^{\circ}C \implies V_3 = 52 V$ 

Donc la variation de tension sur un intervalle de température de 50°C est

$$
\Delta V = V_1 - V_3 = 6 V
$$

Le pourcentage de la variation de tension.

$$
\Delta V\% = \frac{V_1 - V_3}{V_1} \cdot 100 = \frac{58 - 52}{58} \cdot 100 = 10.34 \%
$$

Une augmentation de50°C induit une divergence de 10.34%

#### VI.5. modèle non linéaire

Le modèle non linéaire est composé par trois phases, la figure VI.7 présentent les trois phases A, B et C du modèle obtenu.

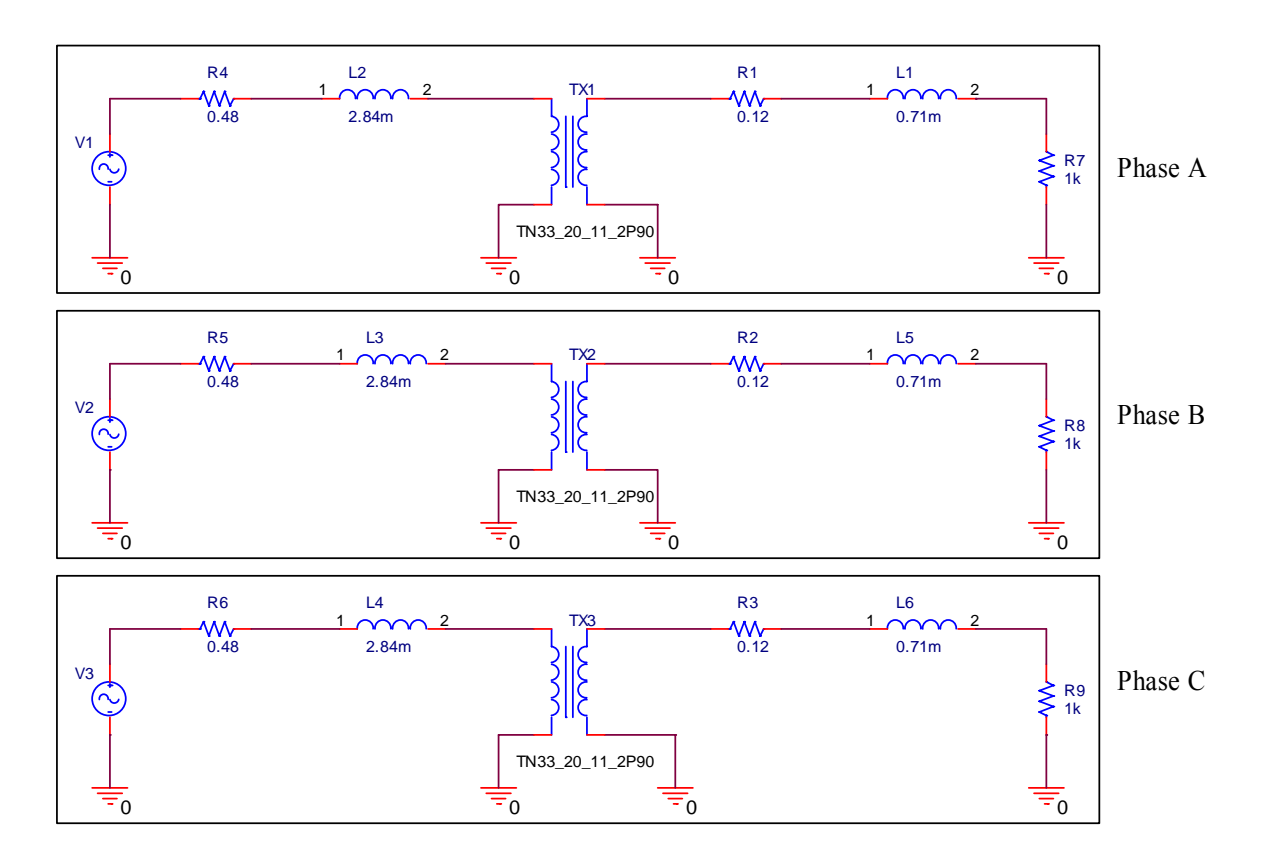

**Fig. IV.7 –Représentation des phases A, B et C du modèle non linéaire** 

# **VI.5.1. Phase A**

La figure VI.8. représente la phase A du modèle non linéaire

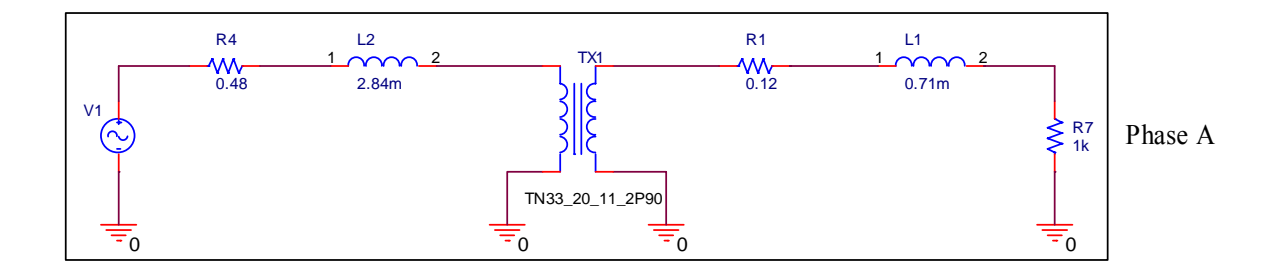

**Fig. IV.8 –Représentation de la phase A du modèle non linéaire** 

On fait varier la température de 25°C à 75°C et on observe la tension de sortie. La figure IV.9 montre une simulation paramétrique de la phase A.

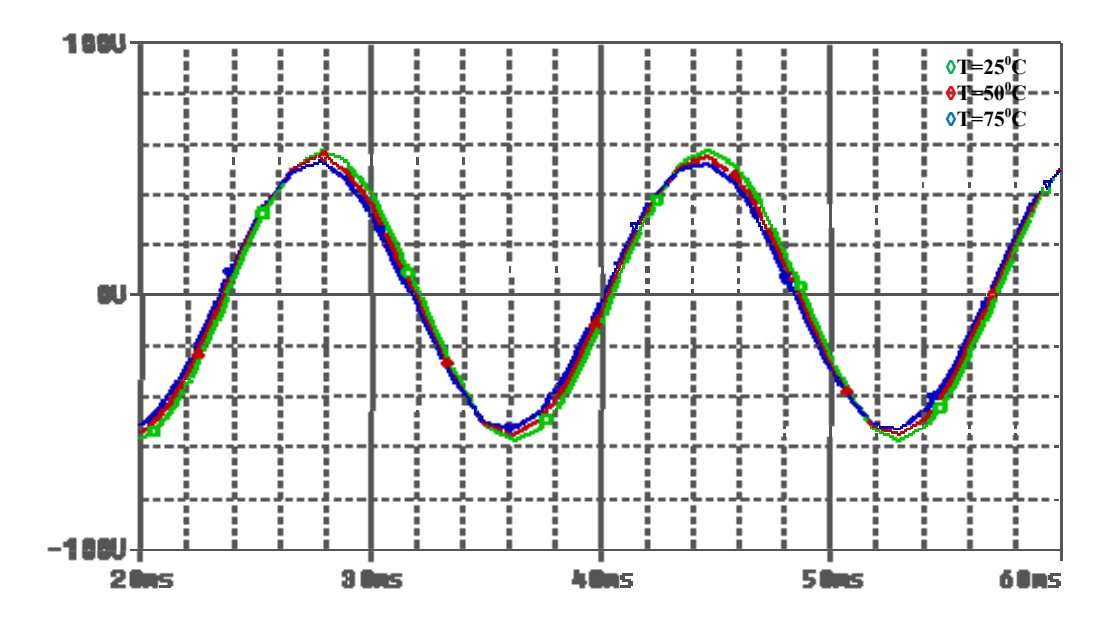

Fig. IV.9 - Réponse de la phase A pour une simulation paramétrique à T=25, 50 et 75°C

La sortie de la phase A varie avec la variation de température, donc la réponse de phase A est complètement dépendante de la température calculons la différence des tensions.

Pour  $T_1 = 25^{\circ}C \implies V_1 = 58$  V Pour  $T_2 = 50^{\circ}C \implies V_2 = 56.5 V$ Pour T<sub>3</sub>= 75°C  $\Rightarrow$  V<sub>3</sub> = 54 V

Donc la variation de tension sur l'intervalle de la température et un intervalle entre 25 à 75°C donne:

$$
\Delta V = V_1 - V_3 = 4V
$$

Le pourcentage de la variation de tension.

$$
\Delta V\% = \frac{V_1 - V_3}{V_1} \cdot 100 = \frac{58 - 54}{58} \cdot 100 = 6.89\%
$$

La variation obtenue sur la tension s'évolue donc à 6.89 %

# IV.6. Modèle de couplage-circuit

Le modèle couplage-circuit est composé par trois phases comme l'indique la figure VI.10.

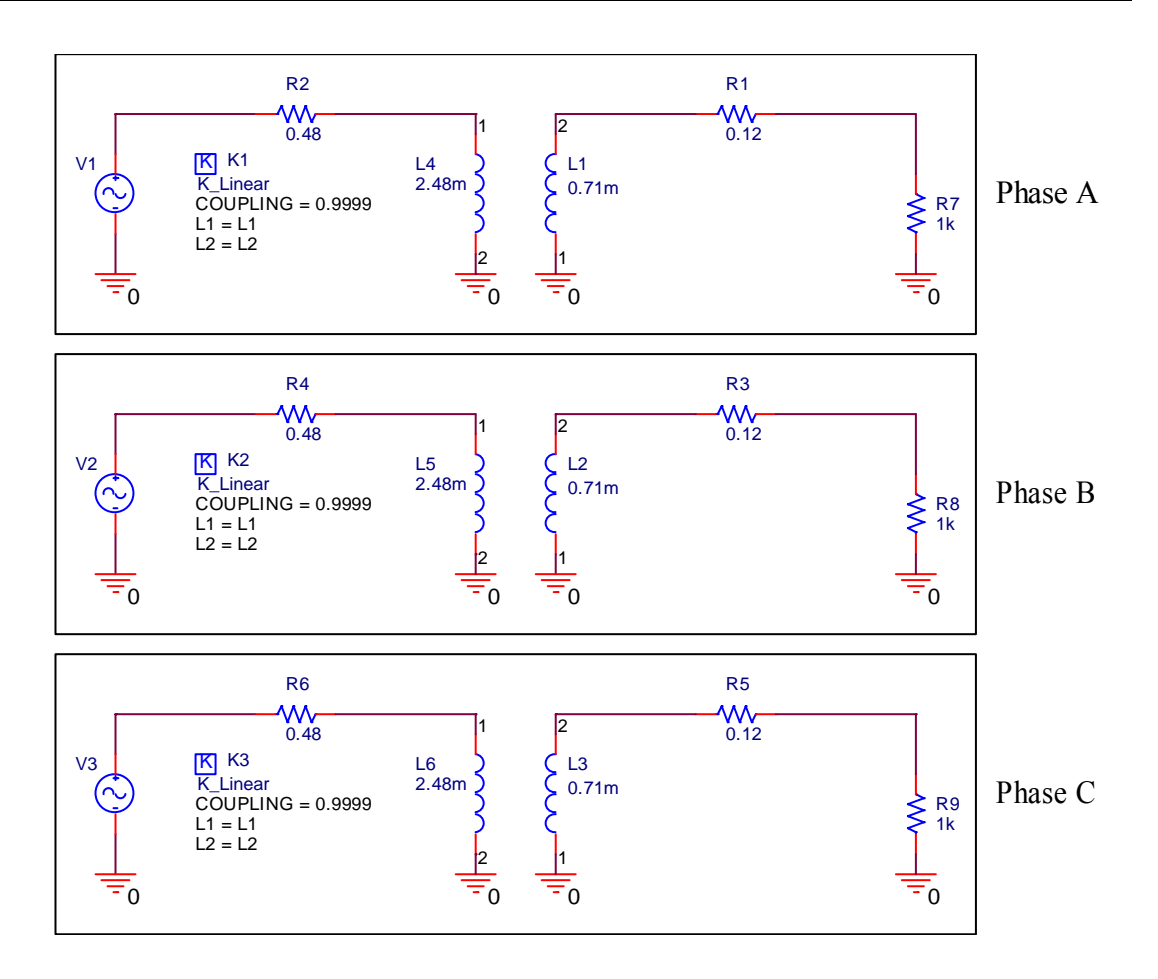

 **Fig. IV.10 –Représentation des phases A, B et C du modèle couplage-circuit** 

# **IV.6.1. Phase A**

La figure VI.11. représente la phase A du modèle couplage-circuit.

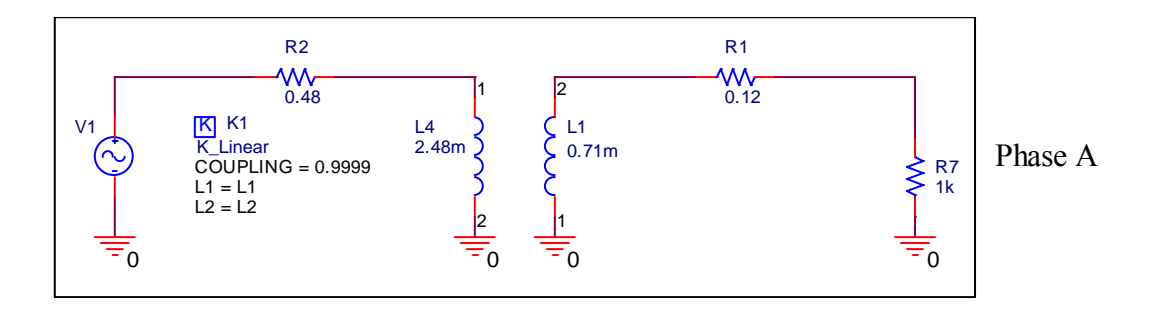

**Fig. IV.11 –Représentation de la phase A du modèle couplage-circuit**

On fait varier la température de 25°C à 75°C et on observe l'évolution de la tension de sortie.

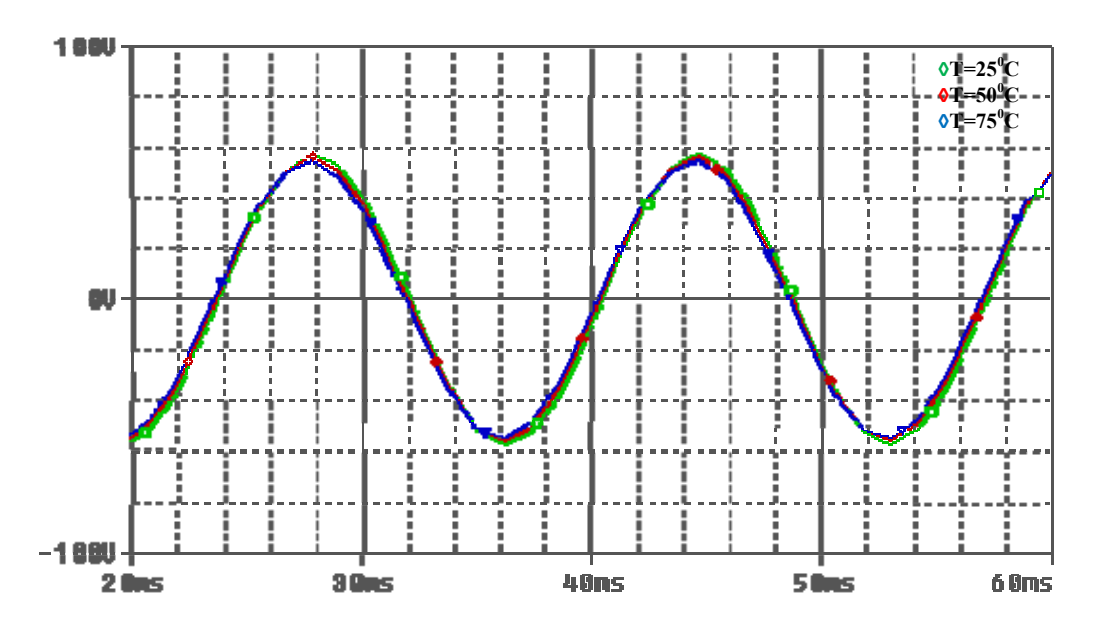

Fig. IV.12 - Réponse de la phase (A) pour une simulation paramétrique à T=25, 50 et 75°C

La sortie de la phase A varie avec la variation de température, donc la réponse de phase A dépend de la température calculons.

Pour  $T_1 = 25^{\circ}C \implies V_1 = 58$  V Pour T<sub>2</sub>=  $50^{\circ}$ C  $\Rightarrow$  V<sub>2</sub> = 57 V Pour T<sub>3</sub>=  $75^{\circ}$ C  $\Rightarrow$  V<sub>3</sub> = 55.5 V

Donc la variation de tension sur l'intervalle de température entre 25 à 75°C.

$$
\Delta V = V_1 - V_3 = 2.5V
$$

Le pourcentage de la variation de tension.

$$
\Delta V\% = \frac{V_1 - V_3}{V_1} \cdot 100 = \frac{58 - 55.5}{58} \cdot 100 = 4.31\%
$$

Une variation de 4.31 est atteinte sur un intervalle de 50 °C.

# **IV.7. Conclusion**

A travers cette étude paramétrique, il apparait que tous les modèles étudie manifestent une sensibilité plus ou moins accrue vis à vis de la température.

Nous retenons que le modèle couplage-circuit présente la faible dérive en température qui atteint 4.31% alors que le premier modèle source de tension présente la plus grande variation avec une valeur de 12.06 %.

# *Conclusion générale*

#### **Conclusion générale**

PSPICE est employé dans ce mémoire comme outil de simulation pour l'analyse et la conception des circuits électroniques de puissance. Un transformateur est une pièce intégrale de matériel électronique de puissance et c'est habituellement l'étape d'entrée d'un convertisseur de puissance élevée. Un bon modèle du transformateur est nécessaire pour évaluer les paramètres d'optimisation du traitement des transformateurs de puissance. La caractéristique non linéaire d'un circuit magnétique nous introduit à une modélisation compliquée.

La modélisation comportementale analogique est fortement pratique à cause de deux utilisations : Elle peut être employée pour prolonger les possibilités d'un simulateur existant à de nouveaux dispositifs et sources modèles, sans modifier le simulateur .Elle peut également être employé aux systèmes de conception à un niveau abstrait, s'assurant que les concepts sont corrects, avant de procéder à la conception détaillée des circuits.

Le modèle Source de tension contrôlée par une tension, ne représente pas exactement les caractéristiques internes d'un transformateur. Le modèle linéaire emploie des inductances pour le rapport du tour, parce qu'il n'y a aucune perte de flux. Il n'incorpore pas exactement les caractéristiques internes du transformateur. Le modèle non linéaire modélise exactement un transformateur tenant compte du rapport et de l'accouplement. Les modèles de couplagecircuit représente un transformateur, mais il exige des calculs des paramètres caractéristiques et magnétiques internes. De façon générale, le modèle couplage-circuit est préférable aux autres modèles. Il est flexible, permettant des transformateurs avec des enroulements multiples à simuler facilement. Il donne également des résultats précis.

Les réponses des transformateurs dépendent de la température ambiante, c.-à-d. le transformateur peut fonctionner normalement ou peut être surchargé selon les conditions ambiantes. Les températures d'enroulement font le critère dans ce cas-ci parce qu'on suppose que la température d'huile ne dépasse pas celle du point d'enroulement.

L'étude mené au cours de ce mémoire a montré que l'élément non linéaire qui est le transformateur dans notre cas est très sensible à la température soit propre ou ambiante. Une simulation avec le logiciel SPICE a permis de classer les différents modèles des transformateurs en fonction de leur sensibilité à la température, il apparait que le modèle couplage-circuit est le moins sensible à la température .

85

L'utilisation de la bibliothèque ABM du logiciel PSPICE nous a permis de développer plusieurs modèles d'un transformateur de puissance et qui sont inséré dans la bibliothèque. Ces modèles permettrons ainsi de réduire le temps de calcul une fois utilisés dans un circuit électronique.

# *Bibliographie*

# **REFERENCES BIBLIOGRAPHIQUE**

- [1] http : www.gigapedia.org/
- [2] A. Petrissans, "La transformation du courant alternatif (1880-1939) Histoire du transformateur et de son exploitation dans les réseaux de transport de l'énergie électrique", Spécialité : Histoire des Techniques, Université de Paris Sorbonne - Paris IV, 1993.
- [3] **J. Kyriakakis,** "ALSTOM Hellas Experience on Power and Distribution Transformers", Journal of Materials Processing Technology, Elsevier Science, n° 108, 2001, p. 257-262.
- [4] **N. Derbel,** "Elaboration et mise en oeuvre d'un modèle HF du transformateur à trois colonnes en vue de la simulation des surtensions transitoires transmises aux ligne BT", Spécialité : Génie Electrique, Ecole Centrale de Lyon, 7 Mai 1998.
- [5] **S. Tabaga**, "Modélisation du comportement fréquentiel du transformateur Détermination des paramètres du schéma équivalent par la méthode des éléments finis en géométrie 2D et 3D", Spécialité: Génie Electrique, Institut National Polytechnique de Grenoble, 7 Juin 1995.
- [6] **G. Bousaleh,** "Etude et Simulation du Comportement du Transformateur en Haute Fréquence", Spécialité : Electrotechnique, Ecole Centrale de Lyon, 17 Mai 1989.
- [7] **R. P. Bouchard et G. Olivier,** "Electrotechnique Deuxième Edition", Presses Internationales Polytechnique, 1999.
- [8] **A. G. Kladas, M. P. Papadopoulos and J. A. Tegopoulos**, "Leakage Flux and Force Calculation on Power Transformer Windings under Short-Circuit : 2D and 3D Models based on the Theory of Images and the Finite Element Method Compared to Measurements", *IEEE Transactions on Magnetics*, vol. 30, n° 5, September 1994, p. 3487-3490.
- [9] **E. G. teNyenhuis, G. F. Mechler and R. S. Girgis**, "Flux Distribution and Core Loss Calculation for Single Phase and Five Limb Three Phase Transformer Core Designs", IEEE Transactions on Power Delivery, vol. 15, n° 1, January 2000, p. 204-209.
- [10] **J. Kyriakakis**, "ALSTOM Hellas Experience on Power and Distribution Transformers", Journal of Materials Processing Technology, Elsevier Science, n° 108, 2001, p. 257-262.
- [11] **J. C. Brittain**, "Charles F. Scott: A pioneer in electrical power engineering", *IEEE Applications Magazine*, vol. 8, n° 6, December 2002, p. 6-8.
- [12] **G. Olivier**, **R. Cojocaru and A. Lefèvre**, "Analytical Model of a T-Connected Three-Phase Transformer", *IMACS*, vol. 63, November 2003.
- [13] **S. V. Kulkarni and S. A. Khaparde**, "Stray Loss Evaluation in Power Transformer A Review", *IEEE Power Engineering Society Winter Meeting*, vol.3, January 23-27, 2000, p. 269-274.
- [14] **M. Taci, M. H. Sarul and G. Yildirmaz**, "The Effects of the Harmonic Components Upon Transformer Active Losses in Case of (Non)Sinusoidal Sources and (Non)Linear Loads", *IEEE International Conference on Industrial Technology*, vol. 2, n° 4, January 19-22, 2000, p. 741-746.
- [15] **A. W. Kelley, S. W. Edwards, J. P. Rhode and M. E. Baran**, "Transformer Derating for Harmonic Currents: A Wide-Band Measurement Approach for Energized Transformers", *IEEE Transactions on Industry Applications*, vol. 35, n°. 6, November/December 1999, p. 1450-1457.
- [16] **H. Y. Lu, J. G. Zhu and S. Y. R Hui**, "Experimental Determination of Stray Capacitances in High Frequency Transformers", *IEEE Transactions on Power Electronics*, vol. 18, n° 5, September 2003, p. 1105-1112.
- [17] **M. C. Liew and P. S. Rodger**, "Incorporating Capacitance into Partial-Core Transformer Models to Determine First Natural Resonant Frequencies", *IEE Generation Transmission and Distribution*, vol. 149, n° 6, November 2002, p. 746-752.
- [18] **I. Kerszenbaum, A. Mazur, M. Mistry and J. Frank**, "Specifying Dry- Type Distribution Transformers for Solid-State Applications", *IEEE Transactions on Industry Applications*, vol. 27, n° 1, January/February 1991, p. 173-178.
- [19] **J. Driesen, G. Deliège, R. Belmans and K. Hameyer**, "Coupled Thermo- Magnetic Simulation of a Foil-Winding Transformer Connected to a Non-Linear Load", *IEEE Transactions on Magnetics*, vol. 36, n° 4, July 2000, p. 1381-1385.
- [20] **M. Joan**, "Modélisation des paramètres R et L de matériels électriques bobinés par la méthode des éléments finis 3D", Spécialité : Génie Electrique, Institut National Polytechnique de Grenoble, 9 Janvier 2004.
- [21] **K. V. Namjoshi**, J. D. Lavers and P. P. Biringer, "Eddy-Current Power Loss in Toroidal Cores with Rectangular Cross Section", *IEEE Transactions on Magnetics*, vol. 34, n° 3, May 1998, p. 636-641.
- [22] **M. Albach**, "Two-dimensional Calculation of Winding Losses in Transformers", *IEEE 31st Annual Power Electronics Specialists Conference (PESC'000)*, June 18-23 2000, Galway, Ireland, p. 1639-1644.
- [23] **J. P. Vandelac and P. D. Ziogas**, "A Novel Approach for Minimizing High-Frequency Transformer Copper Losses", *IEEE Transactions on Power Electronics*, vol. 3, n° 3, July 1988, p. 266-276.
- [24] **M. P. Perry**, "Multiple Layer Series Connected Winding Design for Minimum Losses", *IEEE Transactions on Power Apparatus and Systems*, vol. PAS-98, n° 1, January/February 1979, p. 116-123.
- [25] **M. T. Bishop, J. F. Baranowski, D.Heath and S. J. Benna**, "Evaluating Harmonic-Induced Transformer Heating", *IEEE Transactions on Power Delivery*, vol. 11, n° 1, January 1996, p. 305-311.
- [26] **M. Elleuch and M. Poloujadoff**, "Analytical Model of Iron Losses in Power Transformers", *IEEE Transactions on Magnetics*, vol. 39, n° 2, March 2003, p. 973- 980.
- [27] **C. Guérin**, "Détermination des pertes par courants de Foucault dans les cuves de transformateurs – Modélisation de régions minces et prise en compte de la saturation des matériaux magnétiques en régime harmonique", Spécialité : Génie Electrique, Institut National Polytechnique de Grenoble, 29 Septembre 1994.
- [28] **L. W. Pierce**, "Transformer Design and Application Considerations for Nonsinusoidal Load Currents", *IEEE Transactions on Industry Applications*, vol. 32, n° 3, May/June 1996, p. 633-645.
- [29] **G. Olivier and C. Paun**, "Echauffement des transformateurs en régime non sinusoïdal", Revue Internationale de Génie Electrique, vol. 1, n° 2, 1998, p. 203-224.
- [30] **A. W. Kelley, S. W. Edwards, J. P. Rhode and M. E. Baran**, "Transformer Derating for Harmonic Currents: A Wide-Band Measurement Approach for Energized Transformers", *IEEE Transactions on Industry Applications*, vol. 35, n°. 6, November/December 1999, p. 1450-1457.
- [31] **T. Stensland, E. F. Fuchs, W. M. Grady and M. T. Doyle**, "Modeling of Magnetizing and Core-Loss Currents in Single-Phase Transformers with Voltage Harmonics for Use in Power Flow", *IEEE Transactions on Power Delivery*, vol. 12, n° 2, April 1997, p. 768-774.
- [32] **A. C. Delaiba, J. C. de Oliveira, J. R. Cardoso and P. F. Ribeiro**, "Practical Validation for the Frequency Domain Approach to Study the Thermal Behavior of Transformers under Nonsinusoidal Operation Condition", *IEEE/PES and NTUA 8th International Conference on Harmonics and Quality of Power (ICHQP'98)*, Athens, October 14-16, 1998, p. 946-951.
- [33] **A. E. Emanuel**, "The Effect of Nonsinusoidal Excitation on Eddy Current Losses in Saturated Iron", *IEEE Transactions on Power Delivery*, vol. 3, n° 2, April 1988, p. 662-671.
- [34] **E. J. Tarasiewicz**, A. S. Morched, A. Narang and E. P. Dick "Frequency Dependent Eddy Current Models for Nonlinear Iron Cores", *IEEE Transactions on Power Systems*, vol. 8, n° 2, May 1993, p. 588-597.
- [35] **J. C. Olivares, Y. Liu, J. M. Cañedo, R. Escarela-Pérez, J. Driesen and P. Moreno**, "Reducing Losses in Distribution Transformers", *IEEE Transactions on Power Delivery*, vol. 18, n° 3, July 2003, p. 821-826.
- [36] **L. Susnjic, Z. Haznadar and Z. Valkovic**, "Electromagnetic Analysis Applied to the Prediction of Stray Losses in Power Transformer", *International Conference on Electrical Machines (ICEM'04)*, Cracow, September 5-8, 2004. E. Schmidt.
- [37] **P. Hamberger and W. Seitlinger**, "Calculation of Eddy Current Losses in Metal Parts of Power Transformers", *International 15th Conference on Electrical Machines*, Brugge, Belgium, August 25-28, 2002.
- [38] **J. Turowski and A. Pelikant**, "Eddy Current Losses and Hot-Spot Evaluation in Cover Plates of Power Transformers", *IEE on Electric Power Application*, vol. 144, n° 6, November 1997, p. 435-440.
- [39] **R. Escarela-Perez, J. C. Olivares-Galvan and M. A. Venegas-Vega**, "Numerical Determination of Tank Losses in Distribution Transformers", *International Conference on Electrical Machines (ICEM'04)*, Cracow, September 5-8, 2004.
- [40] **D. Pavlik, D. C. Johnson and R. S. Girgis**, "Calculation and Reduction of Stray and Eddy Losses in Core-Form Transformers Using a Highly Accurate Finite Element Modelling Technique", *IEEE Transactions on Power Delivery*, vol. 8, n° 1, January 1993, p. 239-245.
- [41] **N. Takahashi, T. Kitamura, M. Horii and J. Takehara**, "Optimal Design of Tank Shield Model of Transformer", *IEEE Transactions on Power Delivery*, vol. 36, n° 4, July 2000, p. 1089-1093.
- [42] **A. Ahmad**, "Contribution à la modélisation des transformateurs de puissance et de leur comportement en haute fréquence", Spécialité : Génie Electrique, Ecole Centrale de Lyon, 7 Février 1992.
- [43] **P. Daponte, D. Grimaldi, A. Piccolo and D. Villacci**, "A Neural Diagnostic System for the Monitoring of Transformer Heating", Journal of Measurement, Elsevier Science, vol 18, n°1, May 1996, p. 35-46.
- [44] **IEEE Standard C57.12.91-2001**, "IEEE Standard Test Code for Dry- Type Distribution and Power Transformers", January 2001.
- [45] **L.W. Pierce**, "Thermal Considerations in Specifying Dry-Type Transformers", *IEEE Transactions on Industry Applications*, vol. 30, n° 4, July/August 1994, p. 1090-1098.
- [46] **IEEE Standard C57.134-2000**, "IEEE Guide for Determination of Hottest-Spot Temperature in Dry-Type Transformers", January 2000.
- [47] **J. Declercq and W. Van Der Veken**, "Accurate Hot Spot Modeling in a Power Transformer Leading to Improved Design and Performance", *IEEE Conference on Transmission and Distribution*, vol. 2, April 11-16, 1999, p. 920-924.
- [48] **L. W. Pierce**, "Specifying and Loading Cast-Resin Transformers", *IEEE Transactions on Industry Applications*, vol. 29, n° 3, May/June 1993, p. 590-599.
- [49] **I. Jaytener**, "Modélisation thermique de transformateurs enrobés", REE, n° 10, Novembre 1996, p. 35-38.
- [50] **P. K. Dooley**, "A Comparison of Liquid-filled and Dry-Type Transformers for Industrial Applications", *IEEE Transactions on Industry Applications*, vol. 34, n° 1, January/February 1998, p. 222-226.
- [51] **P. K. Sen**, "Application Guidelines for Dry-Type Distribution Power Transformers", *IEEE Technical Conference in Industrial and Commercial Power Systems*, May 4-8 2003, Colorado, USA, p. 105-110.
- [52] **J. M. Frank**, "Harmonics: How They Affect the Development and Design of "K" Factor Transformers", *IEEE Pulp and Paper Industry Technical Conference*, June 10- 14, 1996, p. 204-208.
- [53] **J. P. Bejot**, "Comportement d'un transformateur MT/BT en présence d'harmoniques de courant", Revue de Génie Electrique, n° 7, Juillet 1992, p. 31-35.
- [54] **B. S. Ram, J. A. C. Forrest and G. W. Swift**, "Effect of Harmonics on Converter Transformer Load Losses", *IEEE Transactions on Power Delivery*, vol. 3, n° 3, July 1988, p. 1059-1066.
- [55**] Norme Française C52-112-4**, "Transformateurs triphasés de distribution immergés dans l'huile, 50Hz, de 50 à 2500 kVA, de tension la plus élevée pour le matériel ne dépassant pas 36 kV – Partie 4 : Détermination de la caractéristique de puissance d'un transformateur avec des courants de charge non sinusoïdaux", Mai 1995.
- [56] **IEEE Standard C57.110-98**, "IEEE Recommended Practice for Establishing Transformer Capability When Supplying Nonsinusoidal Load Currents", July 1998.
- [57] **D. Yildirim and E. F. Fuchs**, "Measured Transformer Derating and Comparison with Harmonic Loss Factor (FHL) Approach", *IEEE Transactions on Power Delivery*, vol. 15, n° 1, January 2000, p. 186-191.
- [58] **E. F. Fuchs, D. Yildirim and W. Mack Grady**, "Measurement of Eddy- Current Loss Coefficient PEC-R, Derating of Single-Phase Transformers and Comparison with K-Factor Approach", *IEEE Transactions on Power Delivery*, vol. 15, n° 1, January 2000, p. 148-154.
- [59] **S. N. Makarov**, "Corrected Harmonic Loss Factor for Transformers Supplying Nonsinusoïdal Load Currents", *IEEE 9th International Conference on Harmonics and Quality Power (ICHQP'00)*, vol. 1, October 1-4, 2000, p. 87-90.
- [60] **G. W. Massey**, "Estimation Methods for Power System Harmonic Effects on Power Distribution Transformers", *IEEE Transactions on Industry Application*, vol. 30, n° 2, March/April 1994, p. 485-489.
- [61] **S. P. Kennedy and C. I. Ivey**, "Application, Design and Rating of Transformers Containing Harmonic Currents", *IEEE Pulp and Paper Industry Technical Conference*, June 18-22, 1990, p. 19-31.
- [62] **D. W. Egolf and A. J. Flechsig**, "Harmonics Transformer Derating", *IEEE Annual Meeting - Industrial and Commercial Power Systems Technical Conference*, May 1-5, 1994, p. 79-84.
- [63] **J. A. Jardini, C. M. V. Tahan, E. L. Ferrari and S. U. Ahn**, "Selection of Distribution Transformer Based on Economic Criteria", *IEE 14th International Conference and Exhibition on Electricity Distribution (CIRED'97)*, vol. 6, June 2-5, 1997, p. 14.1-14.6.
- [64] **M. J. Resende, L. Pierrat and J. Santana**, "Influence of the Harmonic Load Distortion on the Transformer Rating", *IMACS 2nd International Multiconference on Computational Engineering in Systems Applications (CESA'98)*, Nabeul-Hammamet, Tunisia*,* April 1-4, 1998, p. 1165-1170.
- [65] **A. C. Gjaerde**, "A Phenomenological Aging Model for Combined Thermal and Electrical Stress", *IEEE Transactions on Dielectrics and Electrical Insulation*, vol. 4, n°. 6, December 1997, p. 674-680.
- [66] **S. B. Pandey and C. Lin**, "Estimation for a Life Model of Transformer Insulation Under Combined Electrical & Thermal Stress", *IEEE Transactions on Reliability*, vol. 41, n° 3, September 1992, p. 466-468.
- [67] **C. Coillot, Y. Patin, F. Forest and P. Chantrenne**, "Analytic Thermal Modelling of an Air-Cored Coil", *8th European Conference on Power Electronics and Applications (EPE'99)*, Lausanne, Septembre 7-9, 1999, p. 1-9.
- [68] **M. I. Samesima, J. Wilson-Resende and S. C. N. Araujo**, "Analysis of Transformer Loss of Life Driving Nonlinear Industrial Loads by the Finite Elements Approach", *IEEE 13th Annual Meeting on Industrie Applications Conference (IAS'95)*, vol. 3, October 8-12, 1995, p. 2175-2179.
- [69] **L. Pierrat, M. J. Resende and J. Santana**, "Power Transformers Life Expectancy Under Distorting Power Electronic Loads", *IEEE International Symposium on Industrial Electronics (ISIE'96)*, vol. 2, June 17-20, 1996, p. 578-583.
- [70] **M. C. Lessard, L. V. Nifterik, M. Massé, J. F. Penneau and R. Grob**, "Thermal Aging Study of Insulating Papers Used in Power Transformers", *IEEE Annual Report – Conference on Electrical Insulation and Dielectric Phenomena*, San Francisco, October 20-23, 1996, p. 854-859.
- [71] **L.W. Nagel, SPICE2** : A computer program to simulate semi-conductor circuits. . 500 pages Memorandum No. ERL-M520, Electronics Research Laboratory, University of California, Berkeley, CA., USA, 9 May 1975.
- [72] **G. Massobrio, P. Antognetti**, "Semiconductor Device Modeling with Spice", McGraw-Hill,1988, ISBN 0-07-002469-3.
- [73] **John Keown**: "PSPICE and Circuit Analysis" Macmillan Publishing Company, 3. Edition 1998.
- [74] **Franz Monssen**: "Orcad Pspice with Circuit Analysis" Verlag Prentice Hall , 3. Edition 2001).
- [75] **Sabeur Jemmali** " Contribution à l'élaboration de méthodologies et d'outils d'aide à la conception de systèmes multi-technologiques" thèse de doctorat l'école nationale supérieur des télécommunications Paris pp.16-17 27 November 2003.
- [76] **G.R. Boyle, B.M. Cohn, D.O. Pederson, J.E. Solomon**, "Macromodeling of ntegrated Circuit Operational Amplifiers", IEEE Journal of Solid State Circuits, Vol. SC-9, No. 6, December, 1974.
- [77] **C. Turchetti, G. Masetti,** A macromodel for integrated all-MOS operational amplifiers. Solid-State Circuits, IEEE Journal of Solid-State Circuit, Vol.: 18 Issue: 4 , Aug 1983, Page(s) : 389 . 394.
- [78] **G.R. Boyle, D.O. Pederson, B.M. Cohn, J.E. Solomon**, Macromodeling of integrated circuit operational amplifiers Solid-State Circuits, IEEE Journal of Solid-State Circuit, Vol.: 9 Issue: 6 , Dec 1974, Page(s): 353 .364.
- [79] **A. Vladimirescu** The SPICE Book. . 413 pages J.Wiley & Sons, Inc., Y, 1994.
- [80] **Thomas L. Quarles**, SPICE3 Version 3C1 User Guide, 80 pages DOC., lectronics Research Lab., Berkeley, Memorandum No. UCB/ERL M89/46, April 1989.
- [81] **J. A. Connelly**, Pyung Choi, Macromodeling with SPICE, 274 pages. Englewood Cliffs, NJ : Prentice Hall, 1992.
- [82] **G.R. Boyle**, B.M. Cohn, D.O. Pederson, J.E. Solomon, "Macromodeling of Integrated Circuit Operational Amplifiers", IEEE Journal of Solid State Circuits, Vol. SC-9, No. 6, December, 1974.
- [83] **Pr. Marcel Jufer** " Traite D'électricité Electromécanique" Vol. IX, ISBN 2-88074-2 85-4.
- [84] **Pr. Fred Gardiol** " Traite D'électricité Electromagnétisme" Vol.III ,ISBN 2-604- 00005-9
- [85]**Pr. Georges Vuffray** " Cours de Systèmes Electromécaniques".
- [86] **Tje Miller** " Brushless permanent-Magnet And Reluctance Motor Drives" ISBN 0-19- 859369-4.

#### **Résumé**

Pspice est utilisé comme un outil de simulation pour analyse et conception de circuits électroniques de puissance. Un transformateur est une partie intégrante de l'électronique de puissance équipement et c'est généralement la phase d'entrée d'une grande puissance convertisseur. Un bon modèle du transformateur est nécessaire pour évaluer les paramètres de performance des convertisseurs de puissance. La caractéristique non linéaire d'un circuit magnétique permet modélisation complexe. Ce papier présente quatre modèles de transformateurs triphasés, qui sont utilisées pour évaluer les performances d'un redresseur à diodes de trois phases.

#### **Mots clés :**

PSpice, SPICE, modélisation de Transformateur, simulations sur ordinateur.

#### **Abstract**

PSpice is being used as a simulation tool for analysis and design of power electronic circuits. A transformer is an integral part of power electronic equipment and it is usually the input stage of a high power converter. A good model of the transformer is needed to evaluate the performance parameters of power converters. The non-linear characteristic of a magnetic circuit makes modeling complicated. This paper presents four models of three-phase transformers, which are used to evaluate the performances of a three-phase diode rectifier.

#### **Keys words:**

PSpice , SPICE, transformer modeling, and computer simulations.